# Representação
do
Conhecimento: Representação da Informação

#### José
Carlos
Ramalho jcr@di.uminho.pt

baseado em tutoriais e apresentações:
Sean
Bechhofer,
Vagan Terziyan, Holger
Knublauch,
José
Carlos
Ramalho

Outubro
de
2008

# A
Disciplina

- 2 sessões de 4h + 1 sessão de 1h
- 1<sup>ª</sup> parte: Linguagens de Anotação
- 2<sup>ª</sup> parte: RC na Web, Ontologias
- 3ª parte: ?
- Avaliação:
	- 1
	trabalho
	de
	grupo:
	desenvolvimento
	de
	uma ontologia
	- 1
	trabalho
	individual
	escrito

# Trabalho
Individual

- Desenvolver
um
dos
temas,
em formato
de artigo,
com
um
máximo
de
7
páginas;
- Temas disponíveis:
	- Web
	2.0,
	OWL,
	RSS,
	Wikis,
	RDF,
	XBRL,
	Topic
	Maps, GML,
	Web
	Semântica,
	Ontologias para
	a
	Web.
- Estrutura convencional:
	- Front‐matter:
	identificação,
	resumo,
	palavras‐chave, etc.
	- Body:
	secções,
	subseccões,
	parágrafos,
	imagens,
	etc.
	- Back‐matter:
	referências/bibliografia,
	anexos.

# Considerações

- RC
é inicialmente interessante;
- A
sua utilização é feita em pequena escala nunca atingiu os niveis
de
utilização pretendidos;
- Este
era
o estado
do
Hipertexto
antes
do aparecimento da
Web;
- RC
pode tornar‐se
a
Web
Semântica
de
amanhã se
sofrer o mesmo processo
de
globalização;
- Removem‐se
os conceitos
de
verdade absoluta, conhecimento total e vê-se o que se consegue com
conhecimento limitado.

#### Premissa

#### Globalização da Representação
do Conhecimento

 $=$   $\sim$ 

Web
Semântica

# Três vias alternativas para o desenvolvimento
Web

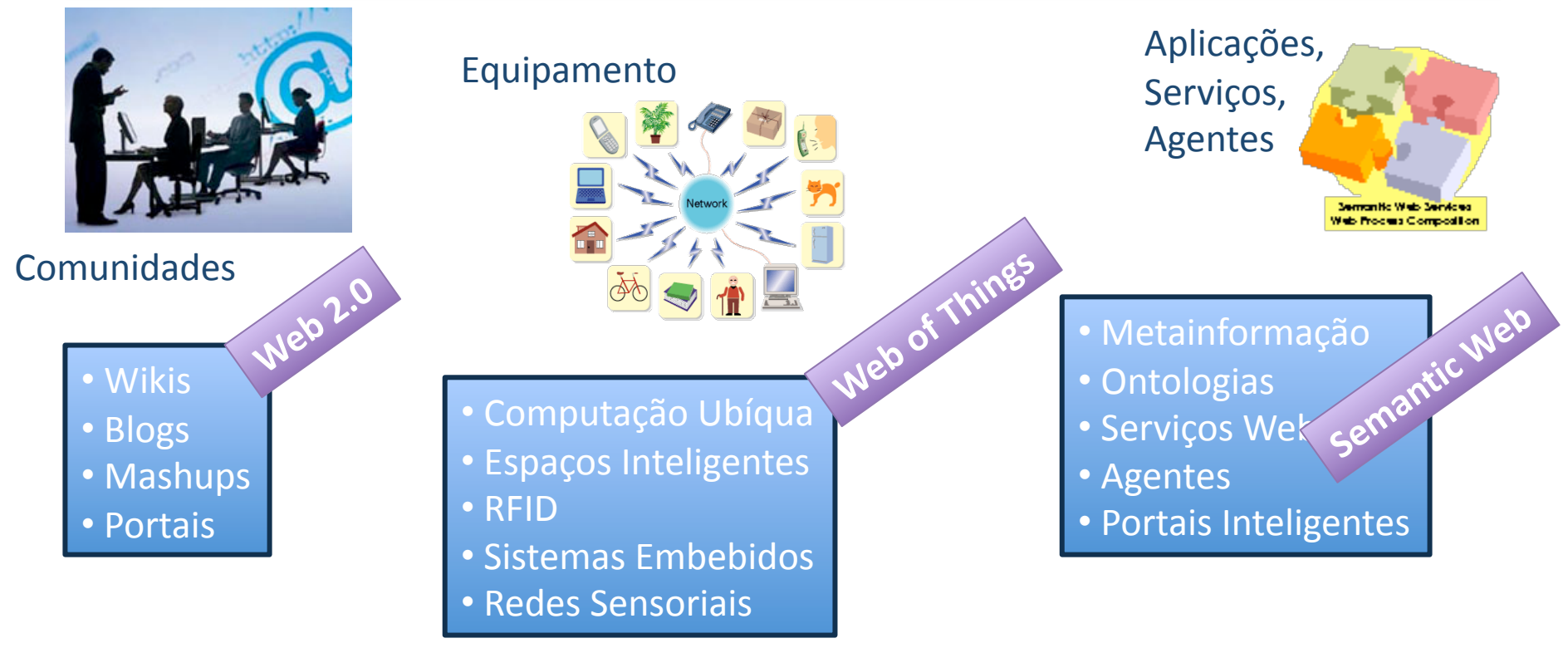

#### Conceito:
Wiki

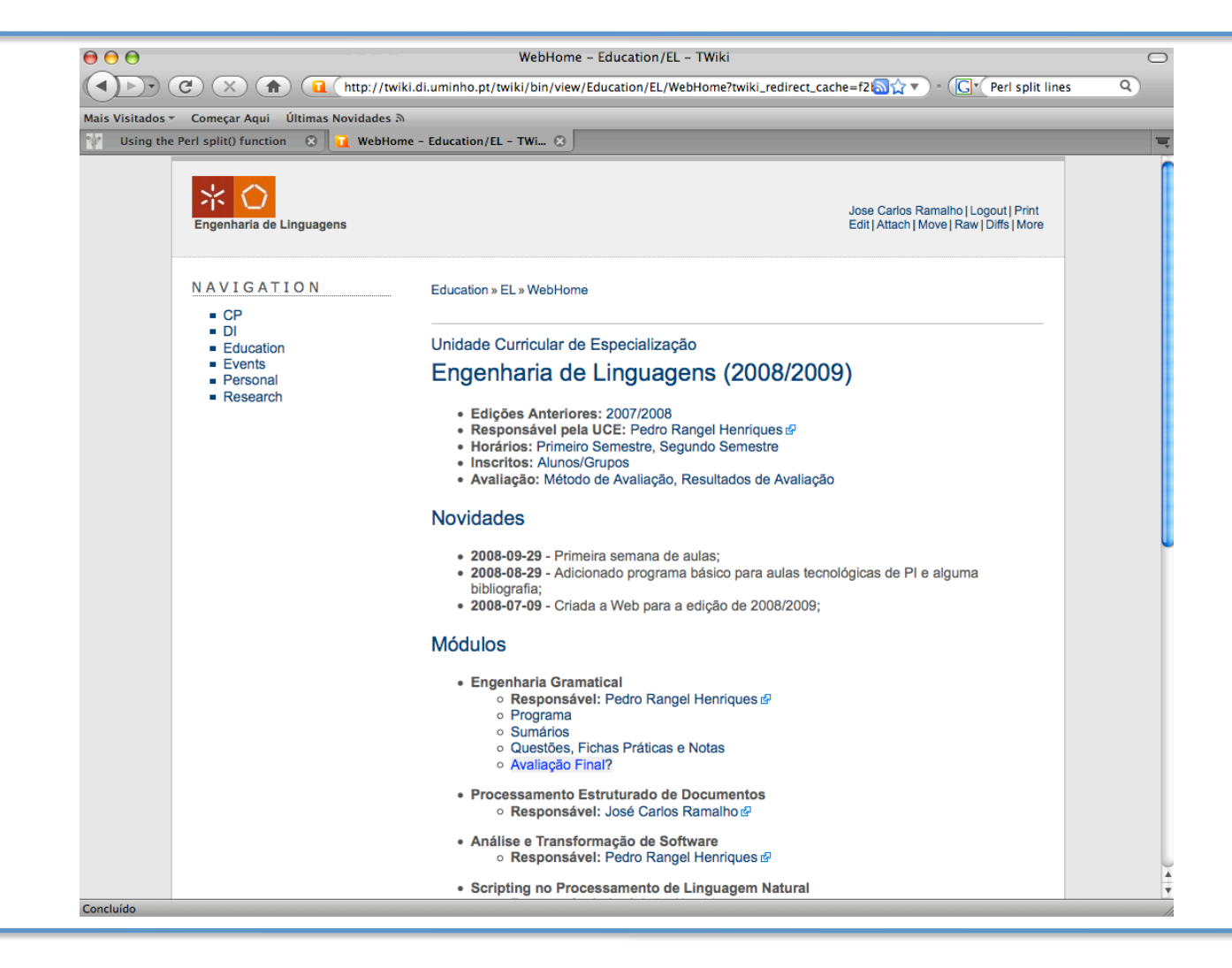

# Conceito:
Blog

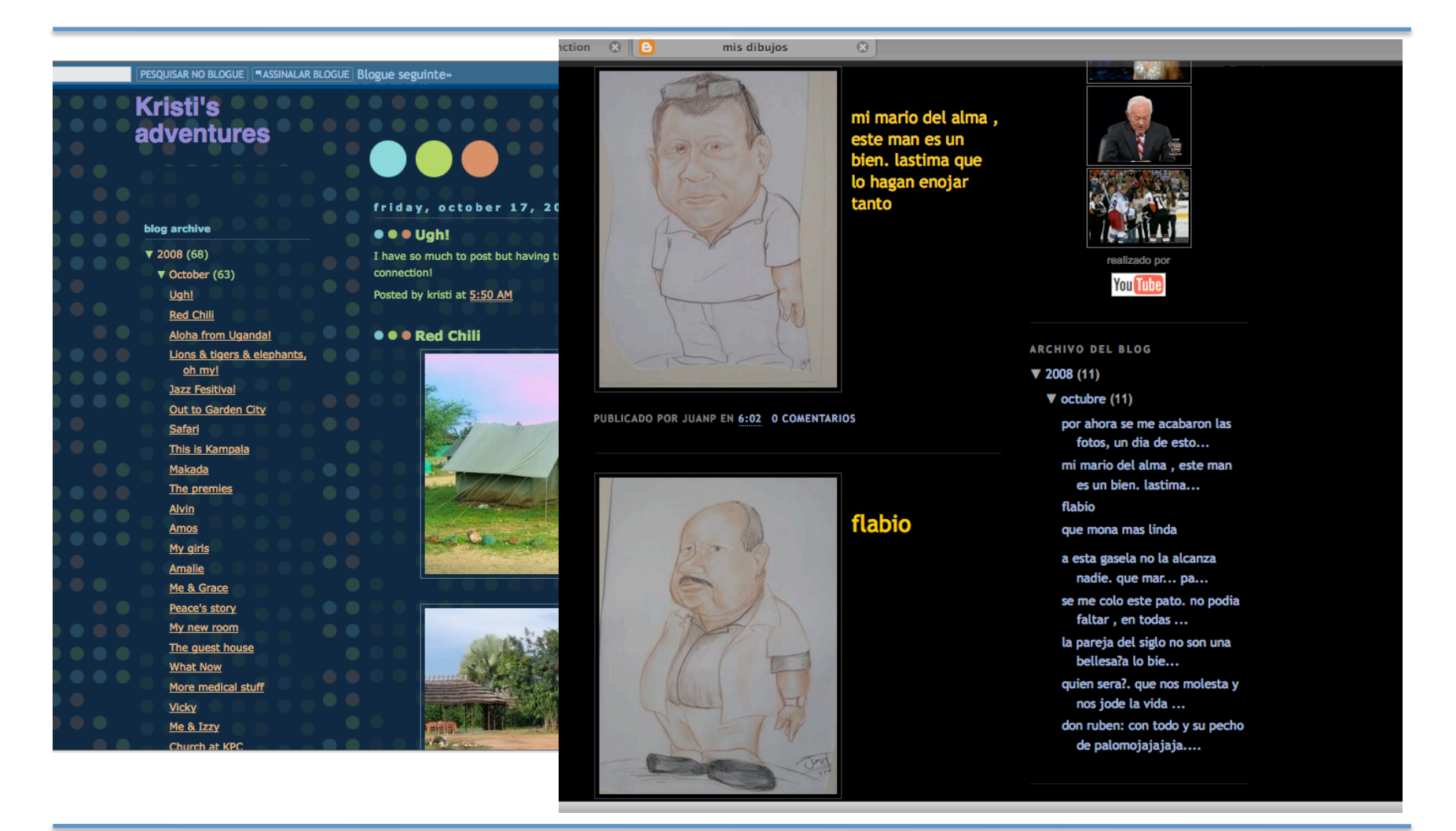

#### Mashups

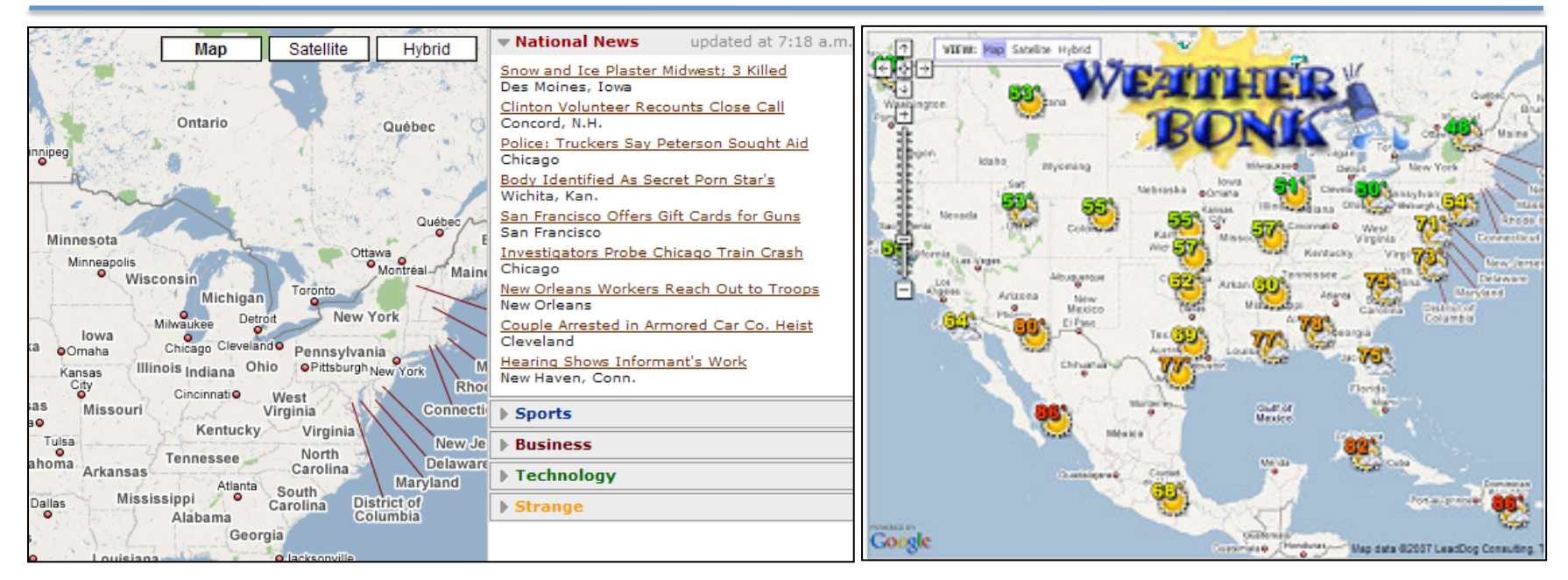

#### Mashup é
um
termo que designa
a
combinação de
funcionalidades
de
vários sistemas acessíveis
via
Web.

### Semantic
Web

- A Web tornou-se possível devido a algumas normas
	- **TCP/IP** para o transporte
	de
	bits
	através
	de
	redes
	- **HTTP
	&
	HTML** para transportar e formatar conteúdos em formato hipertexto
- e
a
aplicações capazes
de
explorar este cenário
- **1ª
geração**:
páginas
HTML
escritas à mão
- **2ª
geração**:
páginas geradas por máquinas – dirigidas ao processamento e interacção humanos
- Na
próxima geração,
os recursos devem estar acessíveis
a
processos automáticos

# História da
Web
Semântica

- A Web foi "criada" por Tim Berners-Lee (entre outros), quando trabalhava
no
CERN
- A sua visão original era mais ambiciosa que a realidade actual:

...a goal of the Web was that, if the interaction between person and
hypertext
could
be
so
intuitive
that
the
machine‐readable information
space
gave
an
accurate
representation
of
the
state of
people's
thoughts,
interactions,
and
work
patterns,
then
machine analysis could become a very powerful management tool...

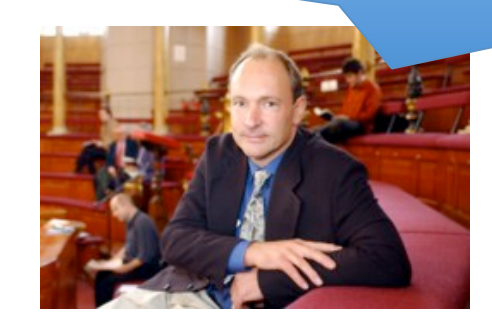

Muitos têm trabalhado para realizar esta visão que
se
tornou conhecida como
a "Web
Semântica".

#### Hoje:
a
Web
Sintáctica

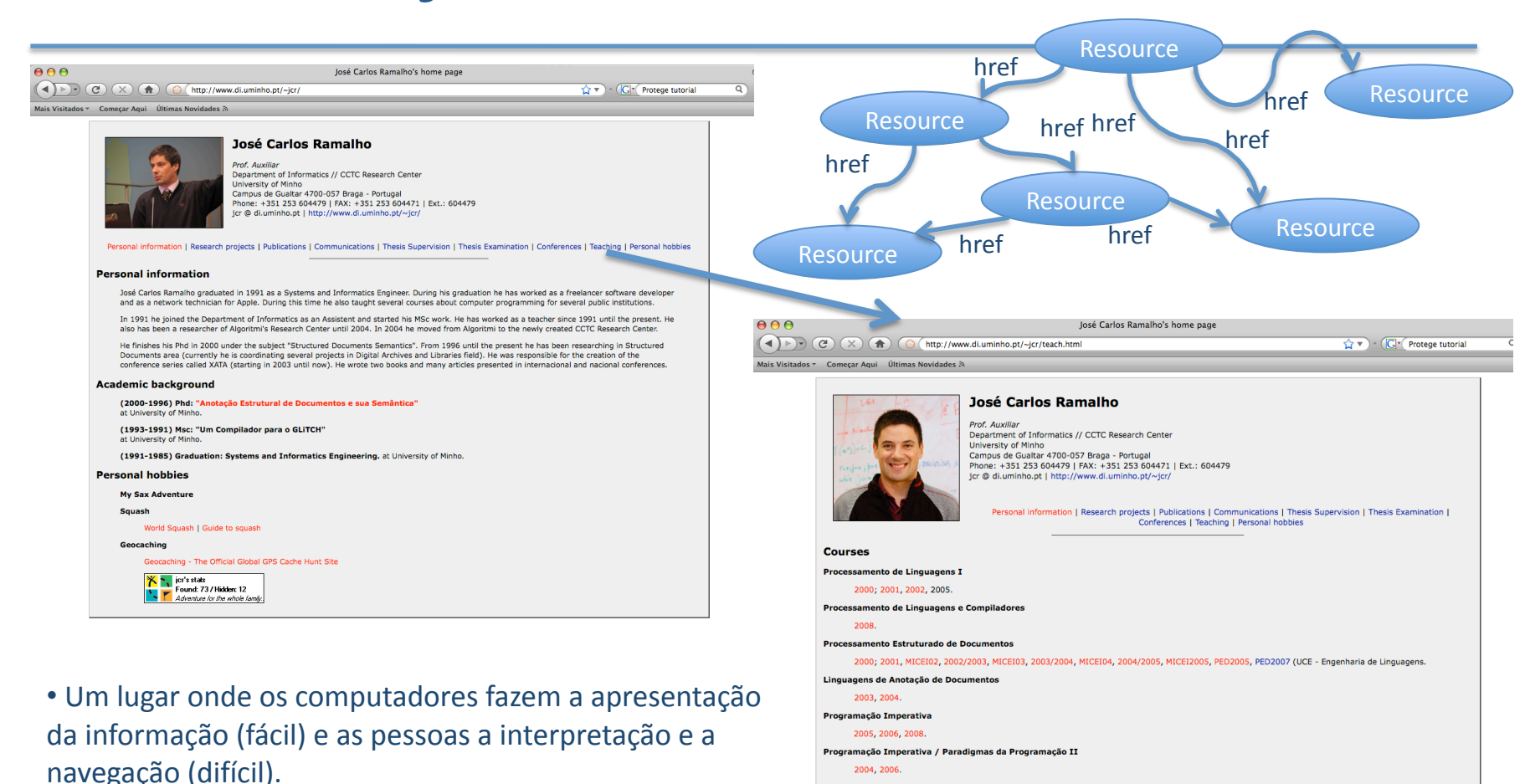

• **Ideia:
Porque não colocar o computador
a
fazer uma maior
parte
do
trabalho difícil?** 

Paradigmas da Programação I / Programação Funcional

2006, 2007. Laboratórios de Comunicações III 2007/2008, 2008/2009

#### Tarefas difíceis na
Web
Sintáctica…

- Queries
complexas envolvendo conhecimento
anterior
	- Encontra informação sobre
	"animais que usam
	radar
	mas não são morcegos,
	nem golfinhos nem baleias"
- Localização
de
informação em repositórios

– Pesquisa
de
viagens  $\frac{1}{2}$  exact impossive parties – Resultados
de
experiências
com
o genoma humano Quase impossível paras as máquinas e muito difícil para
as
pessoas sem nenhum grau
de automação

- Delegação em agentes vveb
	- Reserva‐me
	umas férias
	no
	próximo fim‐de‐semana nalgum lugar quente,
	não muto longe,
	e onde
	se
	fale inglês ou francês

#### Qual é o problema?

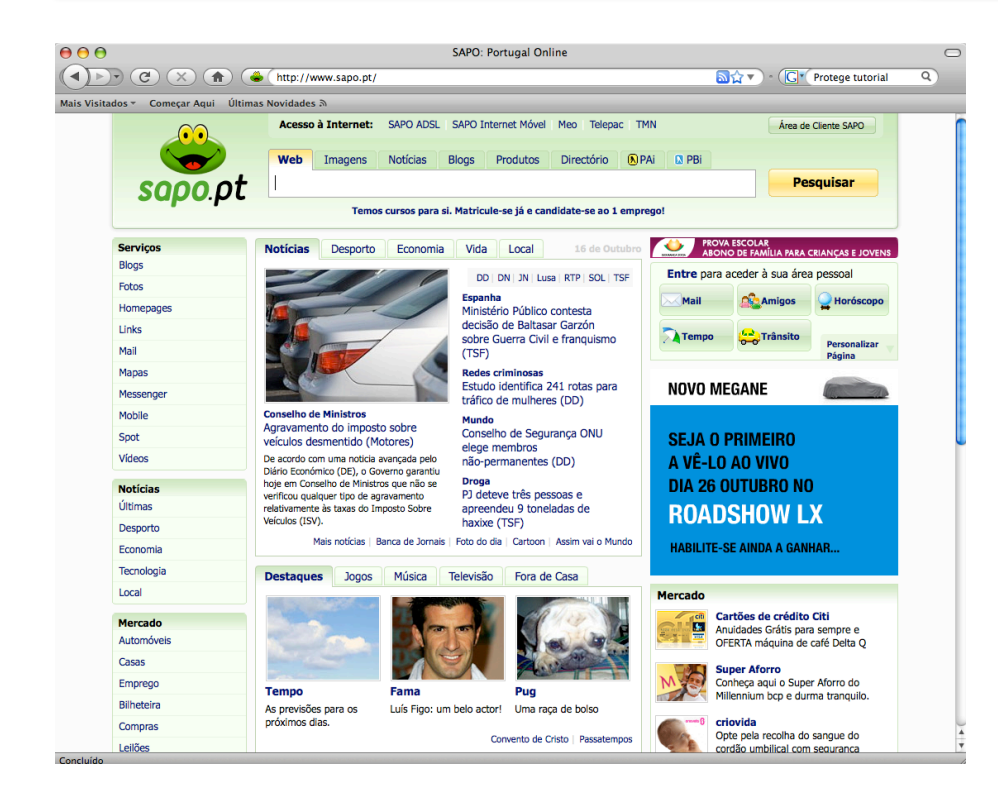

Uma página
Web
é composta por:

- informação
de
formatação
(e.g. tamanho
de
letra,
cor);
- •links
para conteúdos relacionados.

O
Conteúdo semântico é acessível aos humanos mas não aos computadores (pelo menos
de
um
modo fácil).

# A
informação que vemos...

- **iPRES
2008:
The
Fifth
International Conference
on
Preservation
of
Digital
Objects** 
	- The
	British
	Library
	will
	host
	this
	year's International
	Conference
	on
	Preservation
	of Digital
	Objects
	(iPRES
	2008)
	at
	its
	Conference Centre
	in
	St
	Pancras,
	London,
	on
	29‐30
	September 2008.

#### • **Program**

– iPres
2008
will
feature
two
tracks
to
cater
for
the wide ranging interests of iPres delegates...

#### A
informação que
as
máquinas vêm...

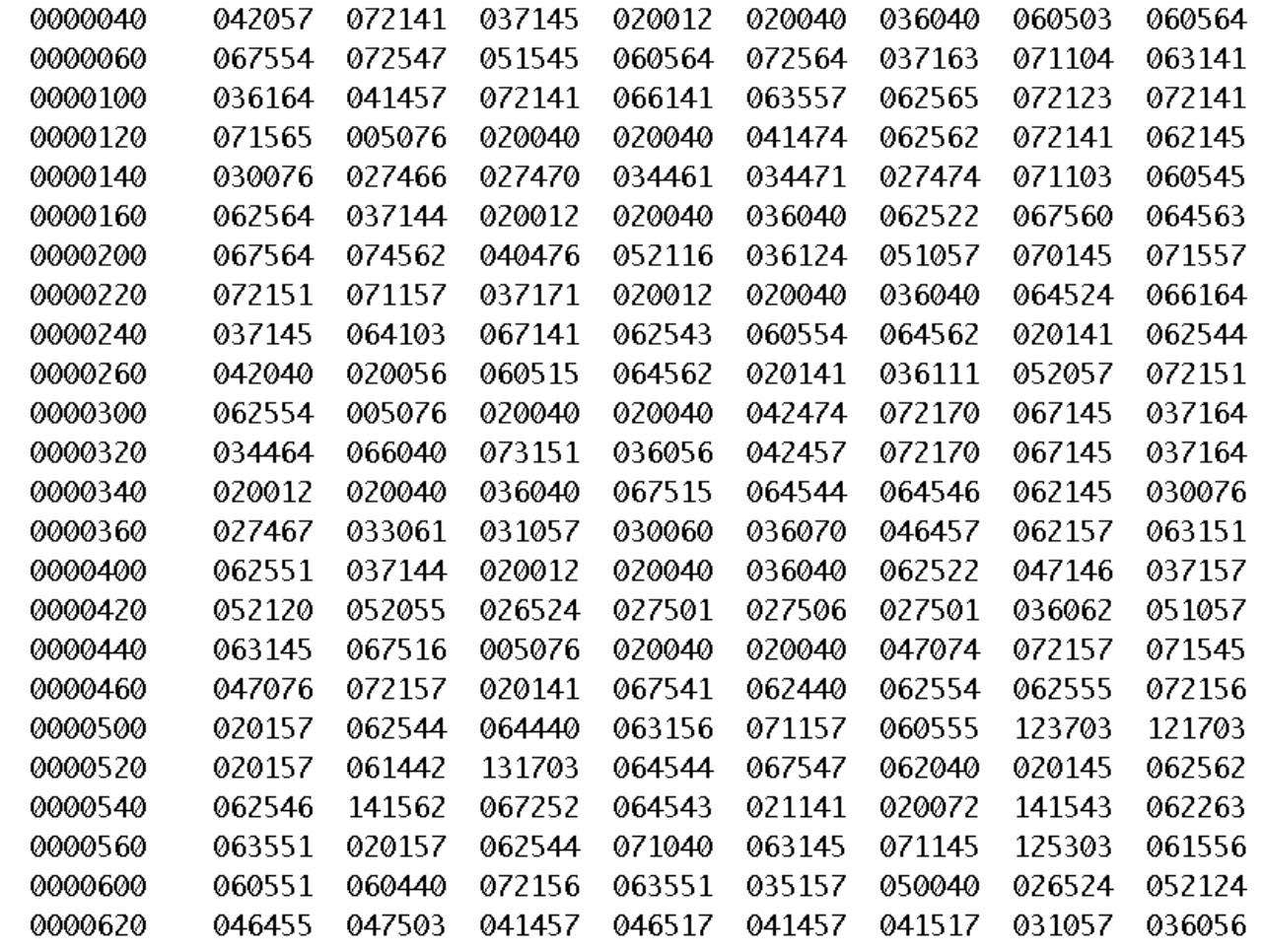

#### Limitações actuais da
Web

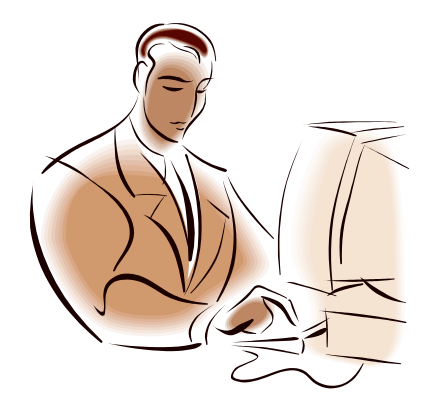

Interacção Homem‐Máquina

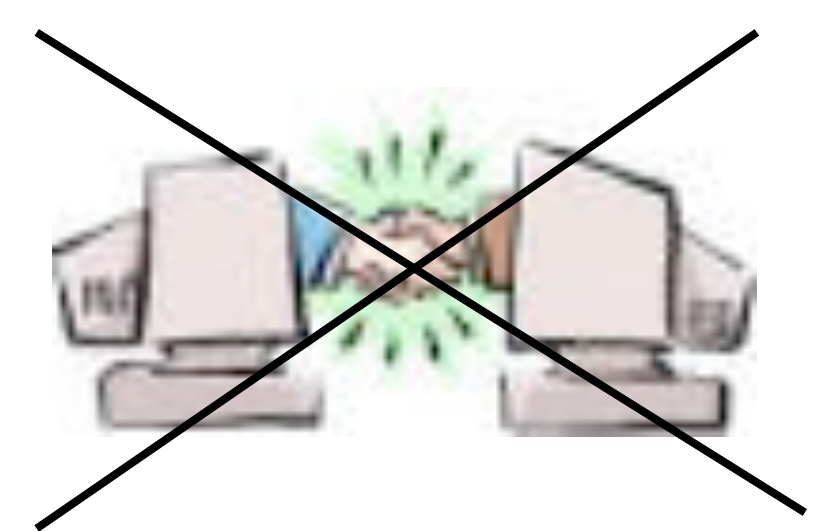

Interacção Máquina‐Máquina

#### As
Máquinas não entendem o Significado

# • *"O
meu rato está partido.

Preciso de
um
novo…"*

#### **Uso de Ontologias**

"O meu rato está *partido*" vs. "O meu rato está *morto*"

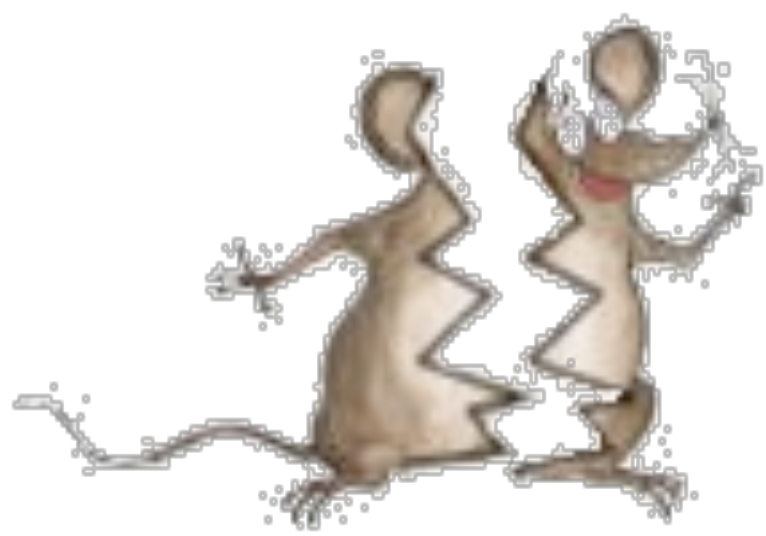

# É
preciso adicionar
"Semântica"

- Metainformação:
informação sobre
a
informação.
- Acordo
no
significado
das
anotações.
	- Dublin
	Core
	na anotação
	de
	conteúdos bibliográficos
- Uso
de
Ontologias
	- É
	a
	especificação
	de
	uma conceptualização;
	- É
	uma descrição
	dos
	conceitos e relações que podem existir para
	um
	agente ou uma comunidade
	de agentes.

#### Como
construir uma
Web
Semântica

- Anotando
	- Associando metainformação aos recursos
- Integrando
	- Integrando os vários recursos
	de
	informação
- Inferindo
	- Raciocinando sobre
	a
	informação que
	se
	possui;
	- Pode
	ser
	"leve"(taxonomia)
	- Pode
	ser
	"pesada"
	(lógica)
- Interoperabilidade e Partilha são também chave

#### Linguagens

- O trabalho nesta área tem-se focado na definição de uma pilha
de
linguagens.
- Estas linguagens são usadas para suportar
a
representação e o uso
de
metainformação

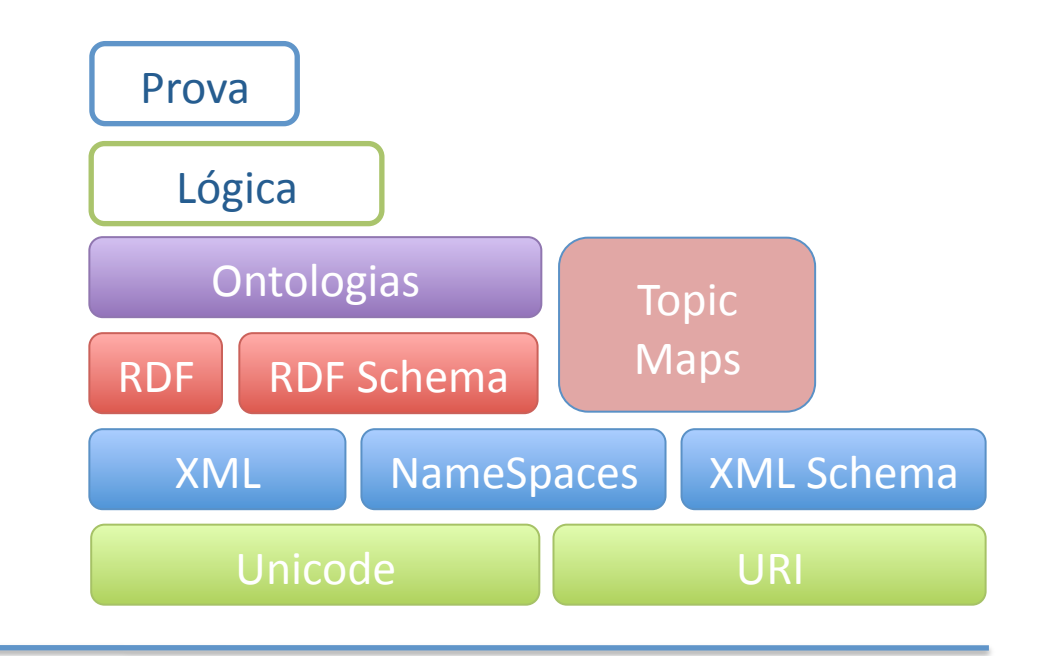

#### Linguagens
de
Anotação: XML
‐
Aplicações e Tecnologias Associadas

# Motivação
1

- Um dia de trabalho = produção de vários documentos
- Muitos
têm
uma
forma
estruturada
- Alguns
até
podem
ser
representados
numa tabela:
inventários,
preçários,
...
- Mas, apenas 10% da informação é guardada em
Bases
de
Dados
- Que
fazer
com
os
restantes
90%?

#### Os restantes 90%

- Correspondem
a
textos
que
circulam
dentro das
instituições
- Não se lhes pode aplicar uma metodologia relacional
- Haverá alguma maneira de contornar o problema?
- A solução recai sobre a estruturação da informação

#### Exemplo:
uma
carta

```
Exmo Vice-Reitor 
Prof. Dr. José Viriato Eiras Capela 
Devido à proximidade do prazo e ao trabalho em que ... venho, por 
este meio, solicitar-lhe que conceda 
mais 30 dias para a submissão final da tese de mestrado a dois dos 
meus orientandos: Joel Vicente (Mestrado em Informática) e Luis 
Miguel Alves Domingues (Mestrado em Informática). 
... 
Com os melhores cumprimentos 
Universidade do Minho, Braga, 
21 de Setembro de 2005 
José Carlos Leite Ramalho 
(Professor Auxiliar)
```
# Motivação
2

- Publicação
Electrónica
	- Proliferação
	das
	TICs
	=
	proliferação
	de
	formatos
	- Explosão
	da
	Web
	veio
	agravar
	ainda
	mais
	- Questão:
	Como
	conseguir
	produzir
	documentos num
	formato
	neutro
	a
	partir
	do
	qual
	seja
	possível gerar
	todos
	os
	formatos
	necessários
	para distribuição?

#### Será possível atingir a interoperabilidade sem um **denominador comum?**

### Documentação
Estruturada

- Valor de um documento = facilidade na localização, no consumo, na validação e na reutilização
- Um documento estruturado tem as seguintes vantagens:
	- Acesso
	- Validação
	- Reutilização
	- Normalização

# Anotação

- "Markup"
=
anotação,
codificação, etiquetagem
- A anotação de um texto é um meio de tornar explícita
uma
interpretação
desse
texto
- Exemplo:
	- "Está
	a
	chover."
	- "Está
	a
	chover?"

# Objectivos
da
Anotação

#### 1. Dividir
o
documento
em
componentes

- Dá organização lógica (explicitamente)
- Dá indicações para o processamento (implicitamente)
- 2. Associar
semântica
	- Dá interpretação (implicitamente)
	- Dá indicações para a formatação (explicitamente)

## Fases
da
Anotação

- 1. Análise
da
estrutura
da
informação
(dos documentos
que
se
pretende
tratar).
- 2. Definição
da
formatação/transformação desejada
para
cada
elemento
estrutural.
- 3. Inserção
das
anotações
no
documento.

#### Pausa
para
pensar

- Exercício:
anotar
o
poema
- Exercício:
definir
as
anotações
para
a
agenda
- Exercíco:
anotar
um
relatório

#### Exercício: o poema

 **"Soneto Já Antigo" (Álvaro de Campos)** 

 **Olha, Daisy: quando eu morrer tu hás-de dizer aos meus amigos aí de Londres, embora não o sintas, que tu escondes a grande dor da minha morte. Irás de** 

 **Londres p'ra Iorque, onde nasceste (dizes que eu nada que tu digas acredito), contar áquele pobre rapazito que me deu horas tão felizes,** 

 **embora não o saibas, que morri... Mesmo ele, a quem eu tanto julguei amar, nada se importará... Depois vai dar**

 **a notícia a essa estranha Cecily que acreditava que eu seria grande... Raios partam a vida e quem lá ande!**  Poema: título, autor, corpo, data Corpo: quadra, quadra, terceto, terceto. Quadra: verso, verso, verso, verso Terceto: verso, verso, verso Verso: (texto | nome)+ Nome: texto

 **(1922)** 

### Anotação
Descritiva

#### **<carta> <destinatario> Exmo Vice-Reitor Prof. Dr. José Viriato Eiras Capela </destinatario> <corpo> Devido à proximidade do prazo e ao trabalho em que ... venho, por este meio, solicitar-lhe que conceda mais 30 dias para a submissão final da tese de mestrado a dois dos meus orientandos: Joel Vicente (Mestrado em Informática) e Luis Miguel Alves Domingues (Mestrado em Informática). ... </corpo> <fecho> Com os melhores cumprimentos Universidade do Minho, Braga, 21 de Setembro de 2005 José Carlos Leite Ramalho (Professor Auxiliar) </fecho> </carta>**

#### Utiliza etiquetas para apenas classificar as componentes do documento.

Linguagem
de
Anotação

- Especifica como distinguir a anotação do texto
- Especifica **que**anotações
são **necessárias**e **quais**são **permitidas**
- Especifica **onde**as
anotações
são **neces‐sárias** e **onde**são **permitidas**
- Define o significado da anotação

#### **O XML tem estas características todas ... excepto a última**

## Perspectivas
de
Anotação

- 1. Anotação
orientada
ao
formato
- 2. Anotação
orientada
à
estrutura
- 3. Anotação
orientada
ao
conteúdo
- Objectivo:
Anotação
Equilibrada

#### Anotação
orientada
ao
formato

#### **<quadra>**

Olha, <realçado> Daisy </realçado> : quando eu morrer tu hás-de dizer aos meus amigos aí de <realçado> Londres </realçado>,  **embora não o sintas, que tu escondes a grande dor da minha morte. Irás de </quadra>**
### Anotação
orientada
à
estrutura

**<SEC>Isto
é
uma
secção
de
nível
1.**  <SEC>Isto é uma secção de nível 2.</SEC> </SEC> **<P>Isto
é
um
parágrafo
do
nível
de
topo.</P> <LISTA> SITEM>Isto é um item de uma lista de nível 1.** <LISTA><ITEM>Isto é um item de uma lista de **nível
2.</ITEM> </LISTA></ITEM></LISTA>** 

<SEC1>Isto é uma secção de nível 1.</SEC1> <SEC2>Isto é uma secção de nível 2.</SEC2> <P0>Isto é um parágrafo do nível de topo.</P0> <LISTA1><ITEM>Isto é um item de uma lista de nível 1.</ITEM></LISTA1> <LISTA2><ITEM>Isto é um item de uma lista de nível 2.</ITEM></LISTA2>

### Anotação
orientada
ao
conteúdo

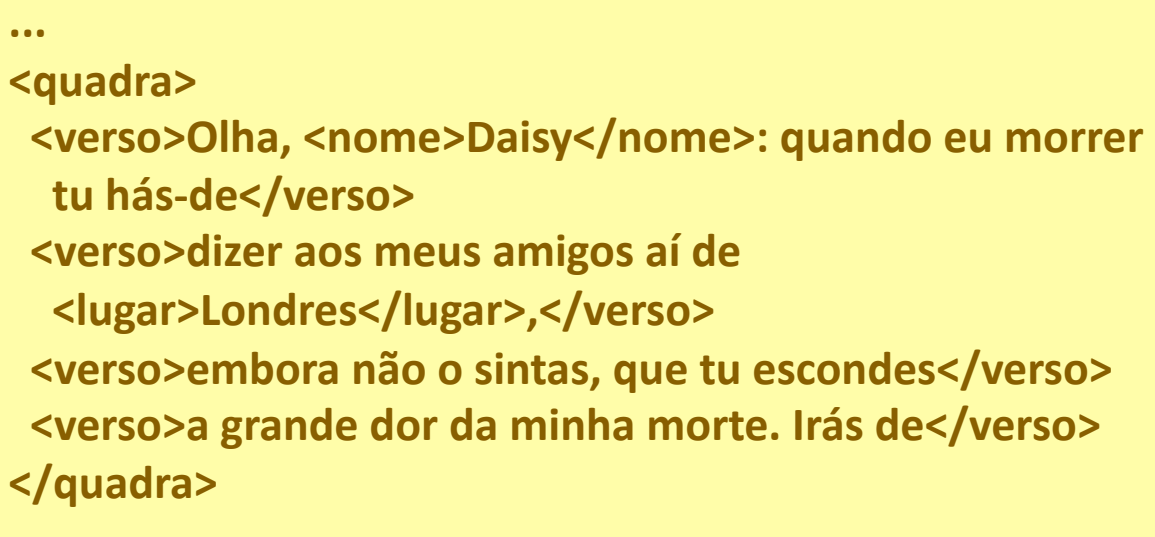

**...** 

### Anotação
Equilibrada

- Exemplo:
DocBook
	- Formato:
	EMPH,
	TABLE,...
	- Estrutura: SECT1, SECT2, SECT3, ...
		- Conteúdo:
		NAME,
		AUTHOR,
		PUBDATE,
		COMMAND,
		...

# Documentos XML **bem
formados**

### Um
documento
XML

- Conteúdo = Dados + Anotações
- Dados = blocos de texto
- Anotações:
	- marcas
	de
	início
	de
	elementos
	- marcas
	de
	fim
	de
	elementos
	- marcas
	de
	elementos
	vazios
	- referências
	a
	entidades
	- comentários
	- limitadores
	de
	secções
	especiais
	de
	texto
	- declarações
	de
	tipo
	de
	documento
	- instruções
	de
	processamento

### O
exemplo
tradicional

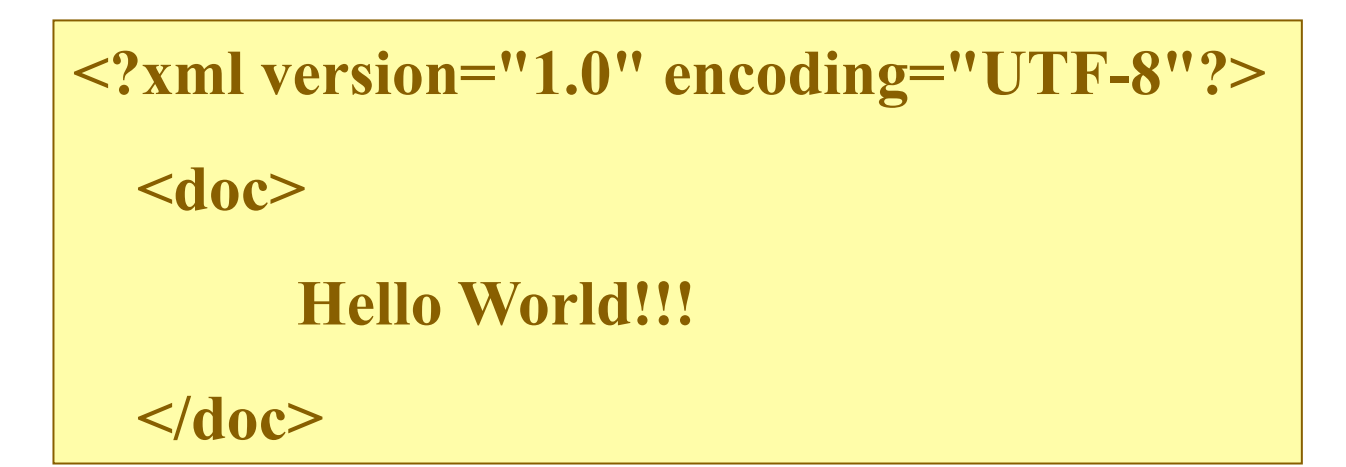

### A
declaração
XML

• Anotação especial que deve iniciar todos os documentos
XML

**<?xml**

 **version="1.0"** 

**encoding** 

```
 standalone="yes"
```
**version** - obrigatório, valores possíveis: 1.0

**standalone** - opcional, valores possíveis: yes, no;

**encoding** - opcional, para o português o valor deverá ser: ISO-8859-1

### Comentários

- Podem aparecer em qualquer ponto dum documento
XML.
- Começam pela marca: <!--
- e terminam com a marca: -->.

```
<?xml version="1.0" encoding="iso-8859-1"?> 
<!--Isto é um comentário no início--> 
<doc> 
    Olá Mundo!!! 
</doc>
```
### Instruções
de
Processamento

- As
instruções
de
processamento
são
uma reminiscência
da
anotação
procedimental
- Uma
instrução
de
processamento
não
faz
parte
do conteúdo
do
documento.
- É
uma
indicação
directa
de
que
algo
deve
ser executado
naquele
ponto.
- Uma instrução de processamento começa por: <?idprocessador
- e termina por: ?>
- Exemplo:
a
declaração
XML

### Instruções
de
Processamento
2

```
<?xml version="1.0" encoding="ISO-8859-1"?> 
<agenda> 
<?html action="hr"?> 
    <entrada id="e1" tipo="pessoa"> 
      <nome>José Carlos Ramalho</nome> 
      <email>jcr@di.uminho.pt</email> 
      <telefone>253 604479</telefone> 
    </entrada> 
<?html action="hr"?> 
... 
</agenda>
```
### Elementos

- · Blocos lógicos em que um documento pode ser decomposto
- Exemplo:
	- **Vais
	ver
	o
	espectáculo
	a
	<lugar>Braga</lugar>?**
- Uma anotação de início começa por < e termina por **>**,
- e uma anotação de fim começa por </ e termina por **>**.
- Uma anotação contém o nome do elemento que inicia
ou
que
termina,
respectivamente.

### Caracteres
reservados

- No
conteúdo
dum
elemento,
nunca
deverão
ser usados
os
caracteres
'**<**'
e
'**>**'
pois
são
os
caracteres que
limitam
as
anotações.
- Em
lugar
deles
devem‐se
usar,
respectivamente,
as entidades do tipo carácter '&It;' e '>'.
- Qualquer processador ou editor de XML fará a substituição
automática
daquelas
entidades
pelos caracteres
correspondentes.

### Tipos
de
Conteúdo

- elemento
com
conteúdo
textual
	- <lugar>Braga</lugar>
	- <INGREDIENTE>Meia
	dúzia
	de
	ovos</INGREDIENTE>
	- <data>(1922)</data>
- elemento
com
conteúdo
misto
	- $-$ **<verso>**Olha, <nome>Daisy</nome>: quando ...</verso> **<p>**Vais ver o espectáculo a <lugar>Braga</lugar>?</p>

## Tipos
de
Conteúdo
(2)

- elementos com conteúdo vazio: são normalmente
utilizados
pelo
seu
significado posicional
‐
referências,
pontos
de
inserção
de imagens,
...
	- **Como
	será
	discutido
	num
	capítulo
	mais
	à
	frente
	(<ref ident="cap5"/>)
	...**
	- São
	representados
	por
	uma
	única
	anotação
	que
	é
	iniciada por
	'<'
	e
	termina
	em
	'/>',
	que
	é
	a
	forma
	abreviada
	de escrever "<elem-ident></elem-ident>".

### Atributos

- Um elemento pode ter um ou mais atributos que, por sua vez, podem ser opcionais ou obrigatórios.
- Visam qualificar o elemento a que estão associados.
- Não há limite para o número de atributos que podem estar
associados
a
um
elemento.
- Aparecem sempre na anotação que marca o início dum elemento, uma vez que vão qualificar o conteúdo
que
se
segue.

## Atributos
(2)

- Um atributo é definido por um par constituído por
um
nome
e
um
valor:
	- o
	nome
	e
	o
	valor
	devem
	estar
	separados
	pelo
	sinal  $' =' e$
	- o
	valor
	deverá
	estar
	colocado
	dentro
	de
	aspas simples
	ou
	duplas.
	- Exemplo:
		- <ref
		destino="exemplo5"/>

<imagem
path="figs/img3.gif"/>

### Elemento
versus
Atributo

• Não existe uma fronteira entre os dois e muitas
vezes
a
escolha
não
é
simples.

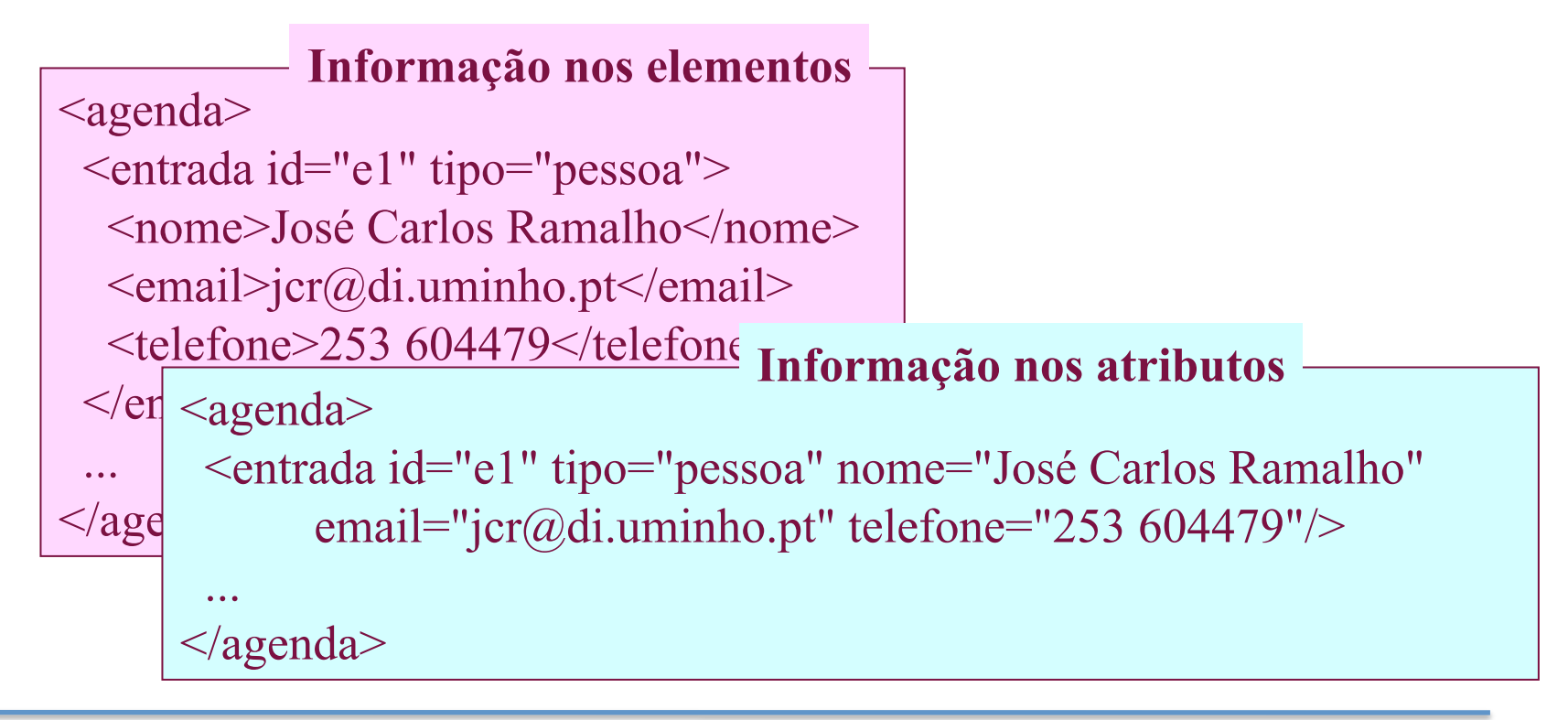

### Regras
de
bem‐formação

- Um documento XML deve ter sempre uma declaração
XML
no
início
- O documento deve incluir um ou mais elementos
- Todos
os
elementos
têm
anotações
de
início
e
fecho (excepto
os
vazios)
- Os
elementos
deverão
estar
aninhados correctamente
- Os
valores
de
atributos
têm
de
estar
dentro
de
aspas

### Documento
XML
exemplo

<?xml
version="1.0"
encoding="UTF‐8"?> <tree>

<node
ident="peter"> <name>Peter</name> <birth>1991</birth> <mother
refid="mary"/> <father
refid="joseph"/> </node>

<node ident="mary"> <name>Mary</name> <birth>1956</birth> </node>

<node
ident="joseph"> <name>Joseph</name> <birth>1955</birth> <mother
refid="margaret"/> <father
refid="luigi"/> </node>

<node
ident="margaret"> <name>Margaret</name> <birth>1923</birth> </node> <node
ident="luigi"> <name>Luigi</name> <birth>1920</birth> </node> </tree>

# Documentos XML

# **válidos**

Respeitam
um
conjunto
de
regras:

- •DTD
- •XML
Schema
- •Relax
NG

DTDs

### XML:
exemplo

**<lista>**

 **<cabec>**Os delimitadores podem ser: **</cabec> <item>** explícitos **</item>** 

**<item>** inferidos do contexto **</item>**

**</lista>** 

*O
elemento
do
tipo LISTAé
formado
por
um elemento CABEC,
seguido
por
dois
elementos
do tipo ITEM.* 

### Ocorrência de um elemento

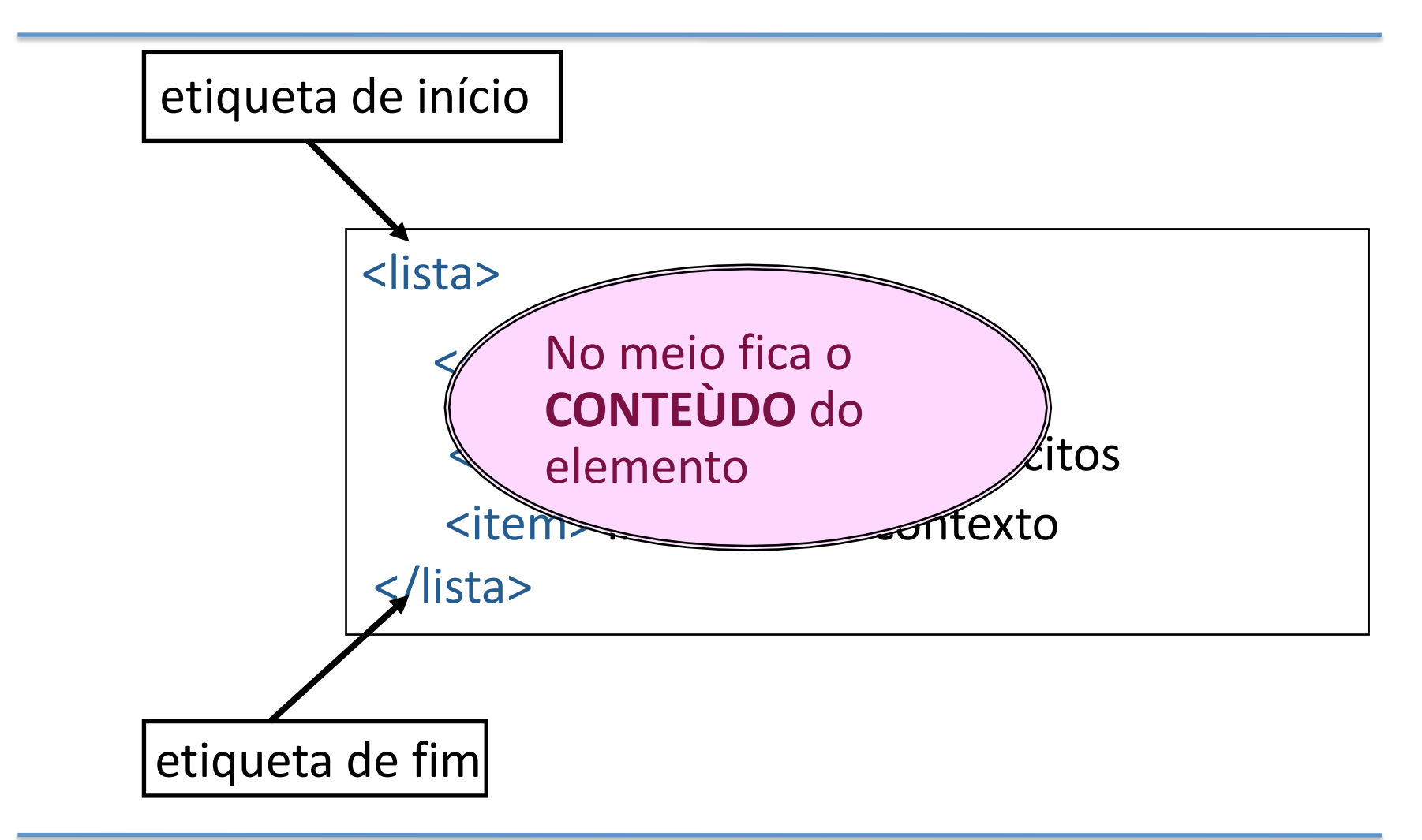

### Definição
de
um
elemento

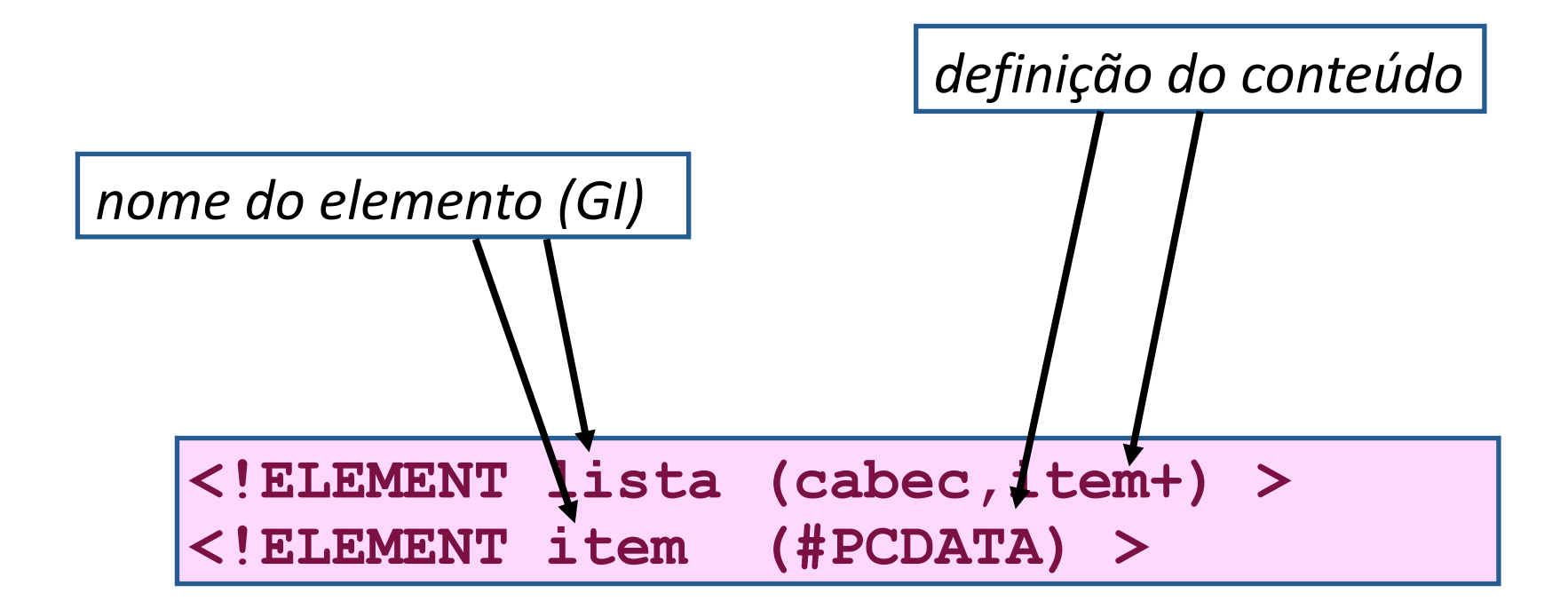

# Definição
do
CONTEÚDO

- outros
elementos
especificados
- ANY (qq elemento especificado)
- EMPTY
(nada,
vazio)
- #PCDATA (texto)
- uma mistura de elementos com #PCDATA

### Expressão
de
Conteúdo:
sintaxe

- sequência
	- a,b a *seguido
	de* b
	- a|b a *ou* b *mas
	não
	ambos*
- ocorrência
	- a *um
	e
	apenas
	um*
	- a? *opcionalmente
	um
	(0
	ou
	1)*
	- a\* *zero
	ou
	mais*
	- a+ *um
	ou
	mais*

### Exemplo:
o
poema

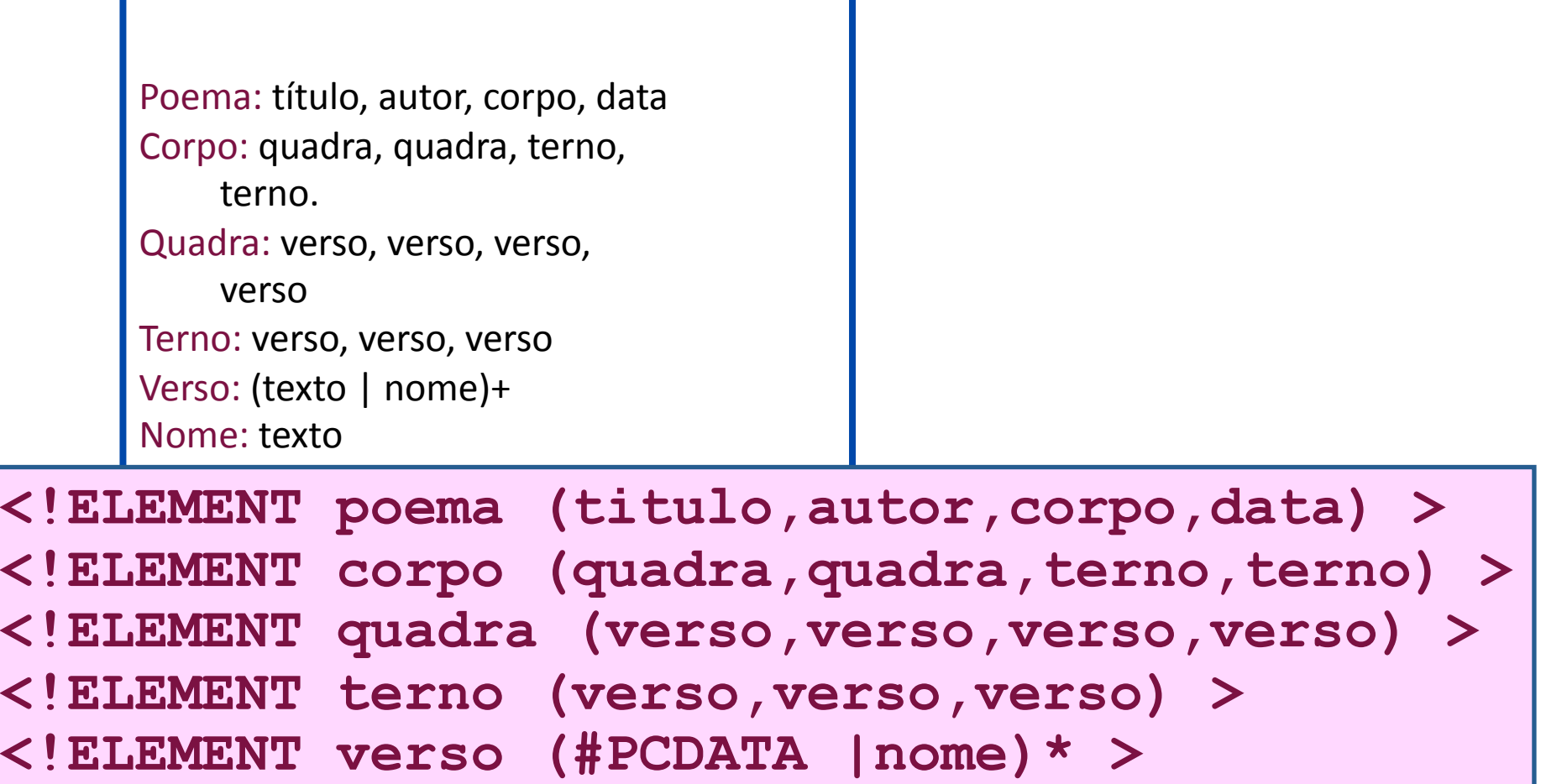

### Exercício
(pausa)

#### **Especificar
o
DTD
para
a
Agenda**

### XML
Schema

### Motivação

- Sintaxe
XML
- Suporte
para
NameSpaces
- data
types,
abstract
data
types,
references.
- reuse, extension, restriction, ...

### Exemplo:
O
Poema

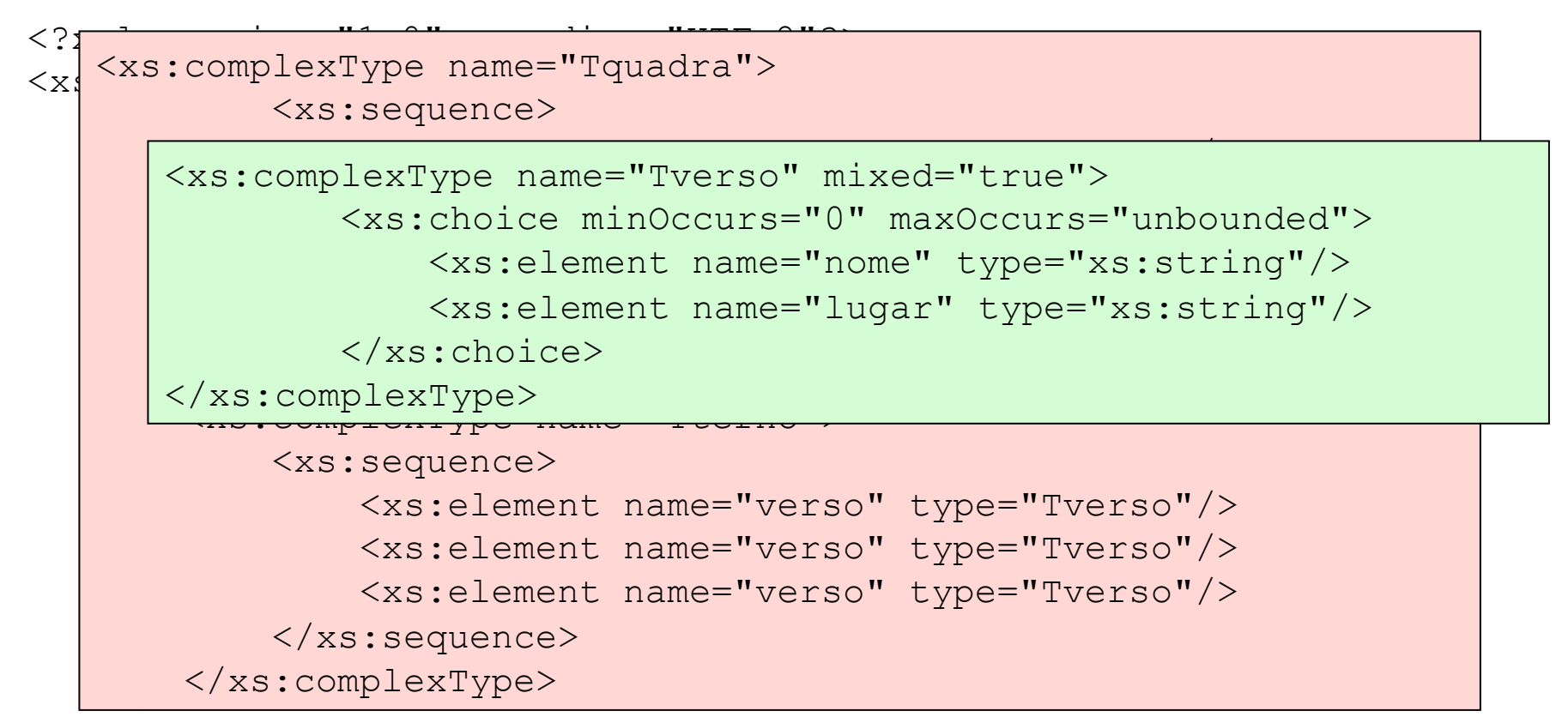

... </xs:schema>

### Tipos
Primitivos

- String
- Float
- Decimal
- Date

• ...

<xs:element name="nome" type="xs:string"/> <xs:element name="lugar" type="xs:string"/>

### Tipos
Derivados

- Derivam
dos
tipos
primitivos
- integer (decimal), long (integer), ...
- Por
restrição
- Por
extensão

### Simple
and
Complex
Types

- Os tipos de dados em XML Schema ou são "simple" ou "complex".
- Um tipo "simple" é um dos tipos básicos: string, date, float, double,
timeDuration,
...
- Um tipo "simple" restringe o texto que pode aparecer no valor
dum
atributo
ou
no
conteúdo
dum
elemento
textual.
- Um elemento que tenha atributos ou elementos filho é do tipo
"complex".
- Um tipo "complex" restringe o conteúdo dum elemento relativamente
aos
atributos
e
elementos
filho
que
pode
ter.

### Exemplo:
complex
Type

```
<xs:complexType name="Tquadra"> 
         <xs:sequence> 
             <xs:element name="verso" type="Tverso"/> 
             <xs:element name="verso" type="Tverso"/> 
             <xs:element name="verso" type="Tverso"/> 
             <xs:element name="verso" type="Tverso"/> 
         </xs:sequence> 
</xs:complexType>
```
Tverso é uma referência a um "complex type" definido algures no schema **Tquadra** é um complex type com nome (por oposição a um anónimo)

### Scope
dos
elemento

- Um
elemento
pode
ser
declarado
como **global** ou
como **local**.
- Um
elemento
global
é
declarado
como
sendo filho
de
<schema>.
- Um
elemento
local
é
declarado
algures
na estrutura
do
Schema.
- Os elementos globais podem ser reutilizados por
referência.
## Elementos
globais

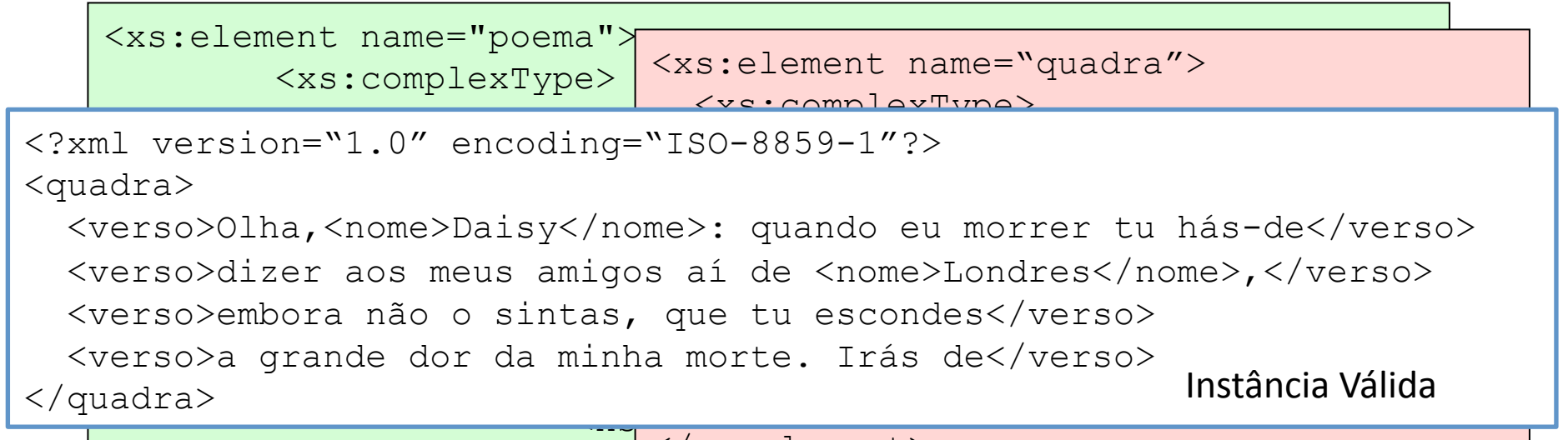

#### $\left|\frac{<\times \text{s}}{<\times \text{s}}\right|$   $\left|\frac{<\times \text{s:element}>}{\text{s:element}}>$

```
 <xs:element ref = "Terno"/> 
                           <xs:element ref = "Terno"/> 
                        \langle xs:sequence \rangle </xs:complexType> 
                   </xs:element> 
             \langle xs:sequence \rangle </xs:complexType> 
xs:element>17
de
Outubro
de
2008 Gestão
da
Informação
e
MKT
Intelligence 73
```
## Cardinalidade

```
<xs:complexType name="Tquadra">
   <xs:sequence>
     <xs:element name="verso" type="Tverso" 
                 minOccurs="4" maxOccurs="4"/>
     </xs:sequence>
</xs:complexType>
```
A
cardinalidade
pode
ser
restringida
recorrendo
aos
atributos:
minOccurs e
maxOccurs

## Valores
para
elementos

<xs:element name="email" type="xs:string" default="jcr@di.uminho.pt"/>

Valor
por
omissão

<xs:element name="supervisor" type="xs:string" fixed="José Carlos Ramalho"/>

Valor
fixo

### Atributos

- Os
atributos
declaram‐se
recorrendo
ao elemento
"<attribute>"
- Um atributo é sempre do tipo "simple"

```
<xs:attribute name="tipo" 
                type="xs:string" 
                use="optional" 
                default="soneto"/>
```
use: (optional | default | required | fixed )

## Restrição
de
tipos
primitivos

<xs:simpleType name="dia" base = "xs:integer"> <xs:minInclusive value="1"/> <xs:maxInclusive value="31"/> </xs:simpleType>

Restrição
de
domínio

<xs:simpleType name="telefone" base = "xs:integer"> <xs:pattern value="253-\d{6}"/> </xs:simpleType>

Restrição
de
formato

## Restrições
ou
facetas

- minInclusive
- maxInclusive
- maxExclusive
- Length
- minLength
- maxLength
- Pattern
- Enumeration
- minExclusive
- Precision
- Scale
- Encoding
- Period
- Duration

### Restrição
por
enumeração

<xs:simpleType name="diaSemana" base = "xs:string"> <xs:enumeration value="Domingo"/> <xs:enumeration value="Segunda"/> <xs:enumeration value="Terça"/> <xs:enumeration value="Quarta"/> <xs:enumeration value="Quinta"/> <xs:enumeration value="Sexta"/> <xs:enumeration value="Sábado"/> </xs:simpleType>

## Elementos
vazios

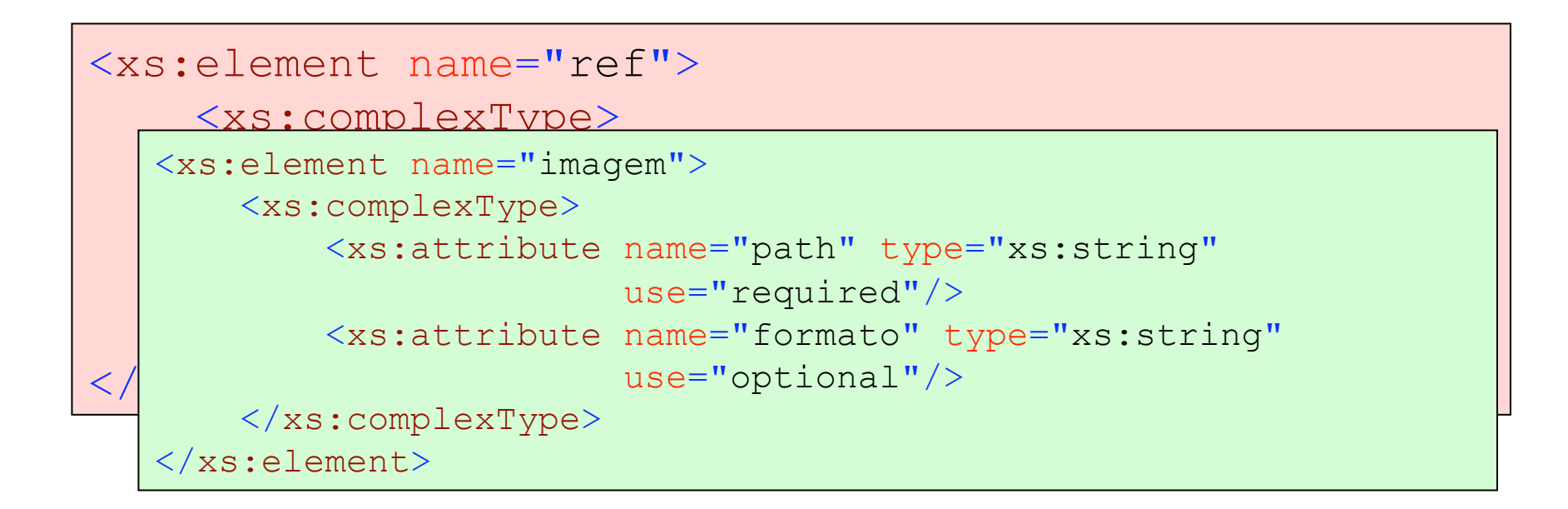

## Sessão Prática

- 1. Definição
de
Linguagens
de
Anotação a) Uma
agenda
de
contactos b)Um
anúncio
de
evento
- 2. Criação
de
Instâncias documentais
- 3. Validação
- 4. Query:
Xpath
- 5. Trabalho
de
Grupo
	- o Definição
	de
	uma linguagem
	de
	anotação para agendas
	de
	eventos

## Trabalho
de
Grupo

Pretende‐se
desenvolver
um
sistema para gestão
de
eventos.
A
informação relativa aos vários eventos é armazenada
num
documento
XML.

Desenvolva então
as
seguintes alíneas:

(a)Especifique
um
Schema
para este tipo
de
documentos
XML
atendendo aos seguintes pressupostos:

\*
Num
documento podem estar descritos vários eventos.

\*
Um
evento
tem
uma designação/título,
uma descrição,
o tipo(desportivo, cultural,
...),
a
data
e hora em que foi registado,
o período
(data
de
início e
data
de
fim) em que deverá
"estar
vivo",
e
a
informação da pessoa que o registou.

\*
Uma descrição é
um
texto que pode conter imagens e referências
a
outros eventos.

(b)Defina uma instância
documental
com
a
linguagem
de
anotação que acabou
de definir.

#### Web
Semântica

"The **Semantic Web** is an extension of the current
web
in
which information is given well‐ defined **meaning**,
better enabling computers and
people
to **work
in co‐operation**."

[Berners-Lee et al., 2001]

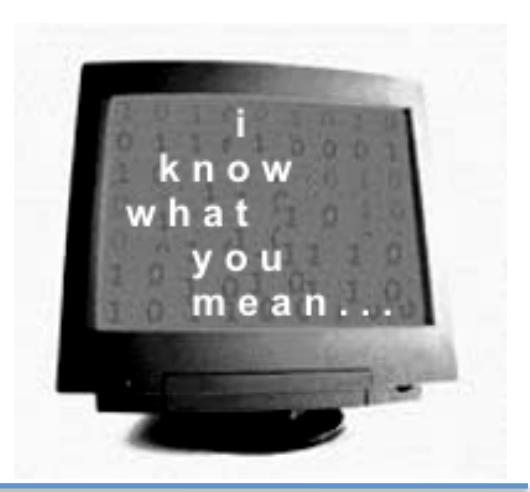

### O
que
a
máquina vê

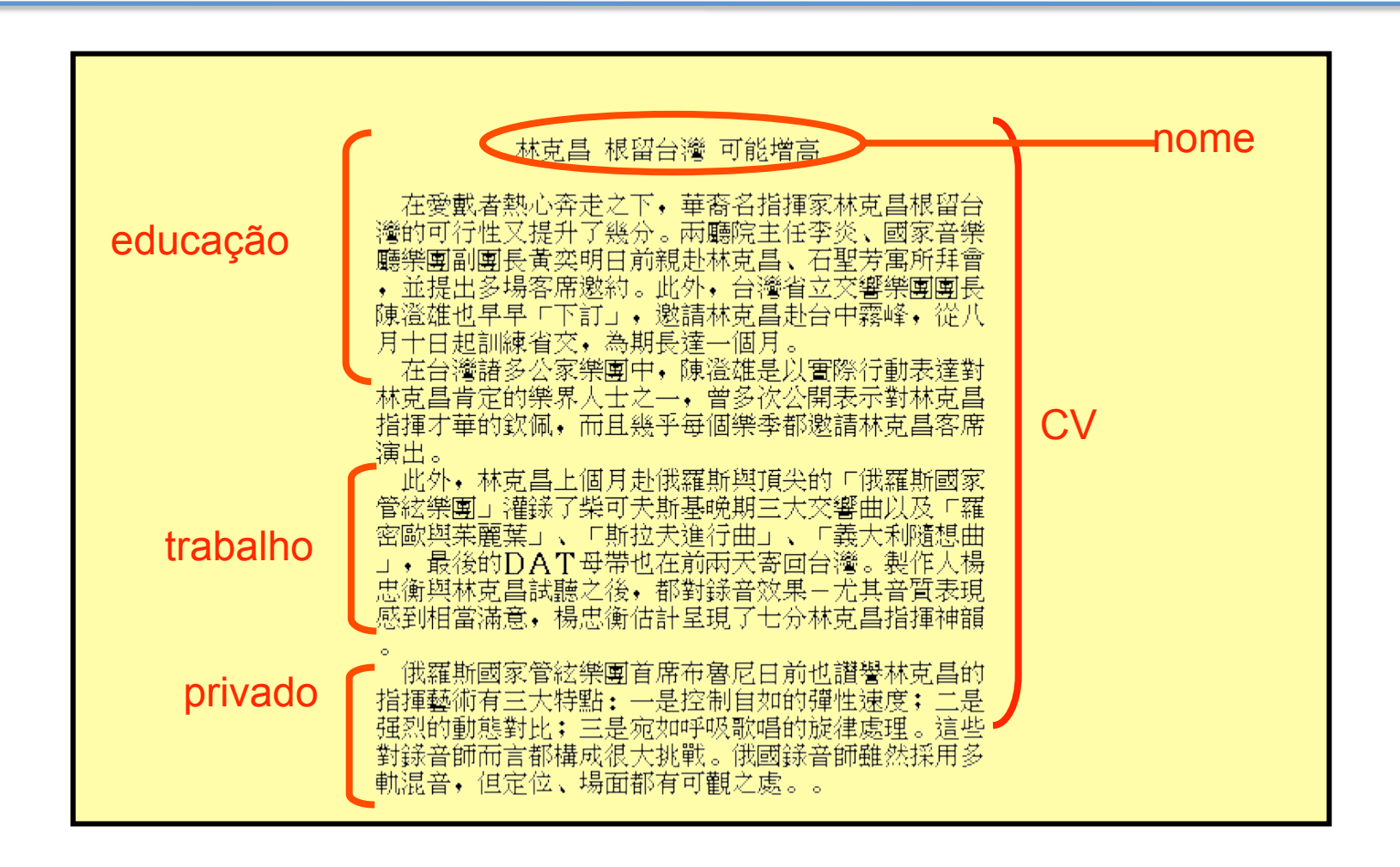

### Camadas da
Web
Semântica

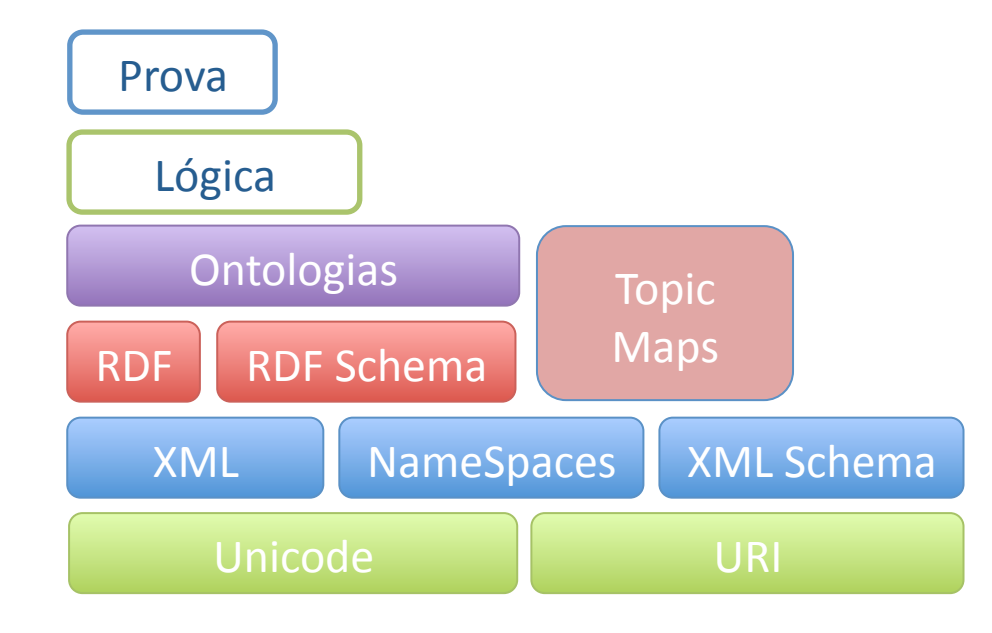

## XML

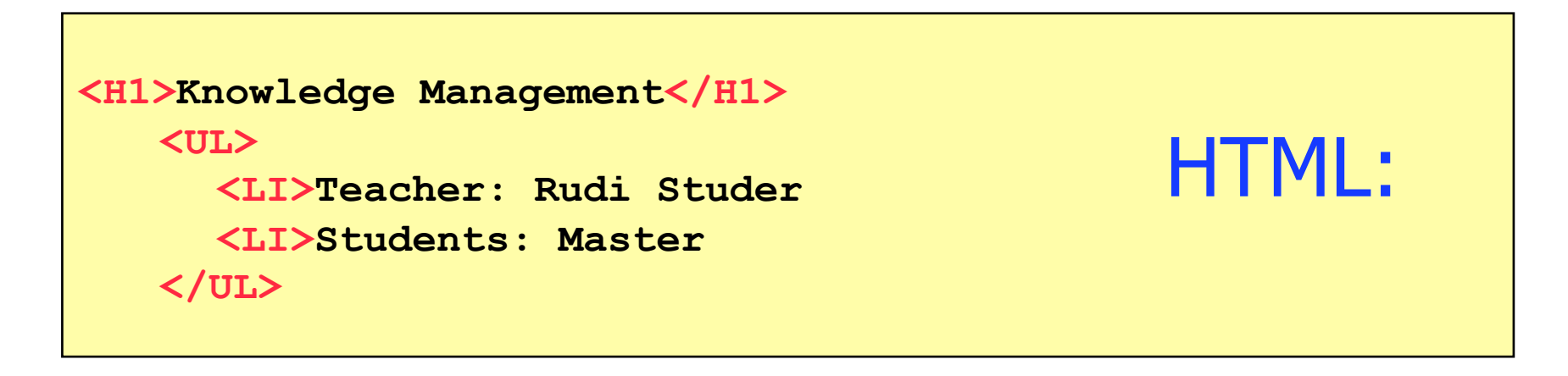

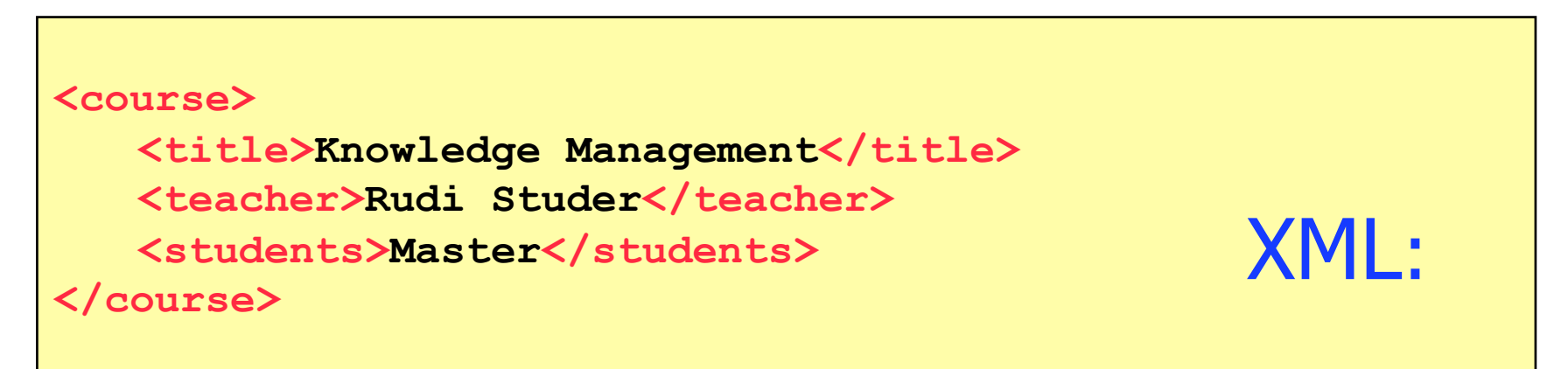

### XML: Document = labelled tree

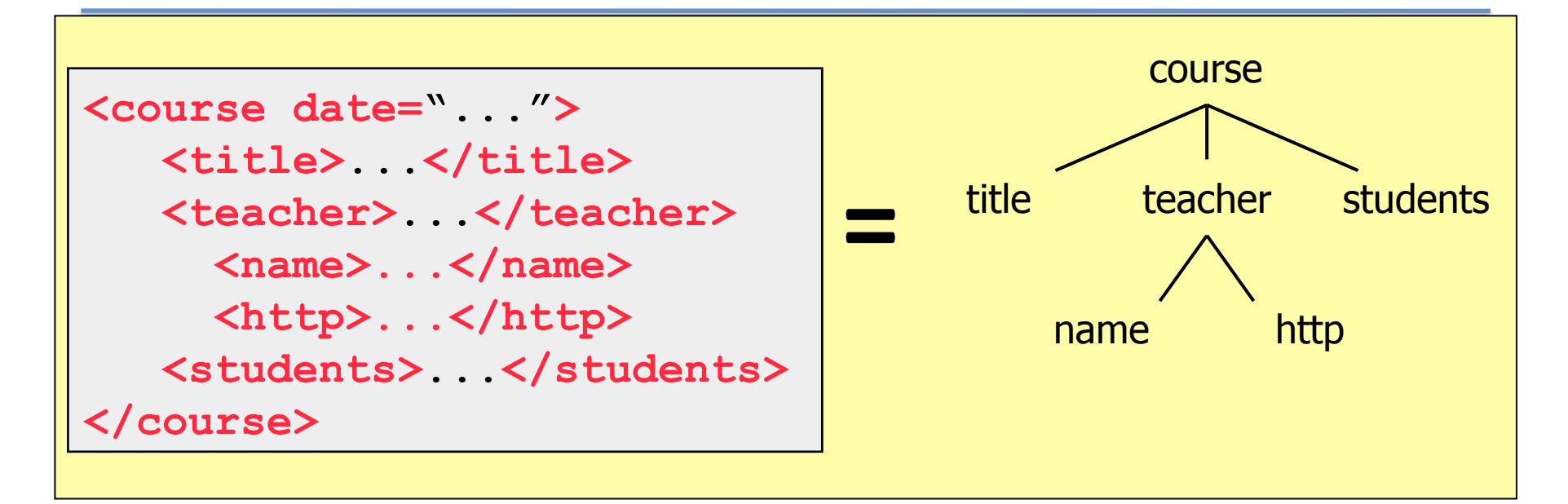

- DTD: gramáticas simples
- Então:

## **Porque não usar XML para as Ontologias?**

## Limitações
do
XML

O
XML
não
se
compromete
com:

- **O** Um **vocabulario** específico para ontologias
- **Primitivas para modelar ontologias**

⇒ requer um pré-acordo sobre 0 & 2

Apenas viável em colaborações fechadas

- agentes numa comunidade pequena e estável
- páginas numa intranet estável

#### **...não para recursos Web que se querem partilhar**

## RDF

- RDF
provides
metadata
about
Web
resources
- Object -> Attribute-> Value triples
- It has an **XML syntax**
- Chained
triples
form
a **graph**

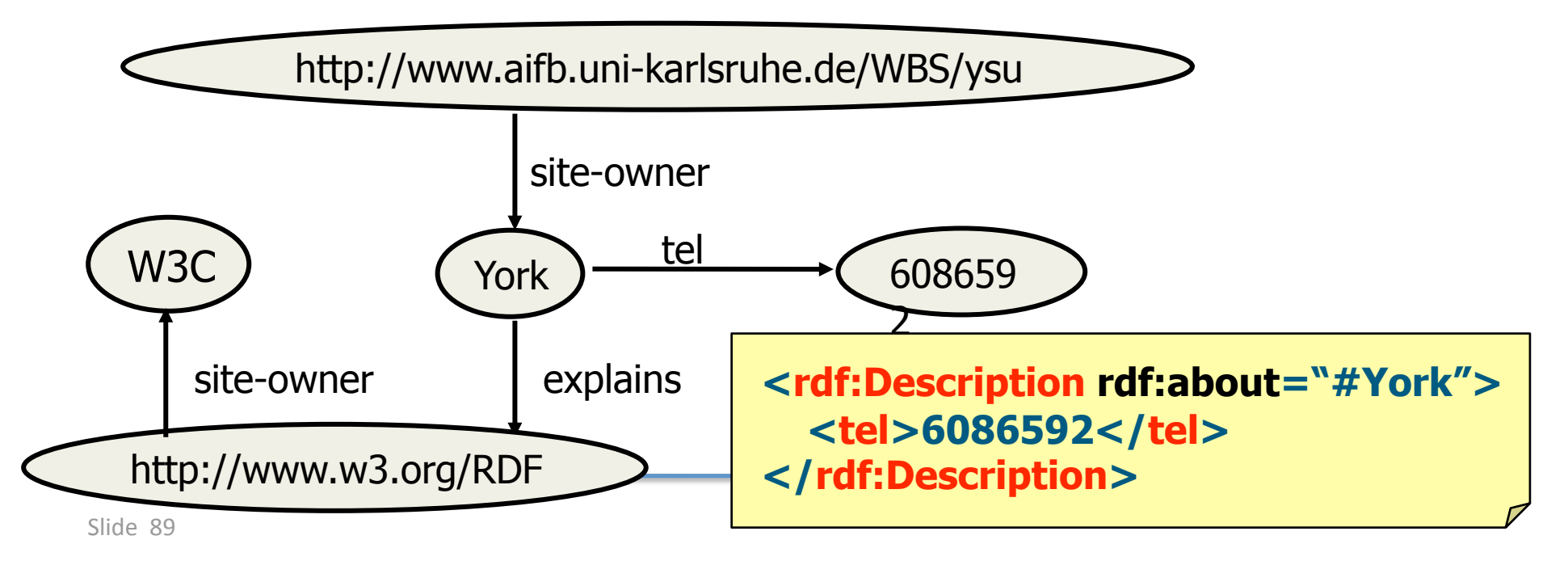

## What does RDF Schema add?

- Defines **vocabulary** for RDF
- Organizes this vocabulary in a **typed hierarchy**

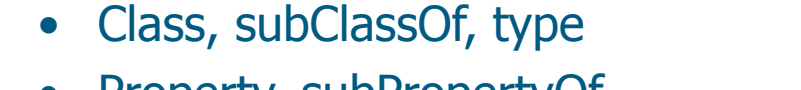

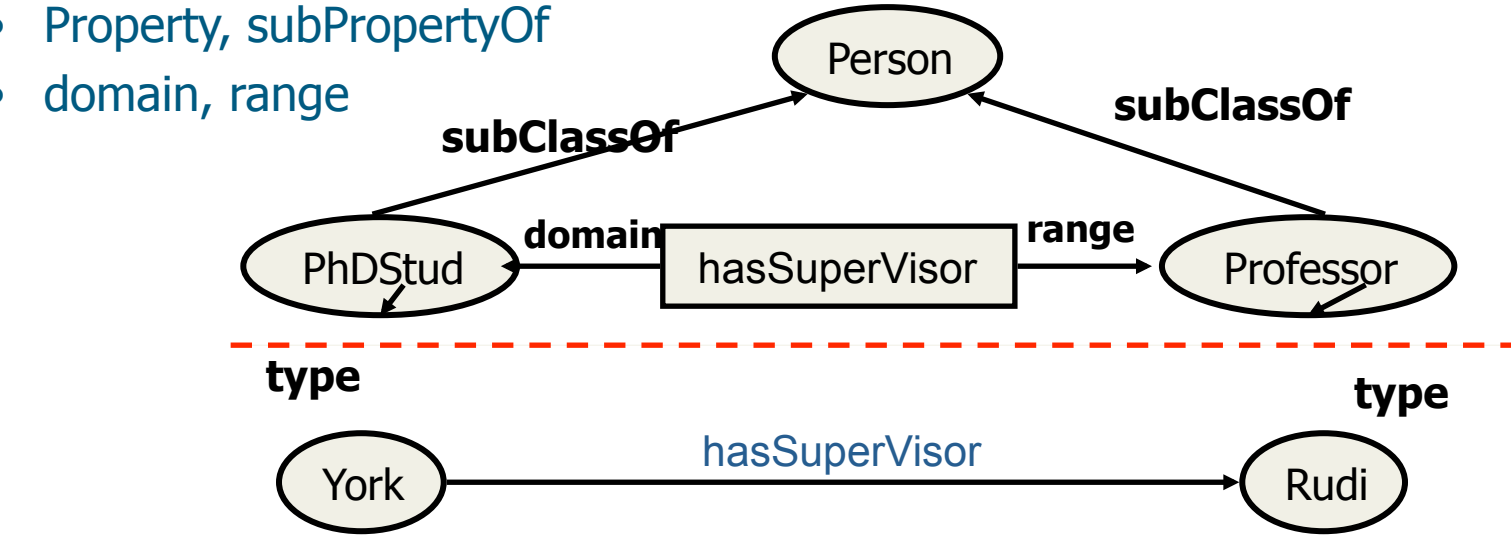

### RDF
Schema

```
<rdf:Description ID="MotorVehicle"> 
  <rdf:type resource="http://www.w3.org/...#Class"/> 
  <rdfs:subClassOf rdf:resource="http://www.w3.org/...#Resource"/> 
  </rdf:Description>
```

```
<rdf:Description ID="Truck"> 
  <rdf:type resource="http://www.w3.org/...#Class"/> 
  <rdfs:subClassOf rdf:resource="#MotorVehicle"/> 
</rdf:Description>
```

```
<rdf:Description ID="registeredTo"> 
  <rdf:type resource="http://www.w3.org/...#Property"/> 
  <rdfs:domain rdf:resource="#MotorVehicle"/> 
  <rdfs:range rdf:resource="#Person"/> 
</rdf:Description>
```

```
<rdf:Description ID="ownedBy"> 
  <rdf:type resource="http://www.w3.org/...#Property"/> 
  <rdfs:subPropertyOf rdf:resource="#registeredTo"/> 
</rdf:Description>
```
## Conclusions
about
RDF(S)

- Next step up from plain XML:
	- (small) **ontological
	commitment**to
	modeling primitives
	- possible
	to
	define **vocabulary**
- However:
	- **no**precisely
	described
	meaning
	- **no**inference
	model

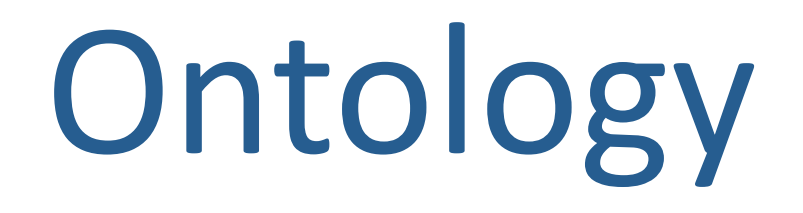

"People can't **share knowledge** if they do not speak a **common language.**" [Davenport & Prusak, 1998]

, An ontology is an **explicit specification** of a **conceptualization**." [Gruber, 1993]

- **▶ Ontologies enable a better communication** between Humans/Machines
- **▶ Ontologies standardize and formalize** the meaning of words
through
concepts

## Triângulo
do
Significado

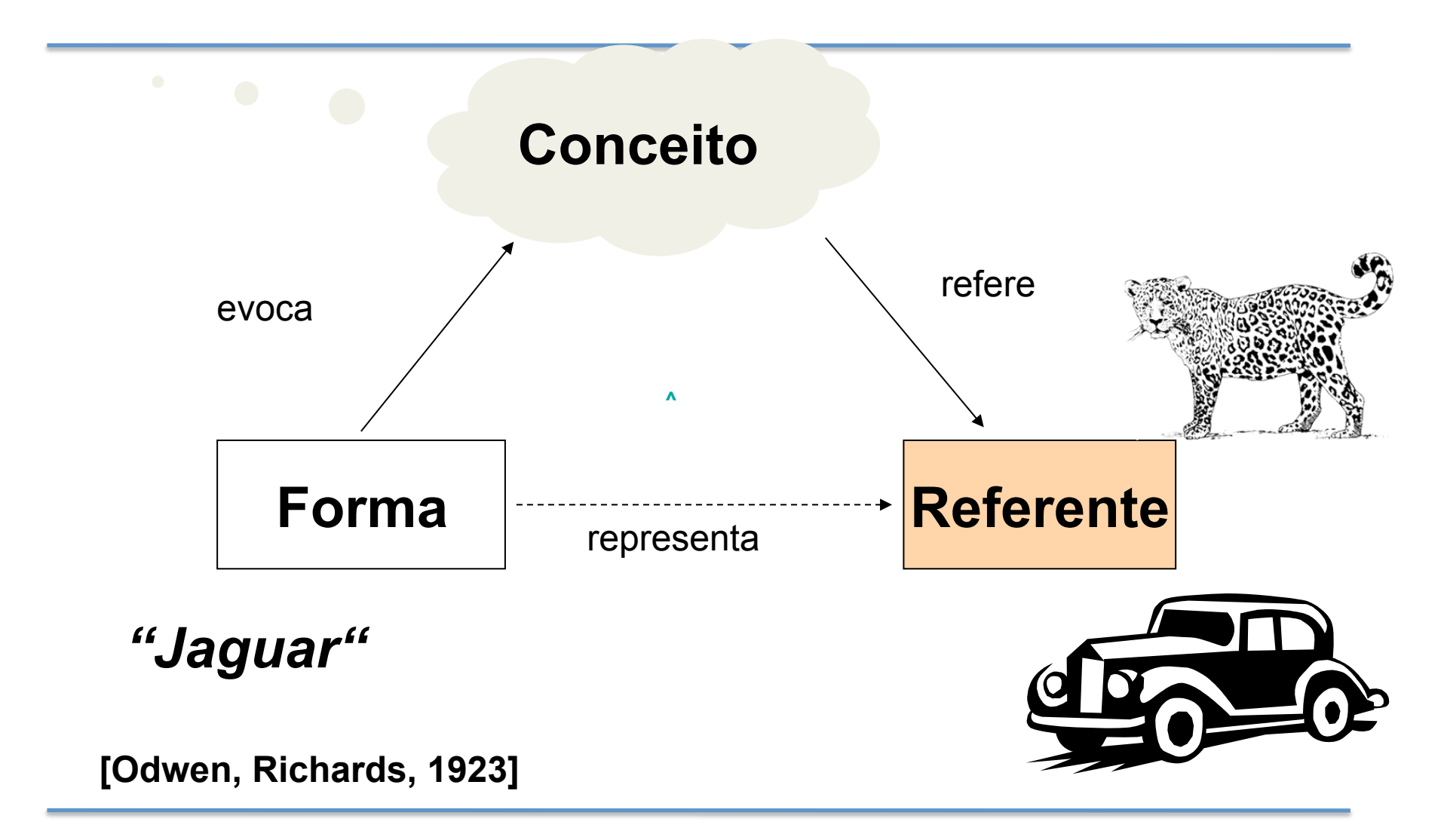

### Views
on
Ontologies

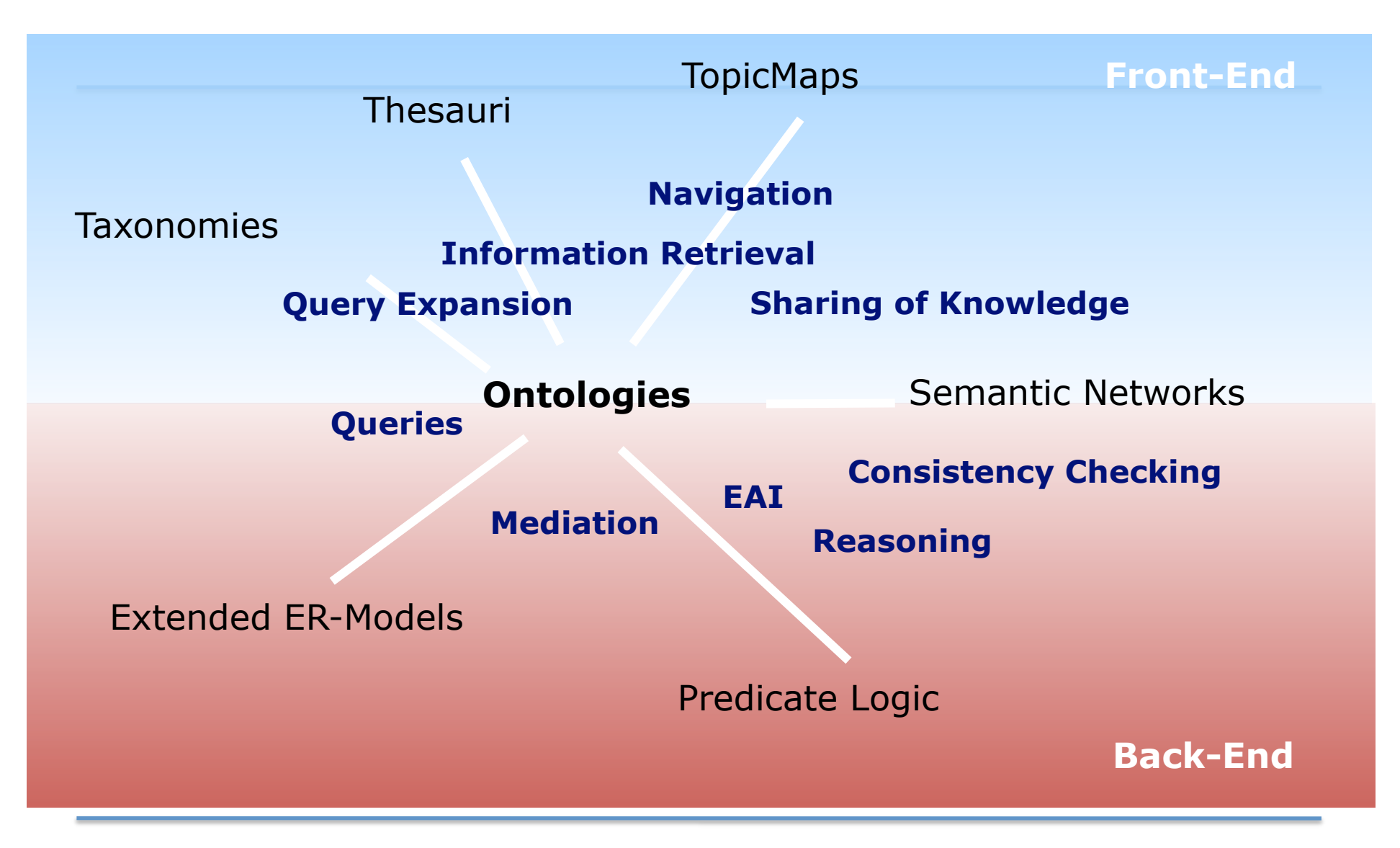

# Taxonomy

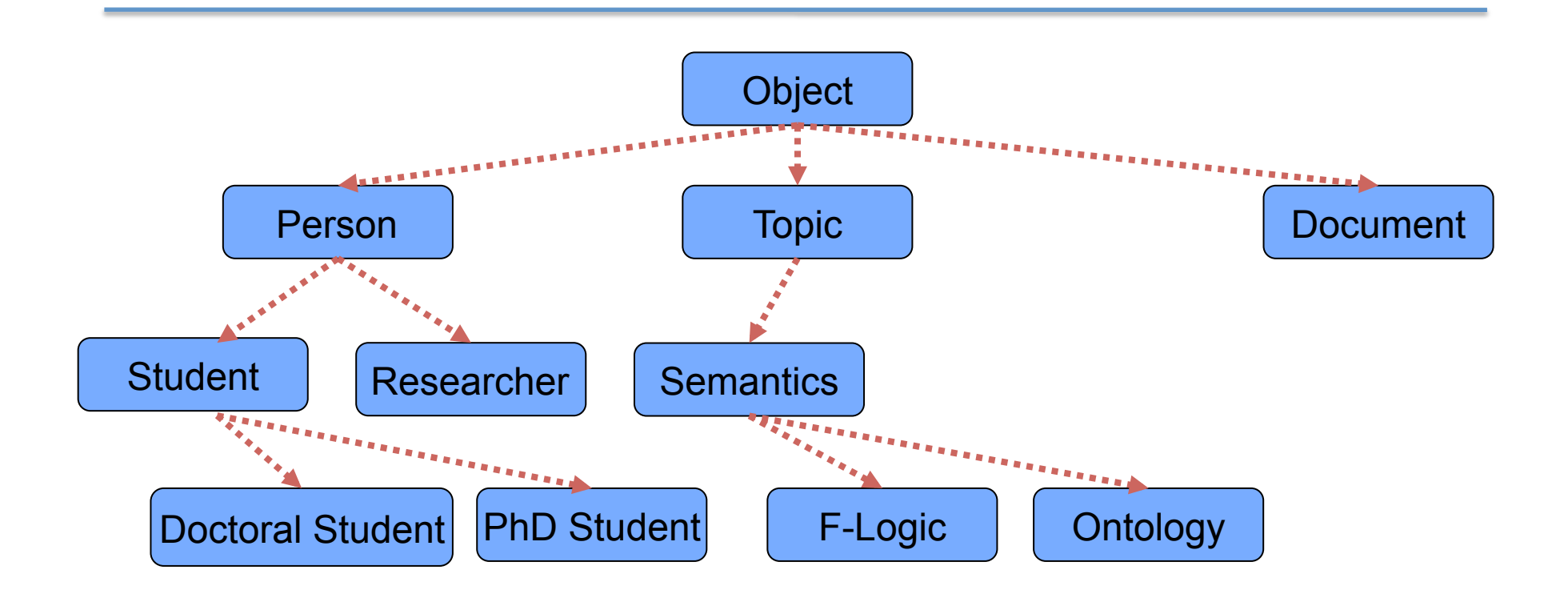

**Taxonomy := Segementation, classification and ordering of elements into a classification system according to their relationships between each other**

## **Thesaurus**

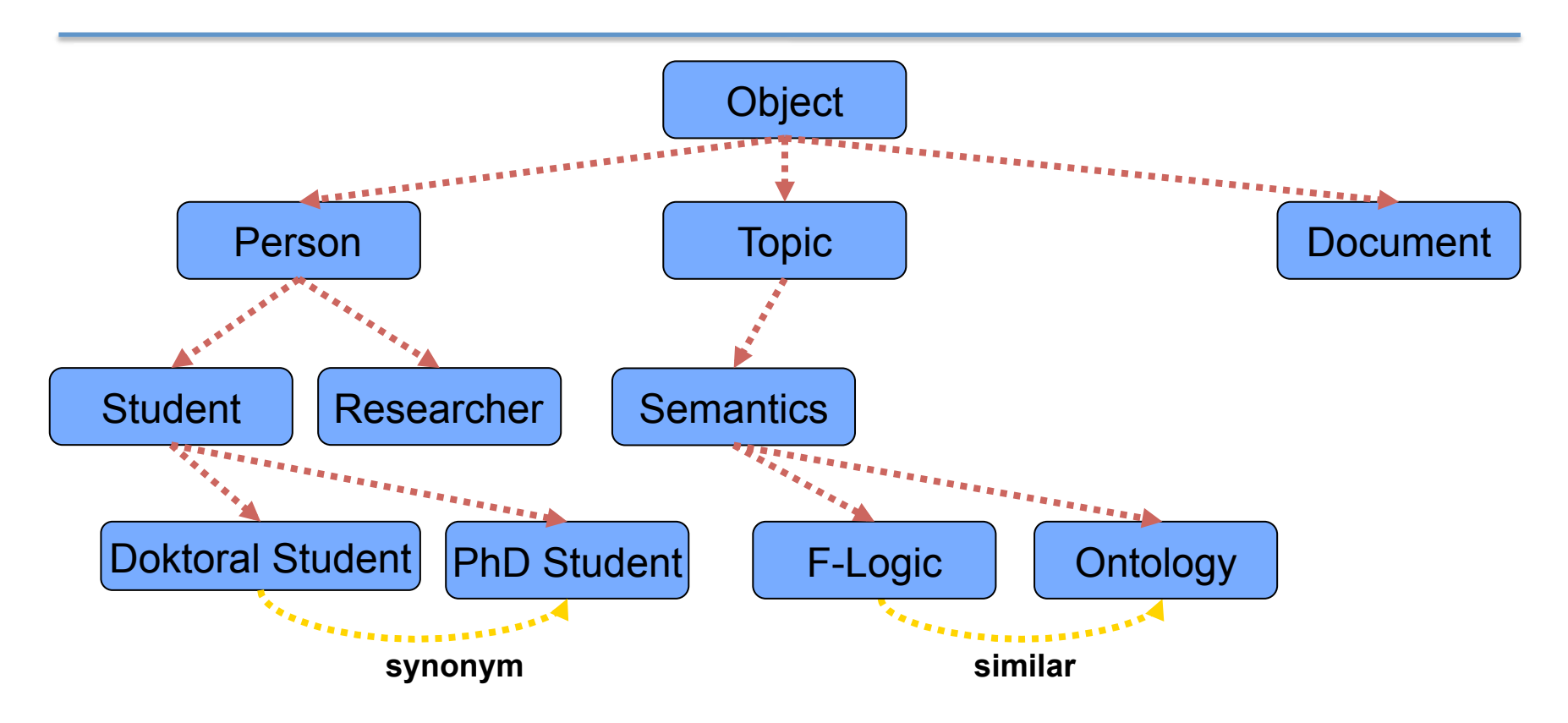

- **Terminology for specific domain**
- • **Graph with primitives, 2 fixed relationships (similar, synonym)**
- **originate from bibliography**

## Topic Map

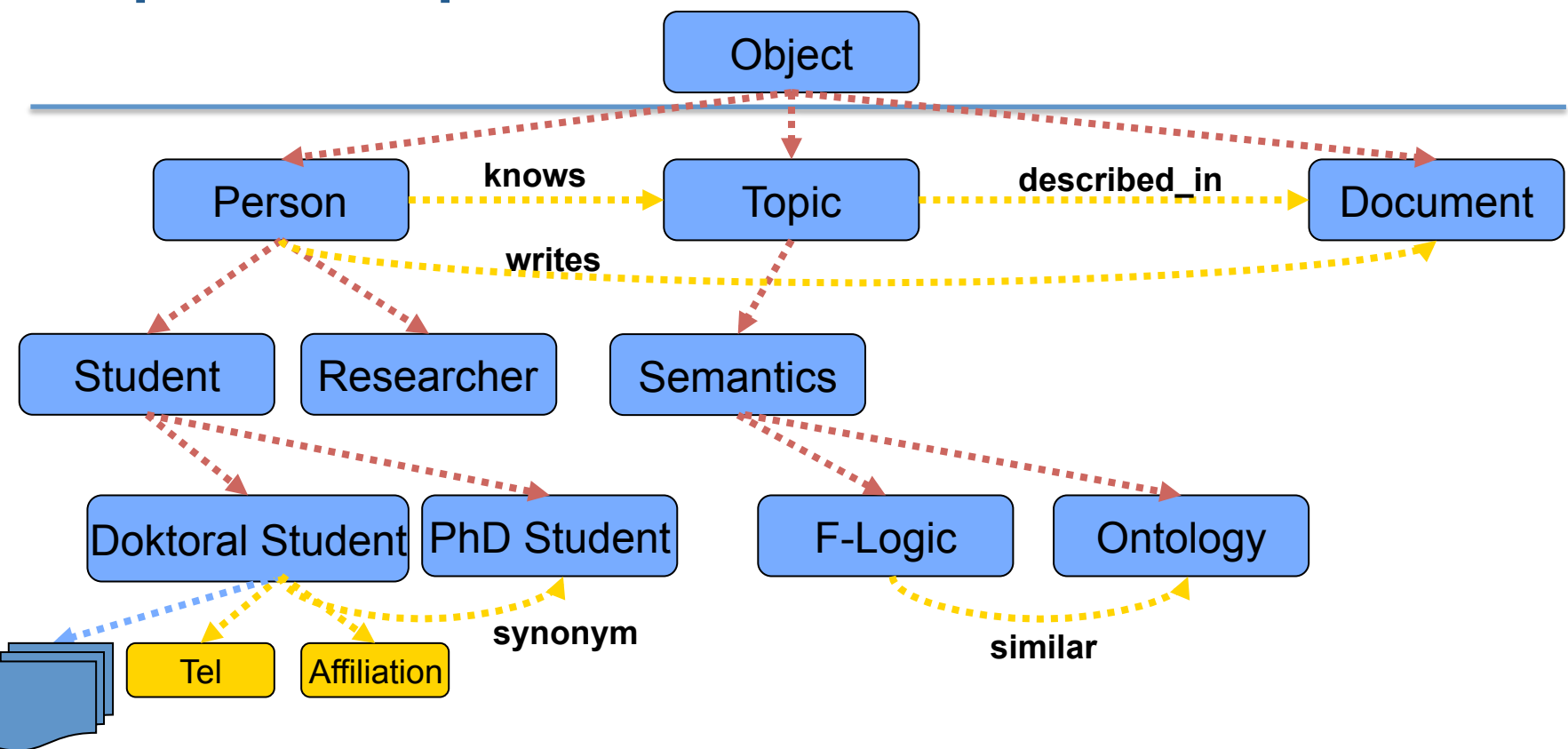

- • **Topics (nodes), relationships and o***ccurences* **(to documents)**
- • **ISO-Standard**
- **typically for navigation- and visualisation**

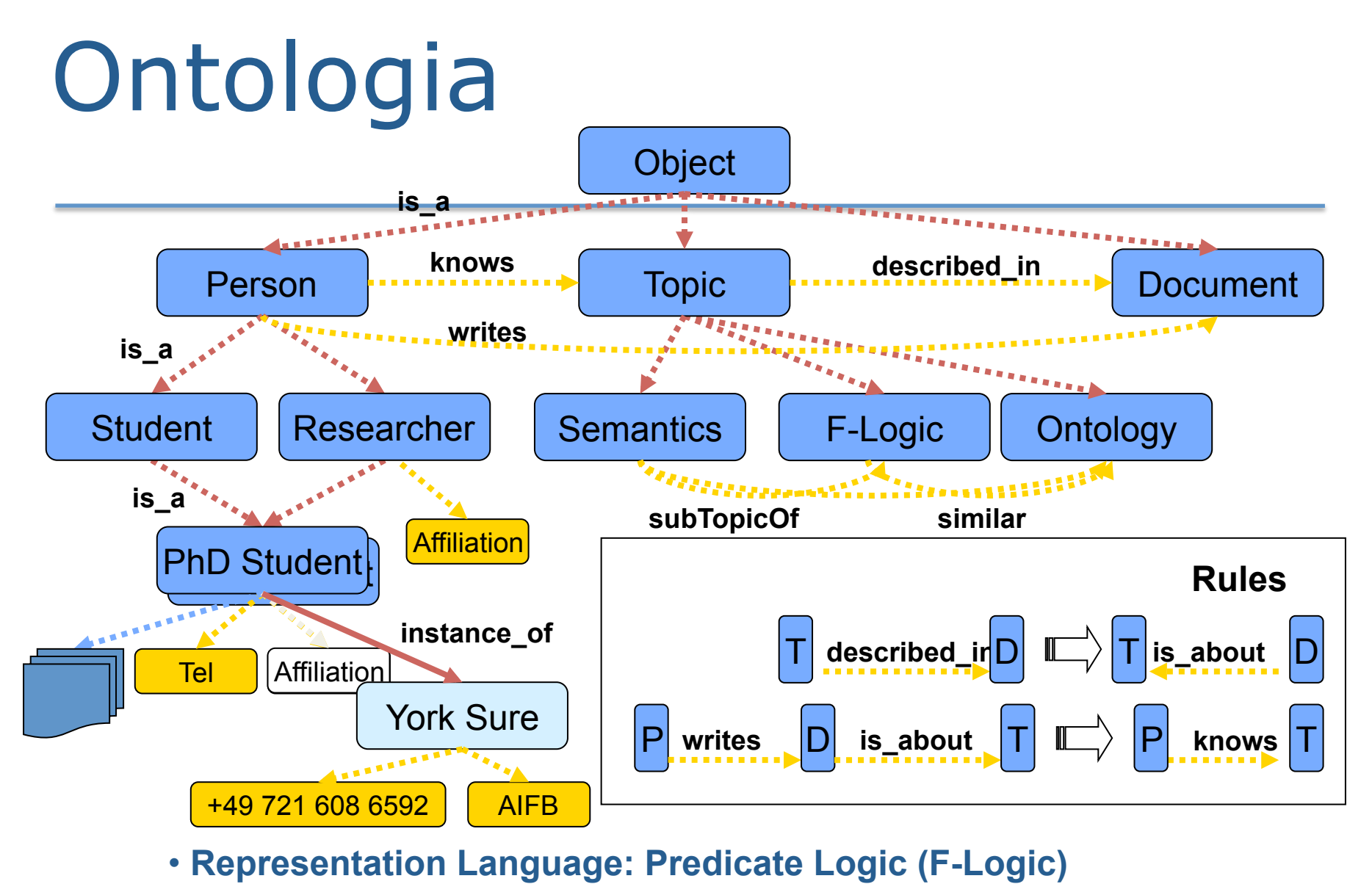

• **Standards: RDF(S); OWL**

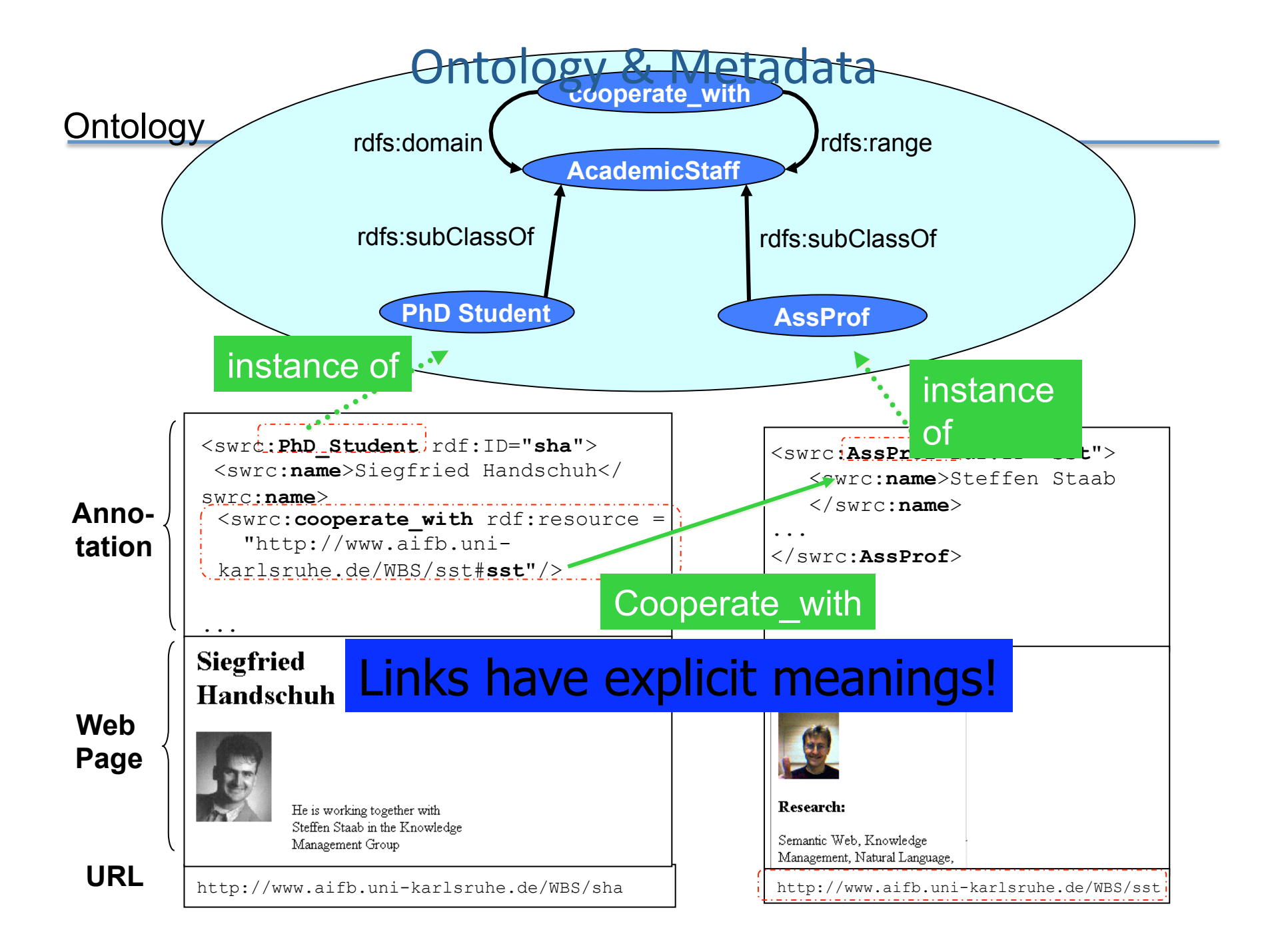

## Para
que
se
definem Ontologias?

- Para partilhar o conhecimento sobre a estrutura da informação
entre
pessoas ou agentes
de
software;
- Para
tornar o conhecimento reutilizável;
- Para
tornar
as
asserções explícitas
- Para
analisar o domínio
do
conhecimento

## Definição
de
Ontologias

- 1. Definição
do
domínio
- 2. Enumeração
dos
termos
- 3. Definição da hierarquia
de
classes
- 4. Definição
das
propriedades
de
cada classe
- 5. Criação
de
instâncias

## **Ontologias**

### (em síntese)

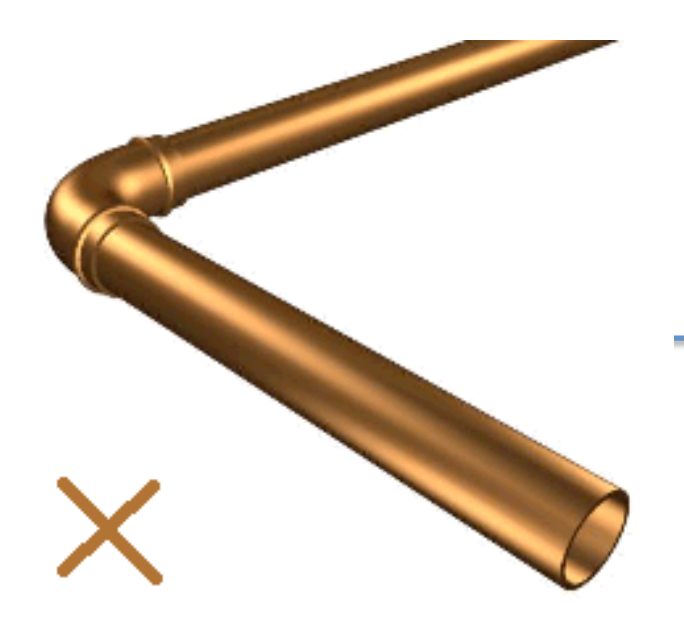

## this
is
not a
pipe

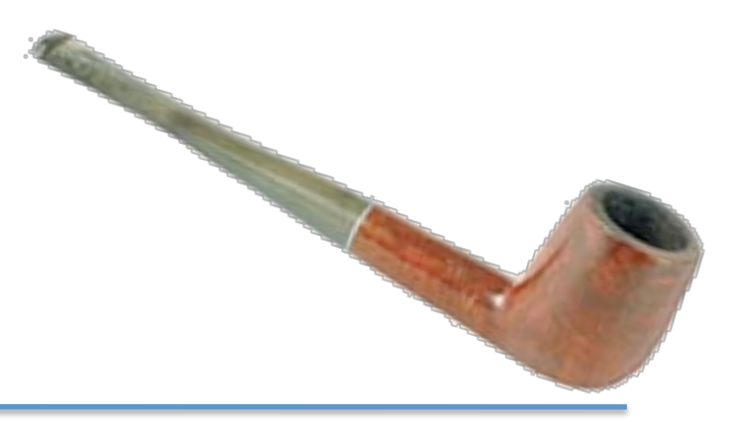

17
de
Outubro
de
2008 Gestão
da
Informação
e
MKT
Intelligence 104

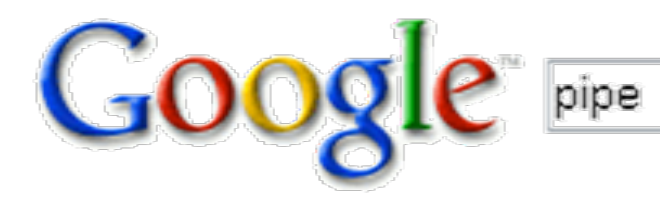

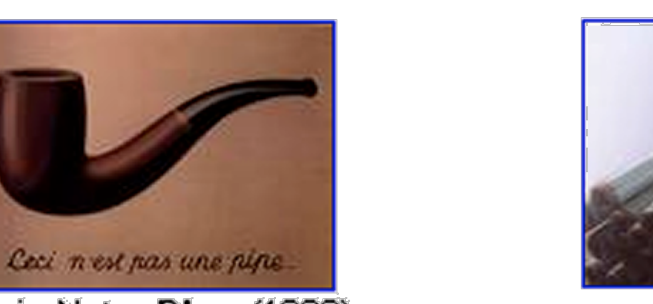

This is Not a Pipe (1968) 510 x 364 - 25k - jpg foucault.info

**Drill Pipe** 500 x 379 - 35k - jpg www.made-in-china.com

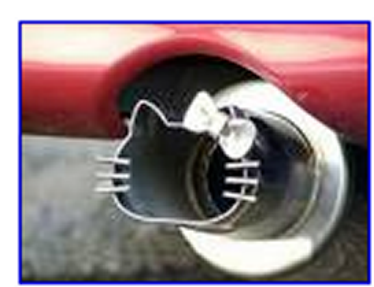

Hello Kitty Exhaust Pipe. 432 x 322 - 408k - bmp www.popgadget.net

Search Images

Google orange

SafeSearch Moderado está activo

Procurar imagens

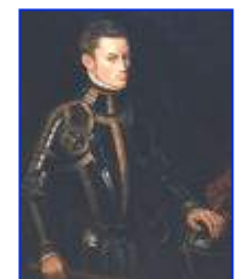

Guilherme I, príncipe de Orange 300 x 383 - 14k - jpg pt.pandapedia.com

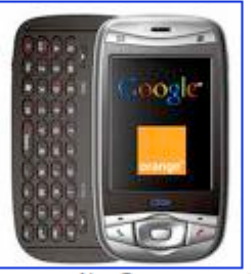

.. celular européia Orange estariam ... 450 x 487 - 43k - jpg vidaportatil.com.br

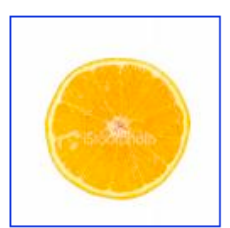

Banco de fotografias: Orange 380 x 380 - 56k - jpg portuguesbrasileiro.istockphoto.com Mais a partir de www1.istockphoto.com ]

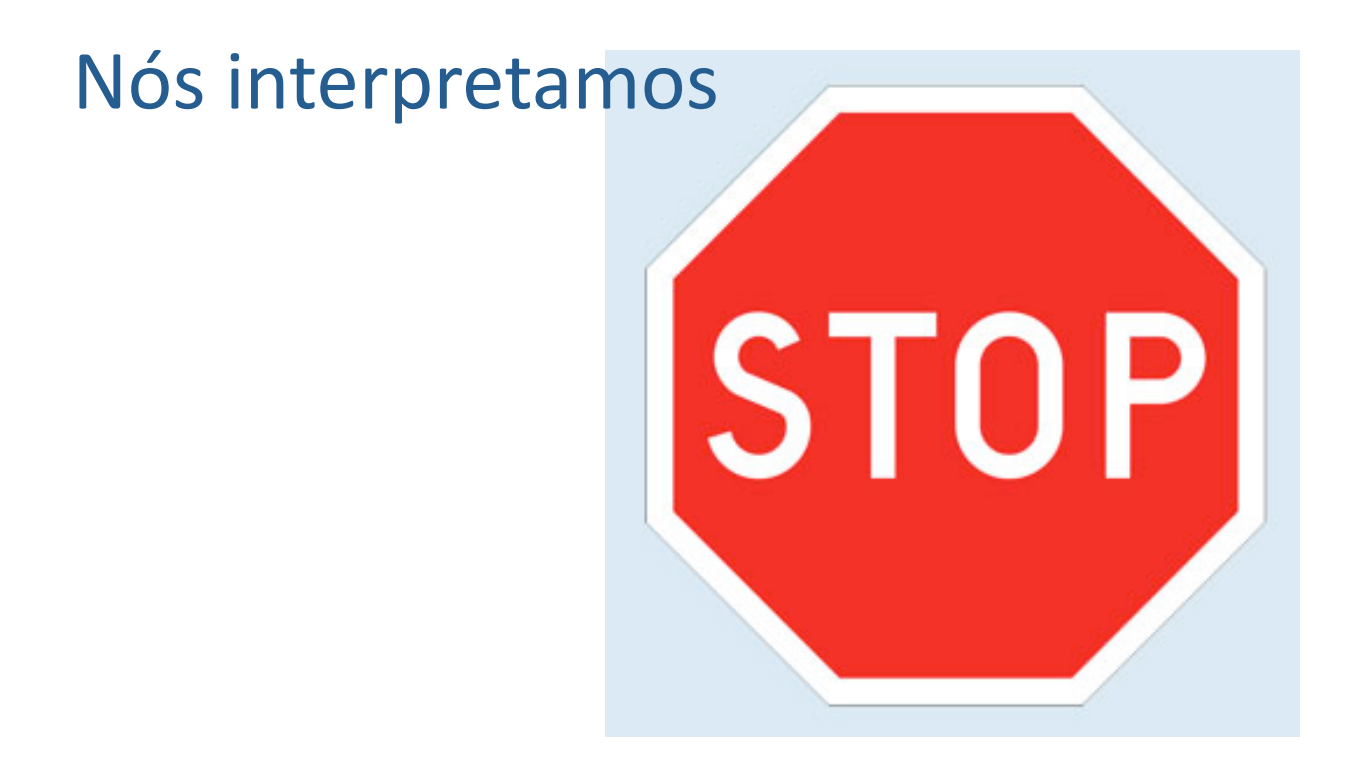

#### as
máquinas não!

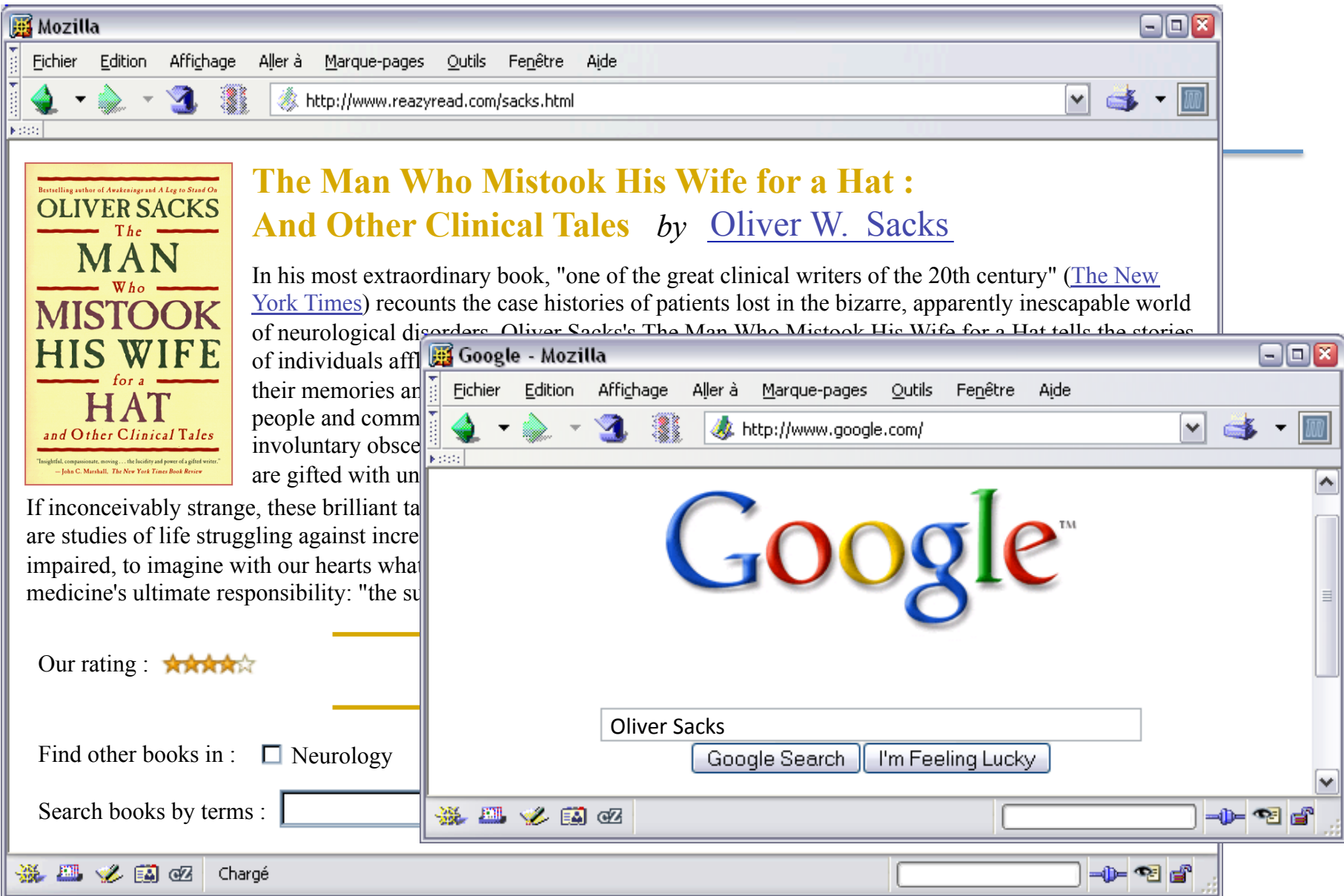
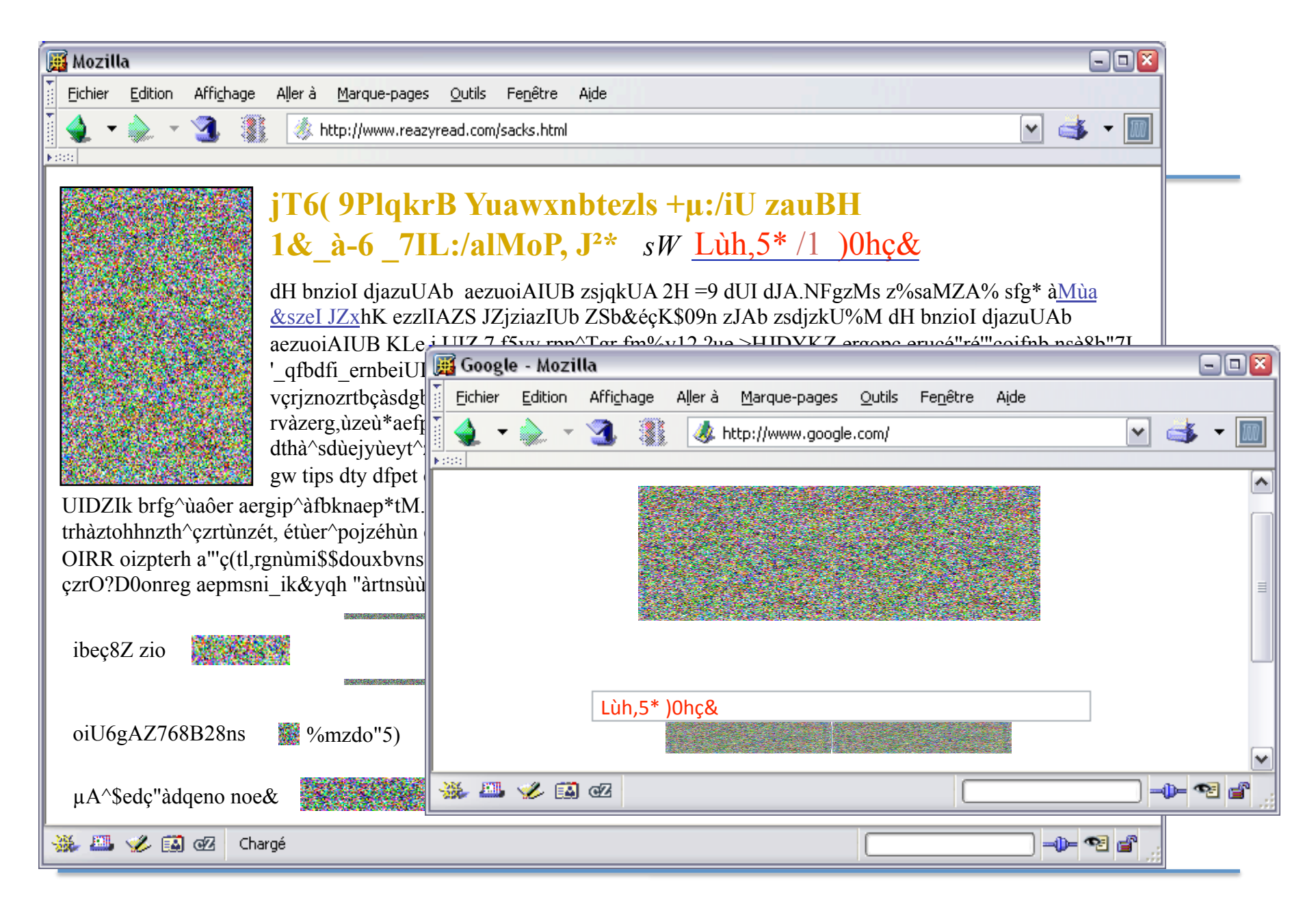

## algo designado por
"conhecimento" falta alguma coisa

is a

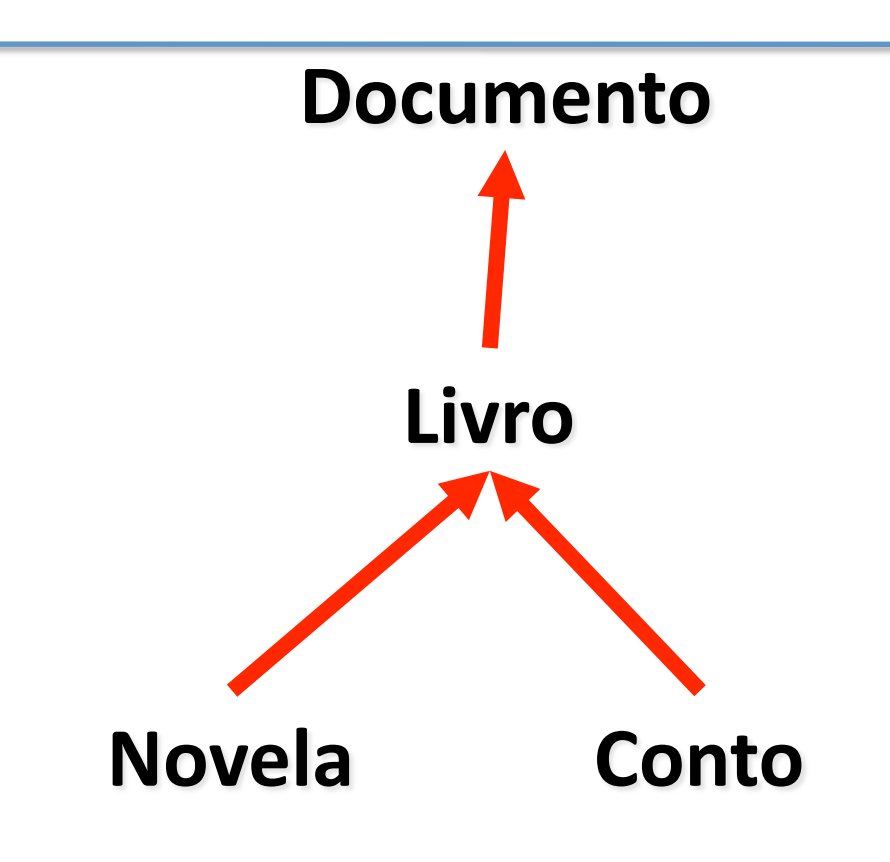

is a

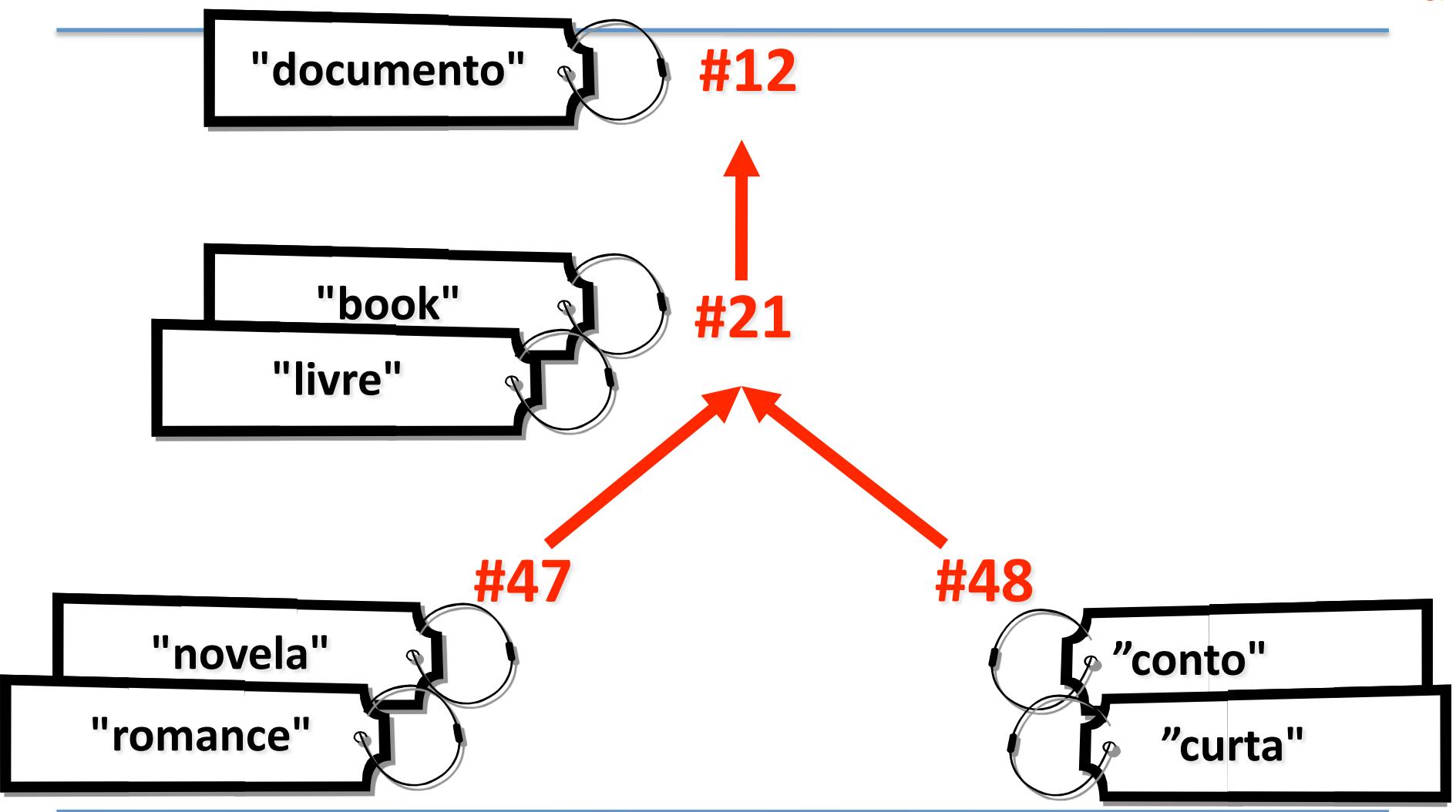

## Conhecimento ontológico formalizado

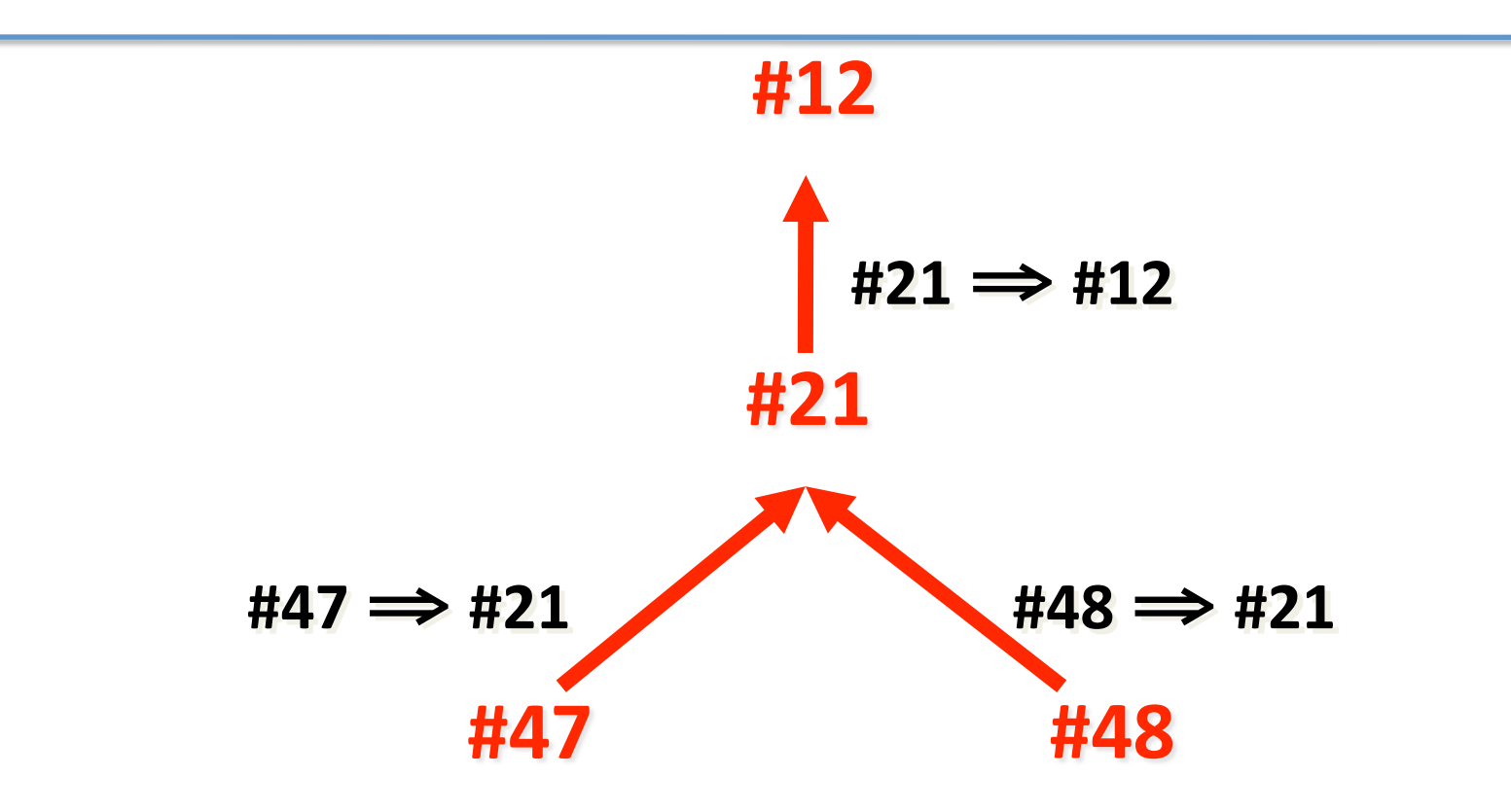

## Especificação de significado com identificadores únicos

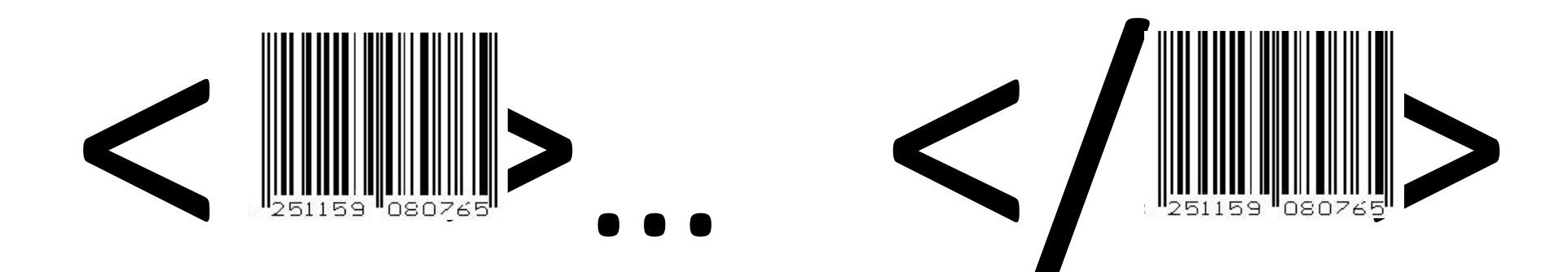

# Ontologia

não é
um
sinónimo
de

**Taxonomia**

## As
Taxonomias

são uma espécie
de

## **Ontologias entre
outras**

# part<br>of

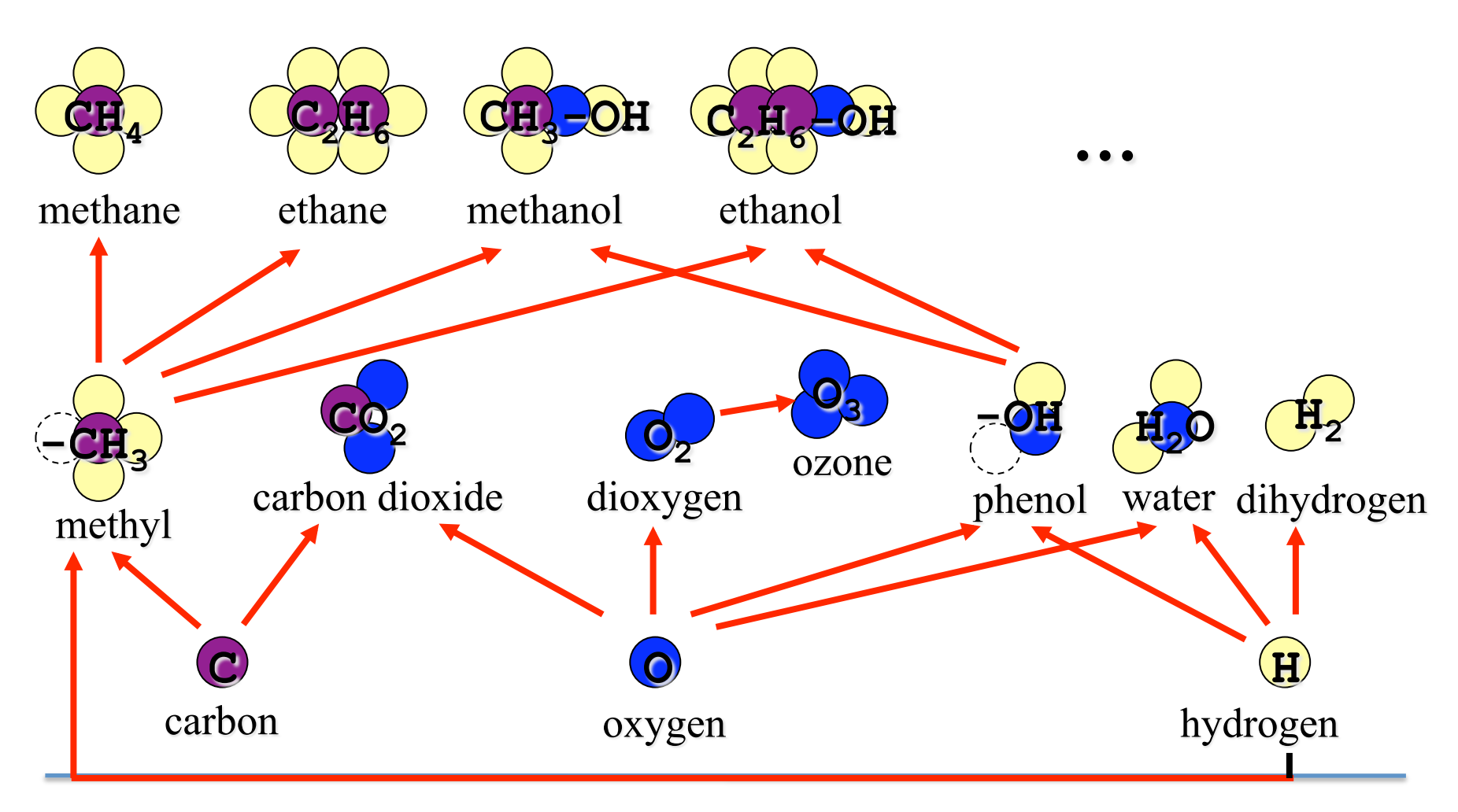

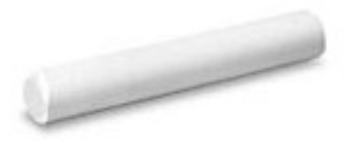

## ntologia **O**

- uma teoria lógica que dá uma interpretação explícita e parcial
de
uma conceptualização, *i.e.* uma esrutura semântica que contem
as
regras implícitas que restringem uma
parte
da realidade;
	- o objectivo
	de
	uma ontologia é definir
	as primitivas,
	que
	com
	a
	respectiva semântica associada,
	são necessárias à representação
	do conhecimento
	de
	um
	determinado contexto. [Gruber,
	1993]
	[Guarino
	&
	Giaretta,
	1995]
	[Bachimont,
	2000]

## Domínio/cobertura

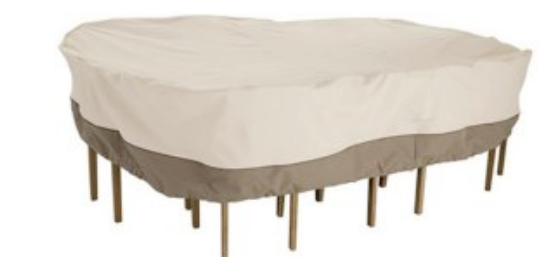

#### extensão coberta pela ontologia.

## Especificidade

até que ponto
as
primitivas ontológicas conseguem dar uma identificação precisa.

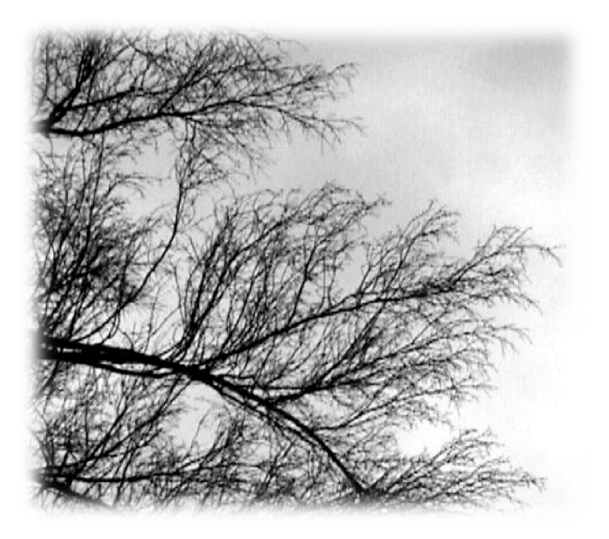

## Granularidade

## até que ponto as primitivas têm uma definição precisa e formal.

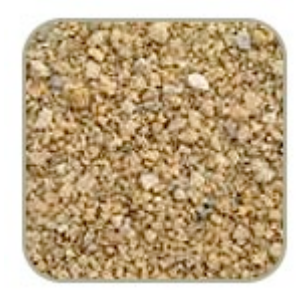

## Formalização

até que ponto as primitivas estão descritas numa linguagem formal.

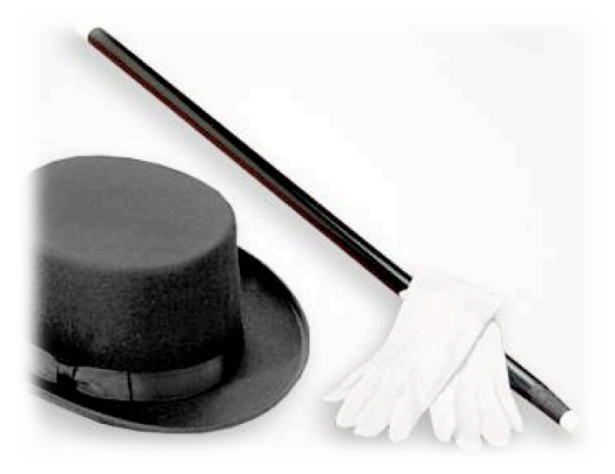

## Conhecimento
(implícito?)

- Em qualquer área
do
conhecimento,
a
compreensão mútua baseia‐ se
numa conceptualização partilhada desenvolvida por académicos;
- Esta conceptualização partilhada está muitas vezes implícita na escolha
do
vocabulário e
das
teorias usadas pelos académicos
no seu discurso e na sua escrita;
- Para comunicar ao mais alto nível (por exemplo num artigo científico),
os autores assumem que quem os ouve ou lê pertencem à sua comunidade e partilham
a
mesma conceptualização da realidade;
- A
maior
parte
da mensagem numa comunicação científica é em primeiro lugar um reforço do conhecimento implícito e em segundo uma extensão
do
conhecimento partilhado;
- É,
às vezes,
este conhecimento implícito que torna
a
literatura científica impenetrável àqueles que não são especialistas.

## Comunicação electrónica
de conhecimento

- Na
sociedade humana, *muito
do
nosso conhecimento é implícito*‐
sabemos mais
do
que pensamos saber!
- No
entanto,
hoje,
com
cada vez mais informação e conhecimento
a
serem colocados em linha,
mais
a comunicação
tem
de
ser
feita
entre
máquinas M2M;
- Para
se
conseguir isto será necessário:
	- que o conhecimento implícito
	se
	torne explícito,
	e
	- que o significado da informação seja especificado sem ambiguidades;

## Alguns exemplos

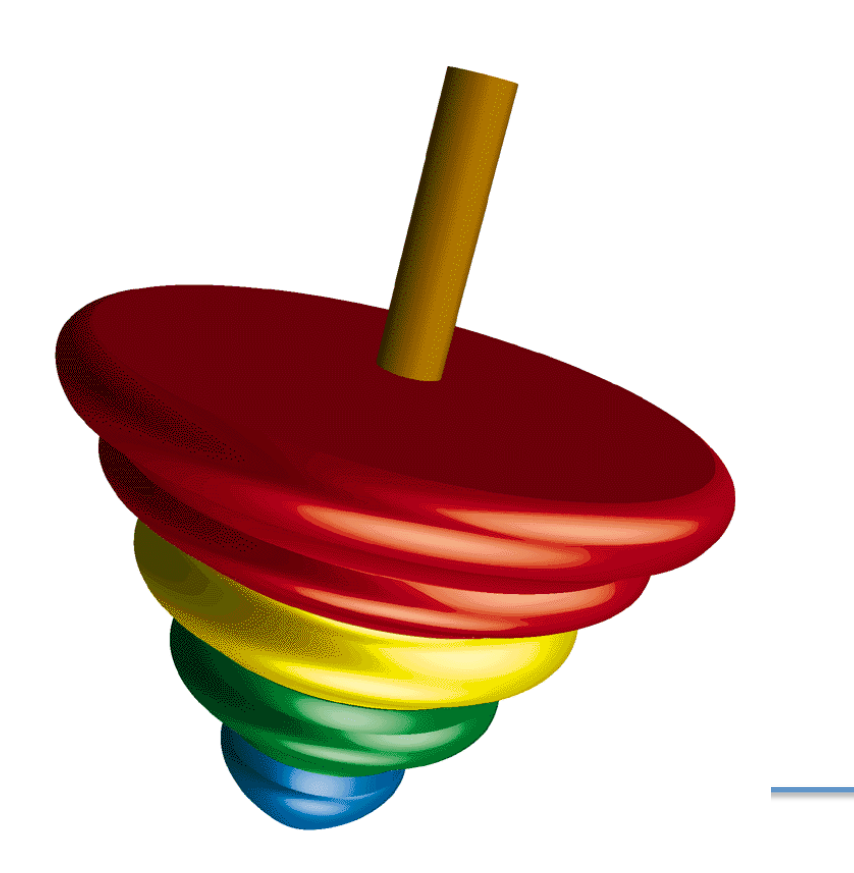

(define-class human (?human) **:def (animal ?human))** 

example

subsumption
in
frames

<**Class** rdf:ID="**Man**"> <**subClassOf** rdf:resource="#**Person**"/> <**subClassOf** rdf:resource="#**Male**"/> <label xml:lang="en">man</label> <comment xml:lang="en">an adult male person</comment>

 $\langle$ /Class>

#### example a
class
declaration
in
RDFS

(defprimconcept MALE) (defprimconcept FEMALE) (**disjoint** MALE FEMALE)

## example

disjoint
classes
in
description
logics

<owl:Class rdd:id="AuthorAgent"> <**owl:unionOf** rdf:parseType="Collection">  **<owl:Class rdf:about="#Person"/> <owl:Class rdf:about="#Group"/>** </owl:unionOf> </owl:Class>

## example

union
of
classes
in
OWL

```
<owl:Class rdf:ID="Man"> 
  <owl:intersectionOf rdf:parseType="Collection"> 
   <owl:Class rdf:about="#Male"/> 
   <owl:Class rdf:about="#Person"/> 
  </owl:intersectionOf>
```

```
</owl:Class>
```
## example

intersection
of
classes
in
OWL

<owl:Class rdf:id="EyeColor">  **<owl:oneOf rdf:parseType="Collection"> <owl:Thing rdf:ID="Blue"/> <owl:Thing rdf:ID="Green"/> <owl:Thing rdf:ID="Brown"/>**  </owl:oneOf> </owl:Class>

### example

enumerated
class
in
OWL

<owl:Class rdf:ID="Male">  **<owl:complementOf rdf:resource="#Female"/>**   $\langle$ /owl:Class>

## example

complement of classes in OWL

## [Concept: **Director**]->(Def)-> [LambdaExpression: **[Person:** λ**] ->(Manage) -> [Group]**]

## example

defined class in conceptual graphs

<rdf:**Property** rdf:ID="**hasMother**"> <**subPropertyOf** rdf:resource="#**hasParent**"/> <**range** rdf:resource="#**Female**"/> <**domain** rdf:resource="#**Human**"/> <label xml:lang="en">has for mother</label> <comment xml:lang="en">to have for parent a female.</comment>

</rdf:Property>

#### example declare
a
property
in
RDFS

## (define-relation **has-mother**

(?child ?mother)

#### **:iff-def**

## (and (**has-parent** ?child ?mother) (**female** ?mother)))

#### example

define
a
relation
in
frames

<owl:Class rdf:ID="Herbivore"> <subClassOf rdf:resource="#Animal"/>  $\langle \text{subClassOf} \rangle$  **<owl:Restriction> <owl:onProperty rdf:resource="#eats" /> <owl:allValuesFrom rdf:resource="#Plant" />**  </owl:Restriction> </subClassOf> </owl:Class>

## example

restriction
on
properties
in
OWL

## (define-class **executive** (?person) :**default-constraints**

(owns-tv ?person))

### example

default
values
in
ontolingua

example (define-class Author (?author) :def (and (person ?author)  **(= (value-cardinality ?author author.name) 1)** (value-type ?author author.name biblio-name)  **(>= (value-cardinality ?author author.documents) 1)** (<=> (author.name ?author ?name) (person.name ?author ?name))))

cardinality
constraints
in
frames

```
<owl:SymmetricProperty rdf:ID="hasSpouse" />
```

```
<owl:TransitiveProperty rdf:ID="hasAncestor" />
```

```
<owl:FunctionalProperty rdf:ID="hasMother" />
```

```
<owl:InverseFunctionalProperty rdf:ID="SSNum" />
```

```
<rdf:Property rdf:ID="hasChild">
   <owl:inverseOf rdf:resource="#hasParent"/> 
</rdf:Property>
```
#### example

algebraic
properties
in
OWL

## $[Car: V] \rightarrow (Has) \rightarrow [SteeringWheel]$

#### example

existential knowledge in conceptual graphs

(define-axiom driver-consistency := (**<=> (drive ?a ?p) (driver ?a ?p)**)

## example

axioms
in
frames

## (defrelation child ((?p Person) (?c Person))  $\Rightarrow$  (> (age ?p) (age ?c)))

### example

constraints in description logics

```
(define-function price (?car ?power ?days) 
                          :-> ?amount 
:def (and (Car ?car) (Number ?power) 
            (Number ?days) (Number ?amount) 
            (Rate ?car ?rate)) 
:lambda-body
       (* (+ ?rate (* 0.1 ?power)) ?days))
```
### example

functions
in
conceptual
graphs

#### IF

- ?person author ?doc
- ?doc rdf:type PhDThesis
- ?doc concern ?topic

#### **THEN**

- ?person expertIn ?topic
- ?person rdf:type PhD

#### example

derivation
rule
languages
## The
BioImage
advanced
search interface

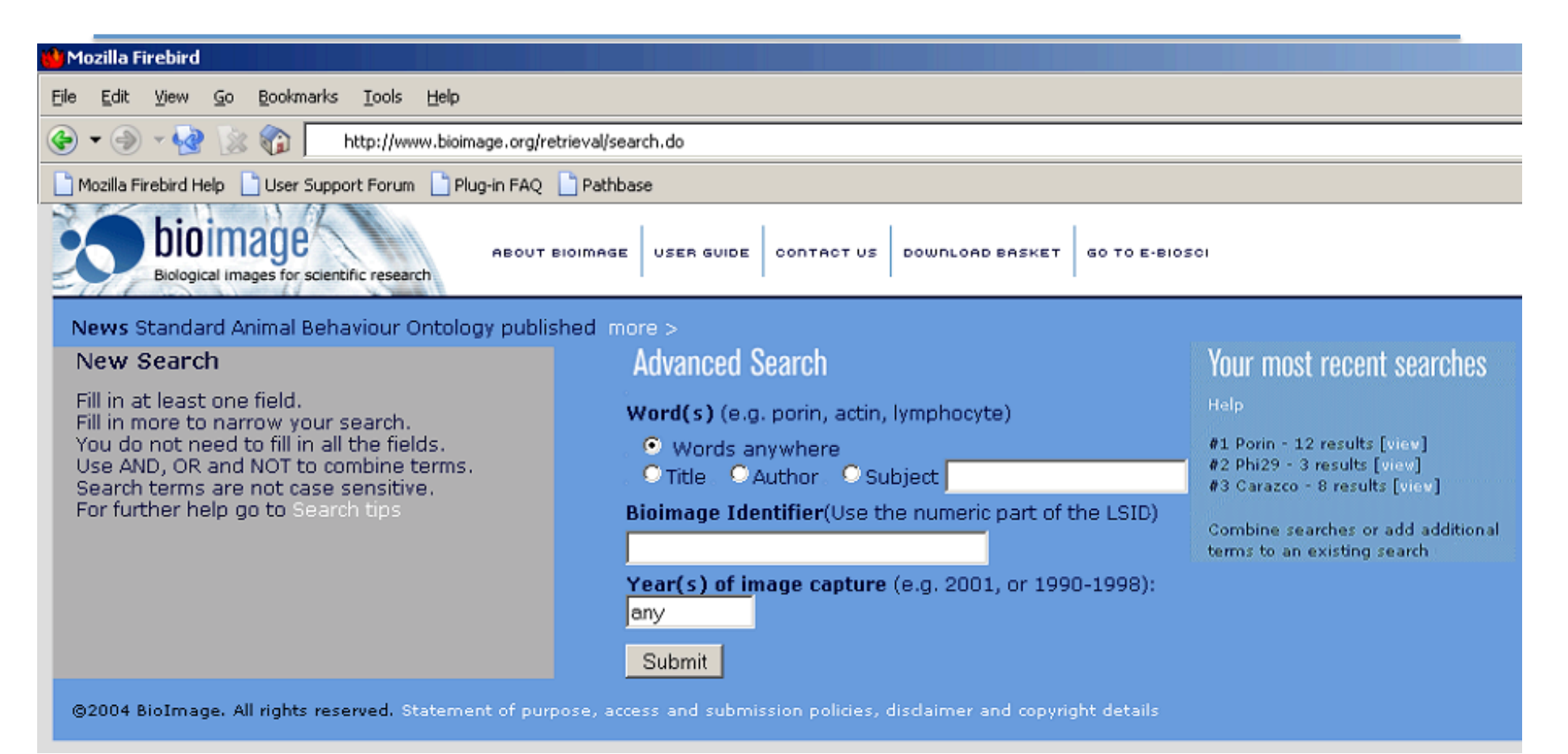

The Advanced Search Interface permits Boolean searches, search restrictions, and re-use of previous searches in combination with new terms

## Geração automática de SQL

#### **Parameters:**

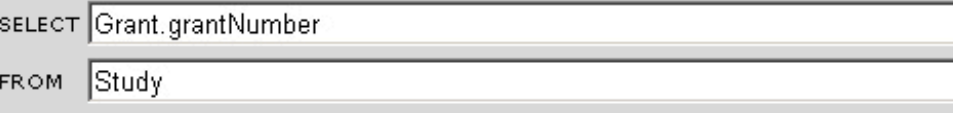

WHERE Experiment.technique=TransmissionElectronMicroscopy

Submit Query

#### **SQL String:**

SELECT\_foo.\_path, \_foo.\_source, \_bar.\* FROM (SELECT \_left.\_source AS \_source, \_right.\_target AS \_target, \_left.\_path||'.study\_has\_expe FROM ((SELECT id AS source, id AS target, id AS ref, 'Study-'||id::text AS path FROM "study") AS left JOIN (SELECT left, source AS \_right.\_target AS \_target, \_left.\_path∏'.experiment\_has\_grant.'||\_right.\_path.:text AS \_path FROM ((SELECT id AS \_source, id AS \_target,<br>'Experiment-'||id::text AS \_path FROM "experiment" WHERE (technique='TransmissionElec left, source= m2m.experiment1 JOIN (SELECT id AS \_source, id AS \_target, id AS \_ref, 'Grant-'||id::text AS \_path FROM "grant") AS \_rig right ON left, source= right, ref)) AS foo JOIN (SELECT "grant",id, "grant",grantNumber AS grant grantNumber FROM "grant") AS bai

#### Time: 0.036 s

#### **XML Output:**

<?xml version="1.0" encoding="UTF-8"?> <results> <resource id="2" name="Studv"> <relation name="study has experiment"> <resource id="2" name="Experiment"> <relation name="experiment\_has\_grant"> <resource id="2" name="Grant">

## (1):
query
"Encontrar imagens
de
ursos"

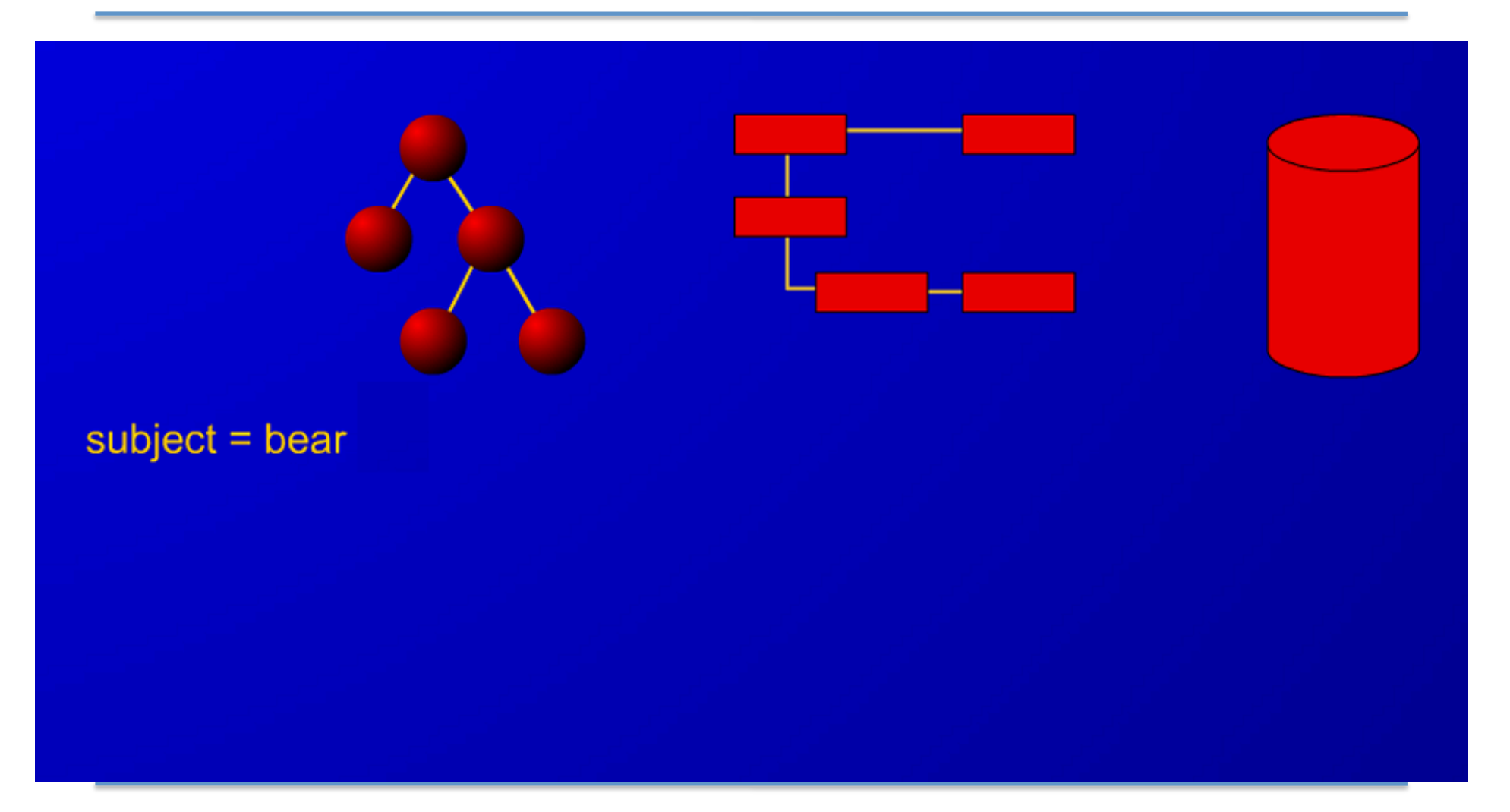

#### (2):
a
ontologia
"raciocina"
sobre o pedido

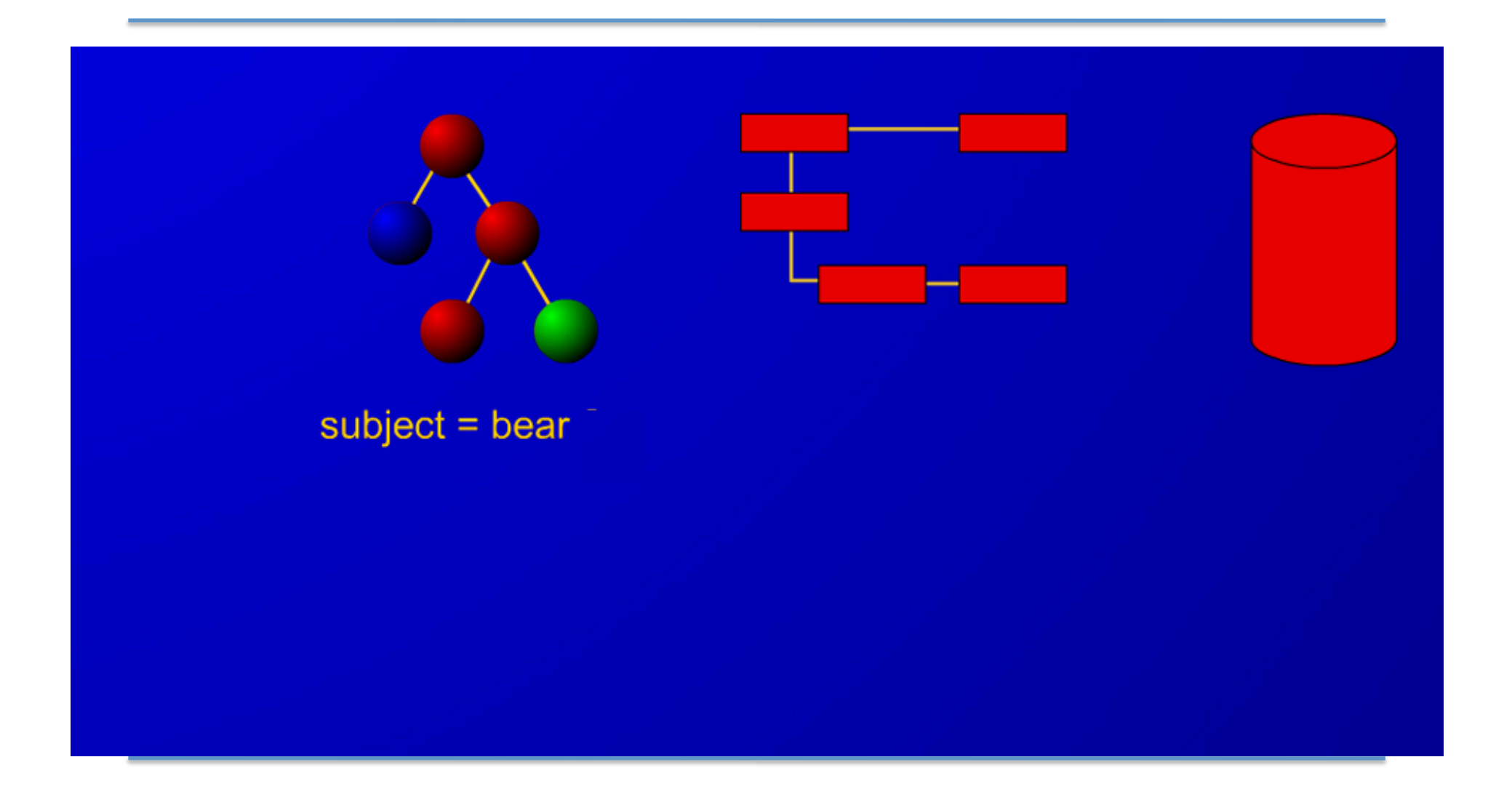

#### (3):
OWLBase converte o pedido em
SQL

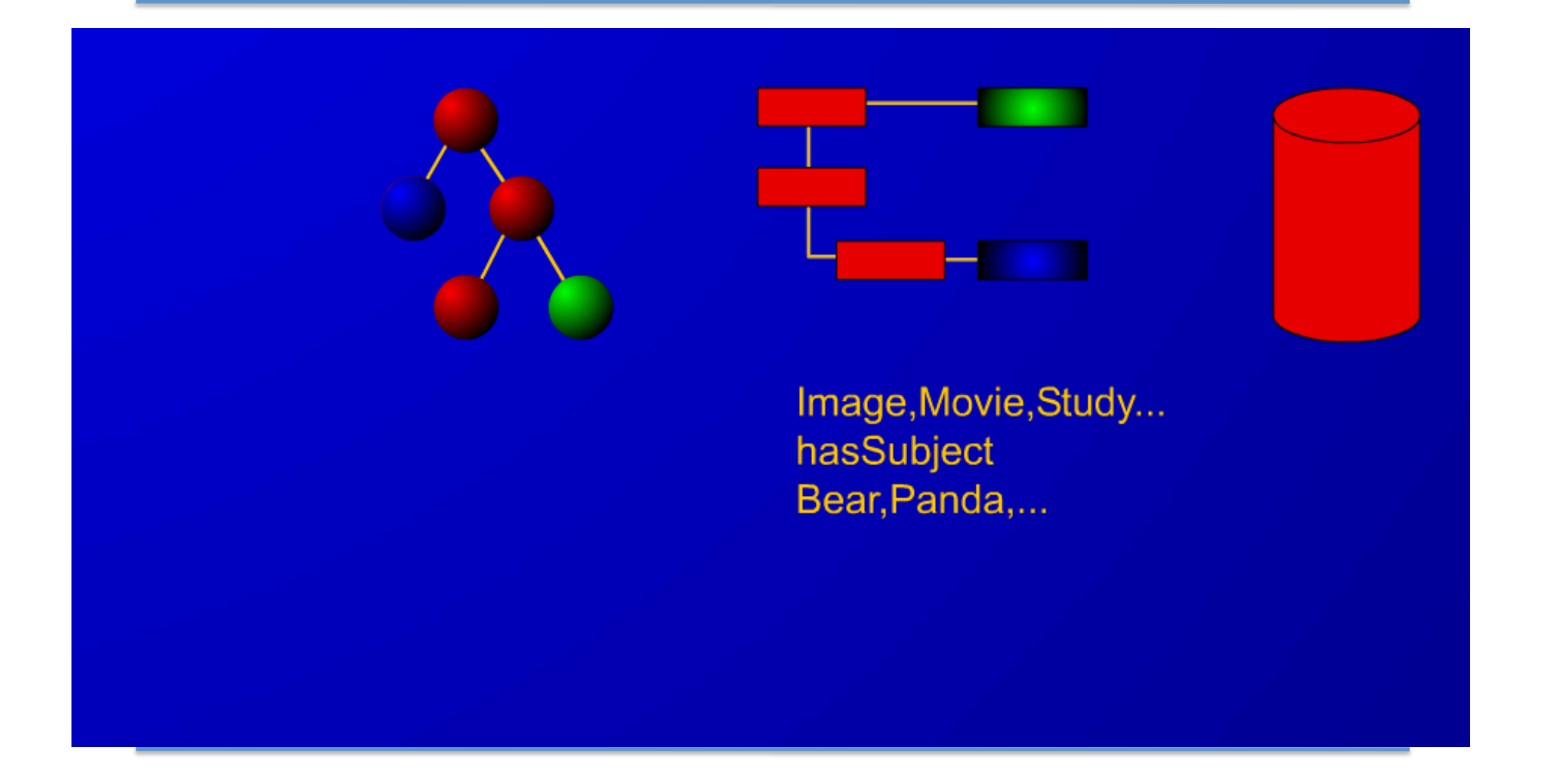

#### (4):
a
metainformação é extraída da
base
de
dados

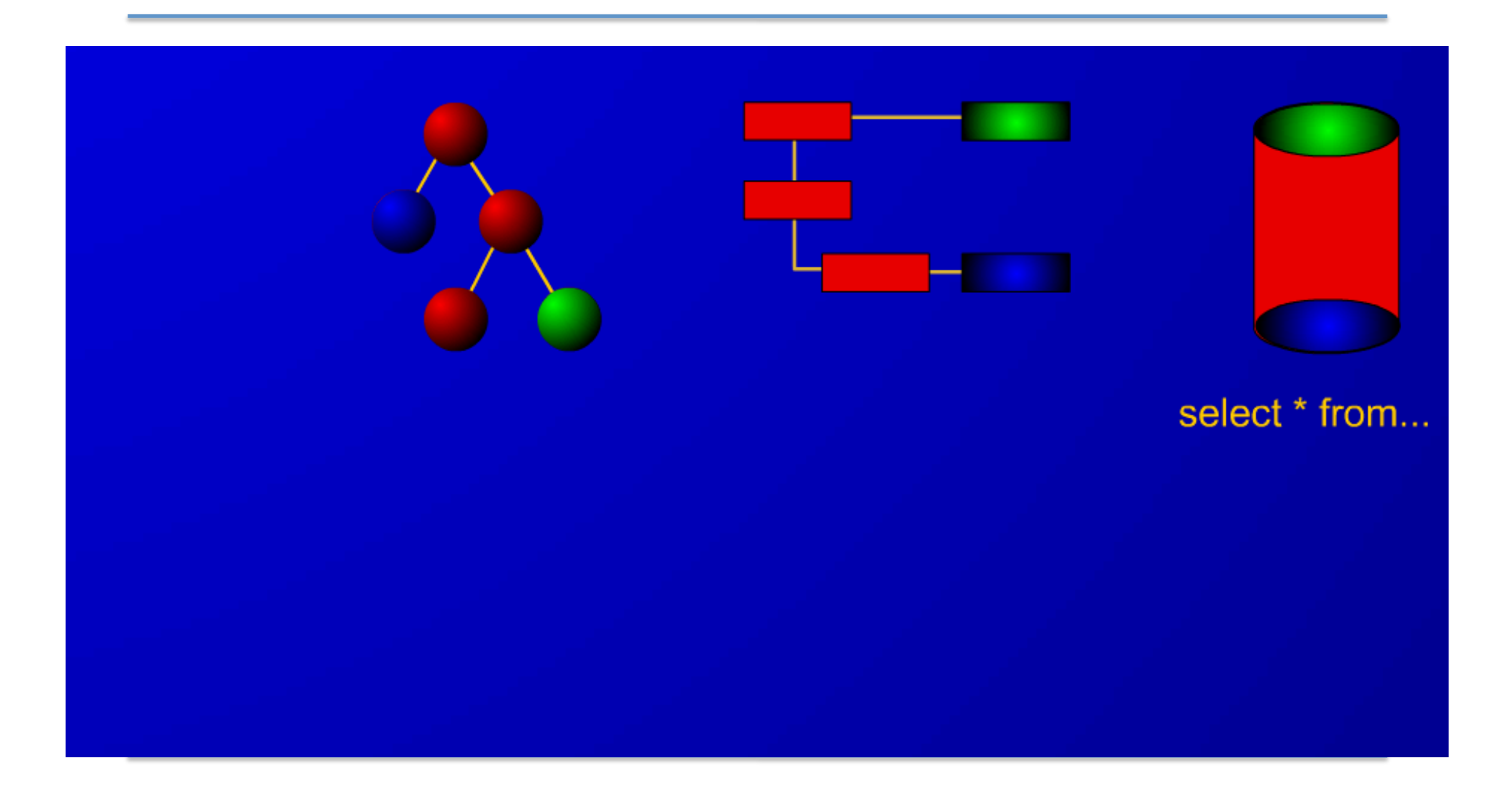

#### (5):
a
metainformação é enviada ao OWLBase em
XML

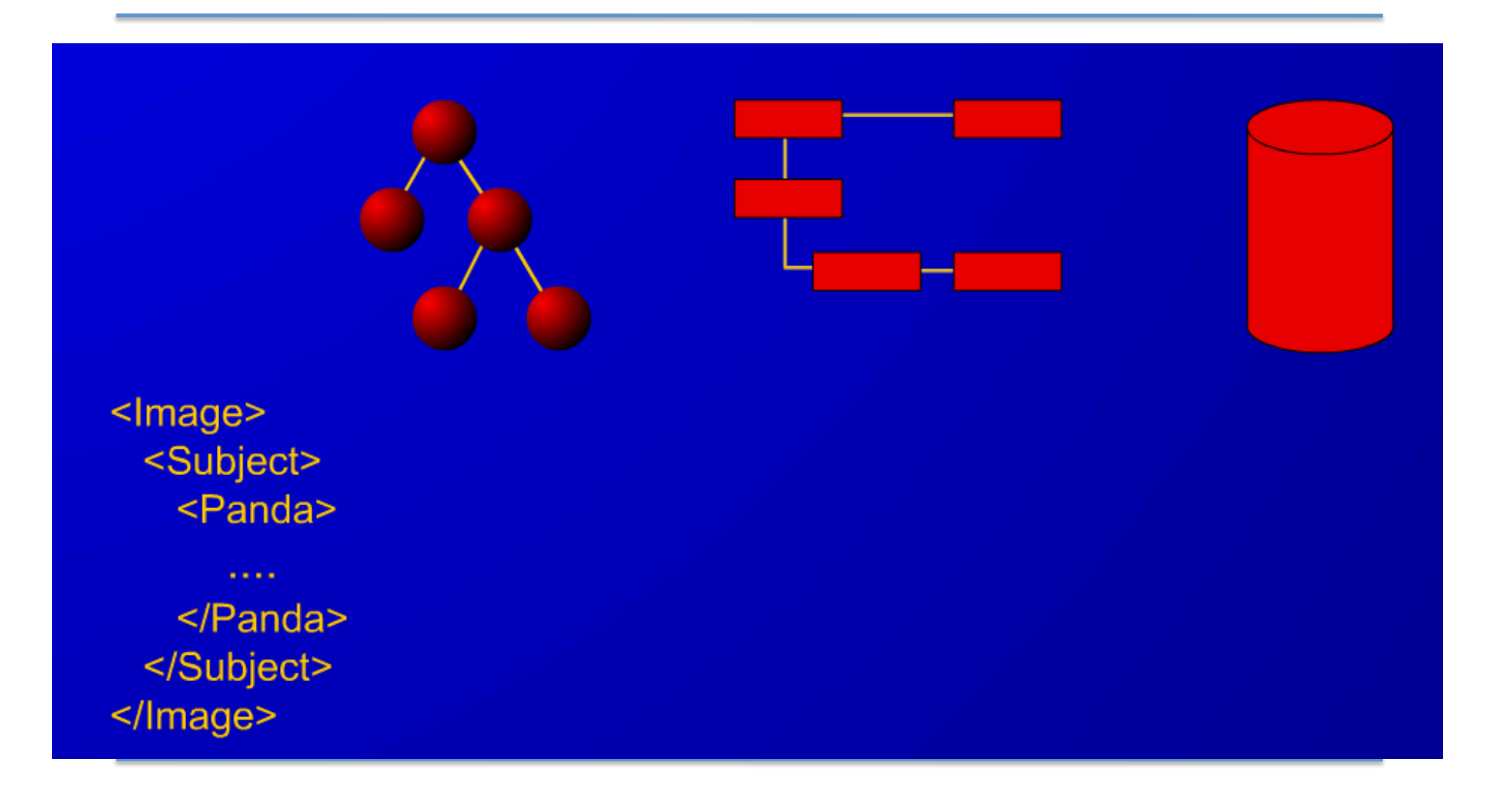

#### Em resumo

- Queries are made by our ontology-driven database query engine, OWLBase
- OWLBase passes a query via the ImageStore ontology to the underlying PostgreSQL
metadata
relational
database
- The database returns metadata of studies matching the search term:
	- authors
	- title
	- description
	- network locator (URI) for the representative thumbnail image
	- IDs of all the component datasets and images
- These XML data are then used to populate the HTML Study Results Web page
that
is
displayed
to
the
user
- Many of these items link to deeper metadata
- If the user now clicks on one of the nodes linking to deeper metadata, a new OWLBase query is initiated that returns information about that component

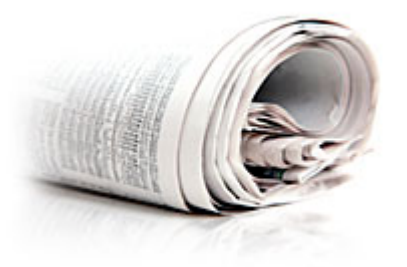

## Em
2012,

70%
das
páginas
Web
terão algum grau
de anotação semântica,
mas apenas
20%
utilizarão tecnologias da
Web
Semântica extensivamente. [Finding
and
Exploiting
Value
in
Semantic
Technologies
on
the
Web Gartner
Research
Report,
May
2007]

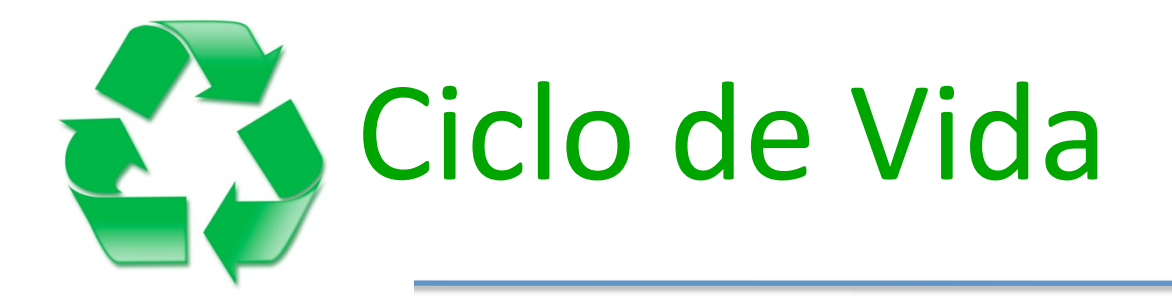

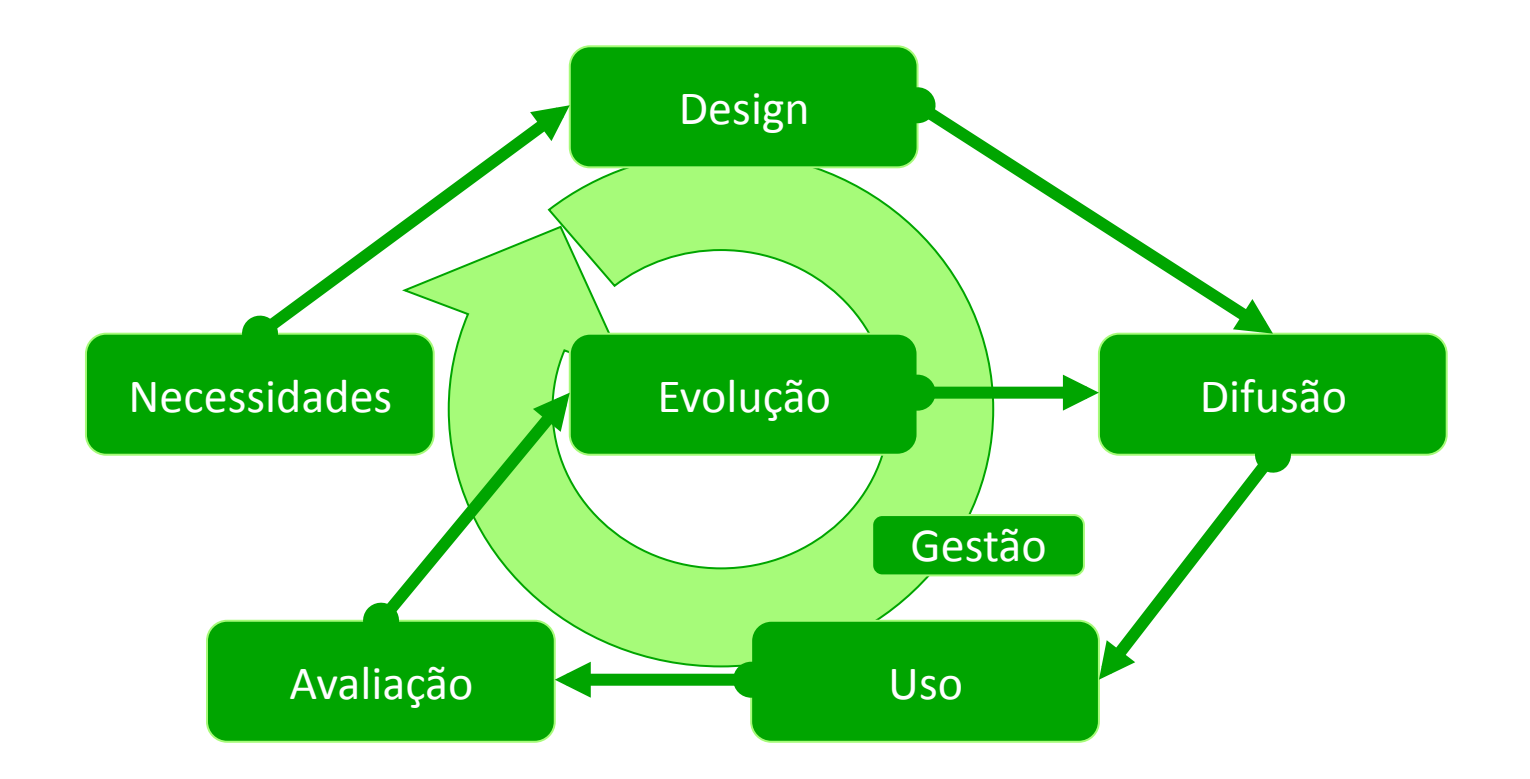

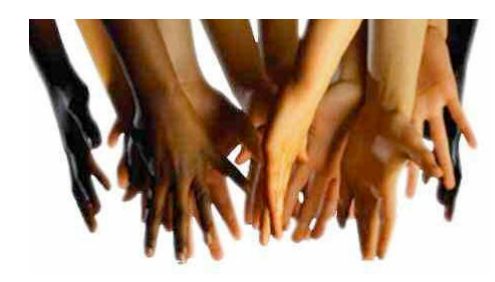

cenários motivadores,
competência questões,...

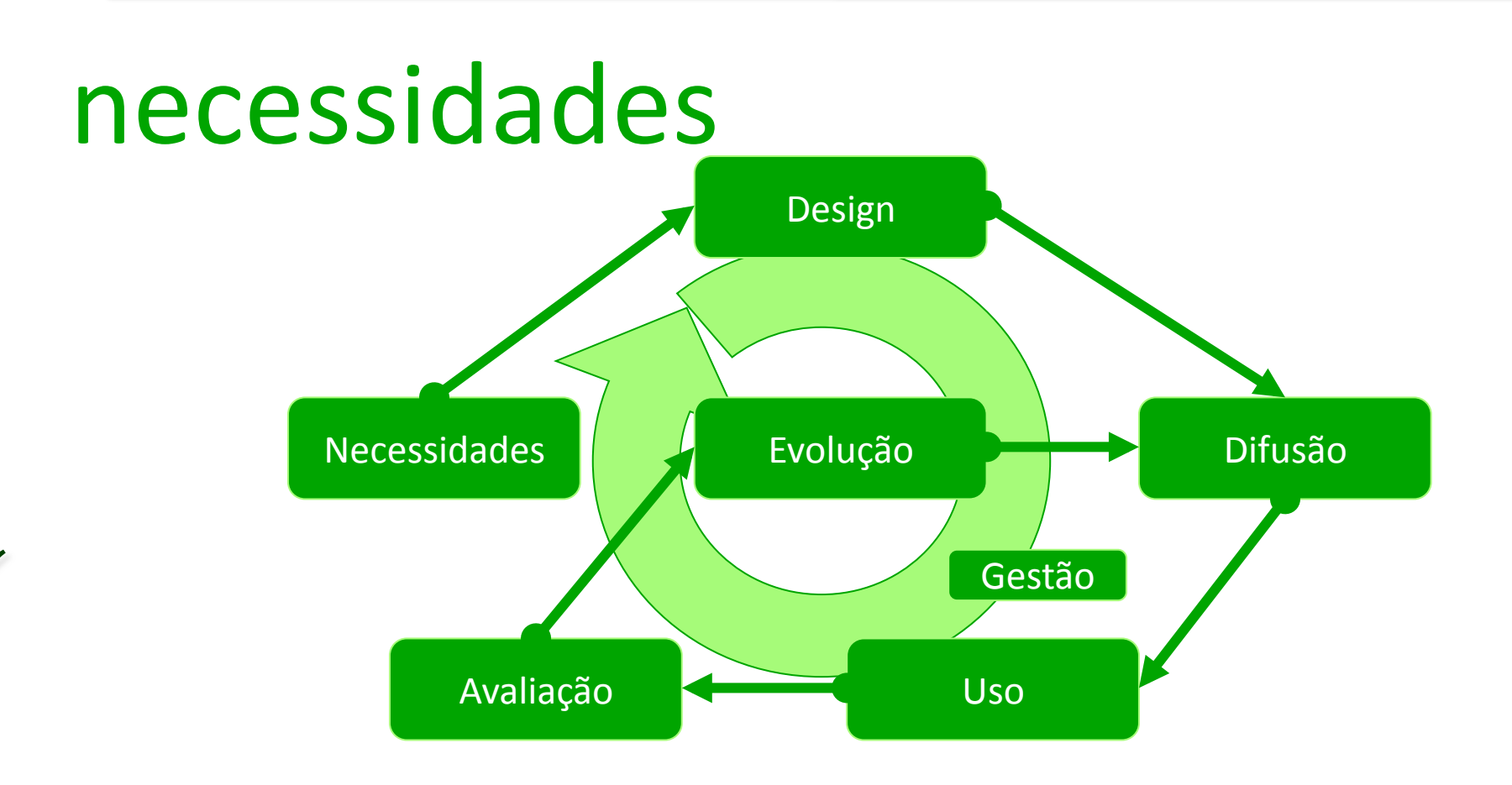

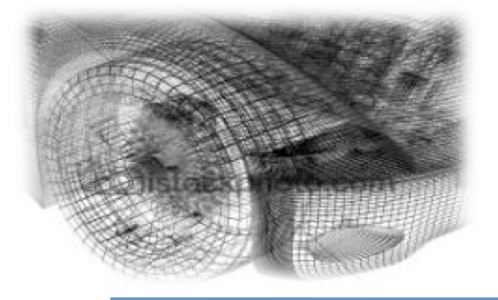

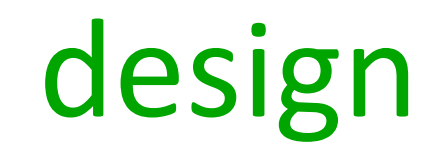

técnicas
de
aquisição
de
conhecimento,
processamento
de língua natural, análise formal de conceitos, metodologias, e representações intermédias.

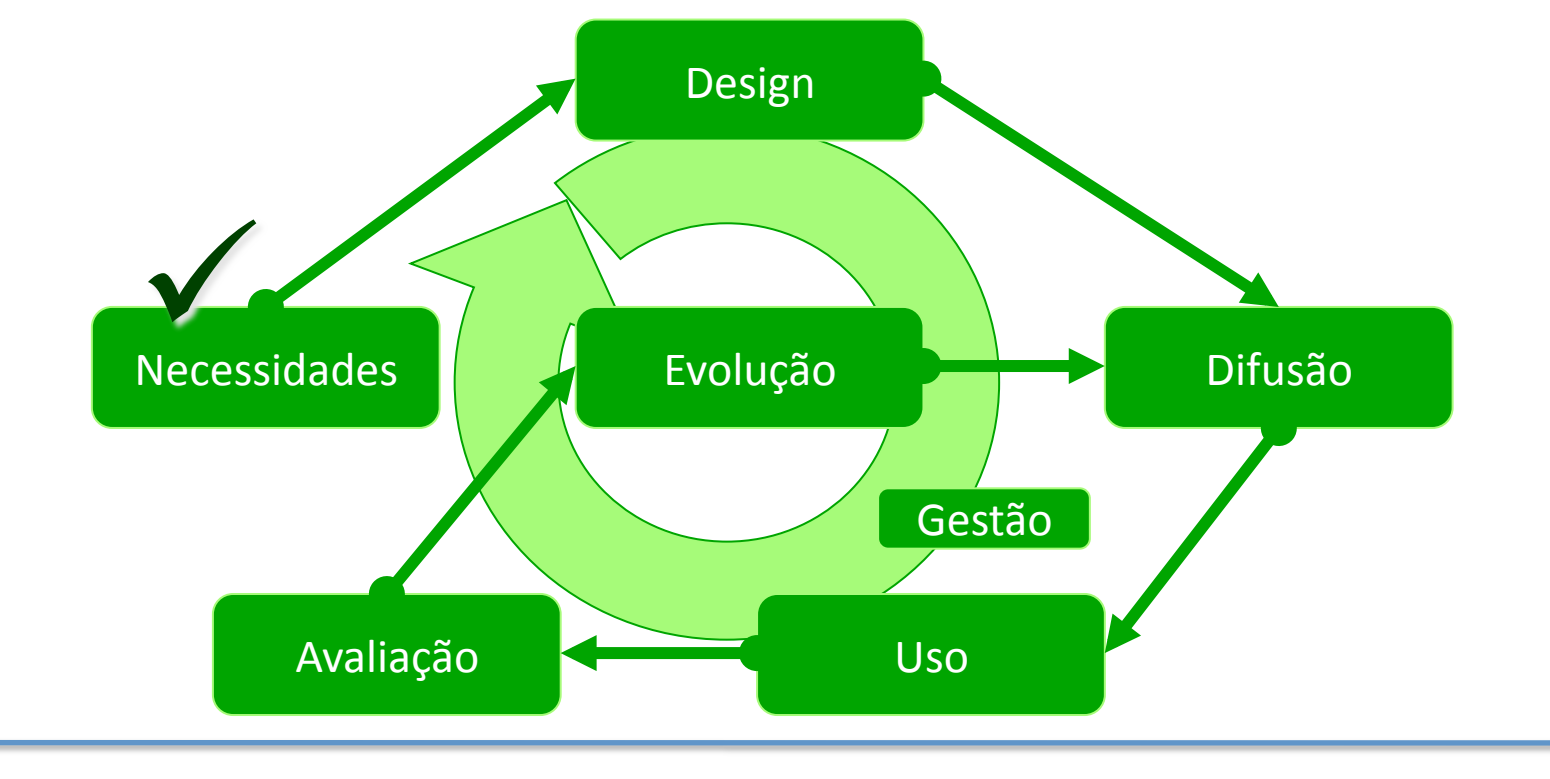

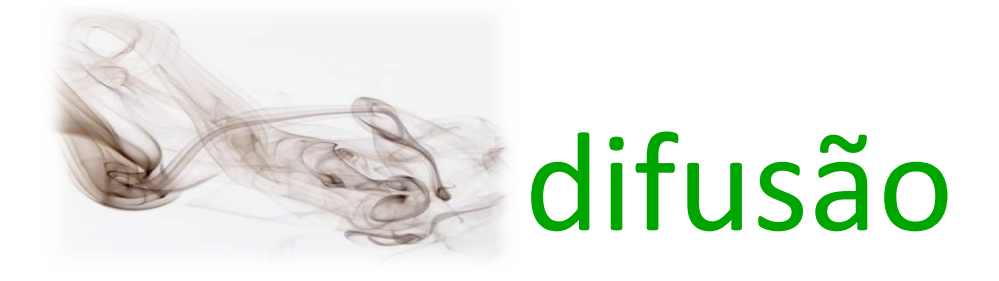

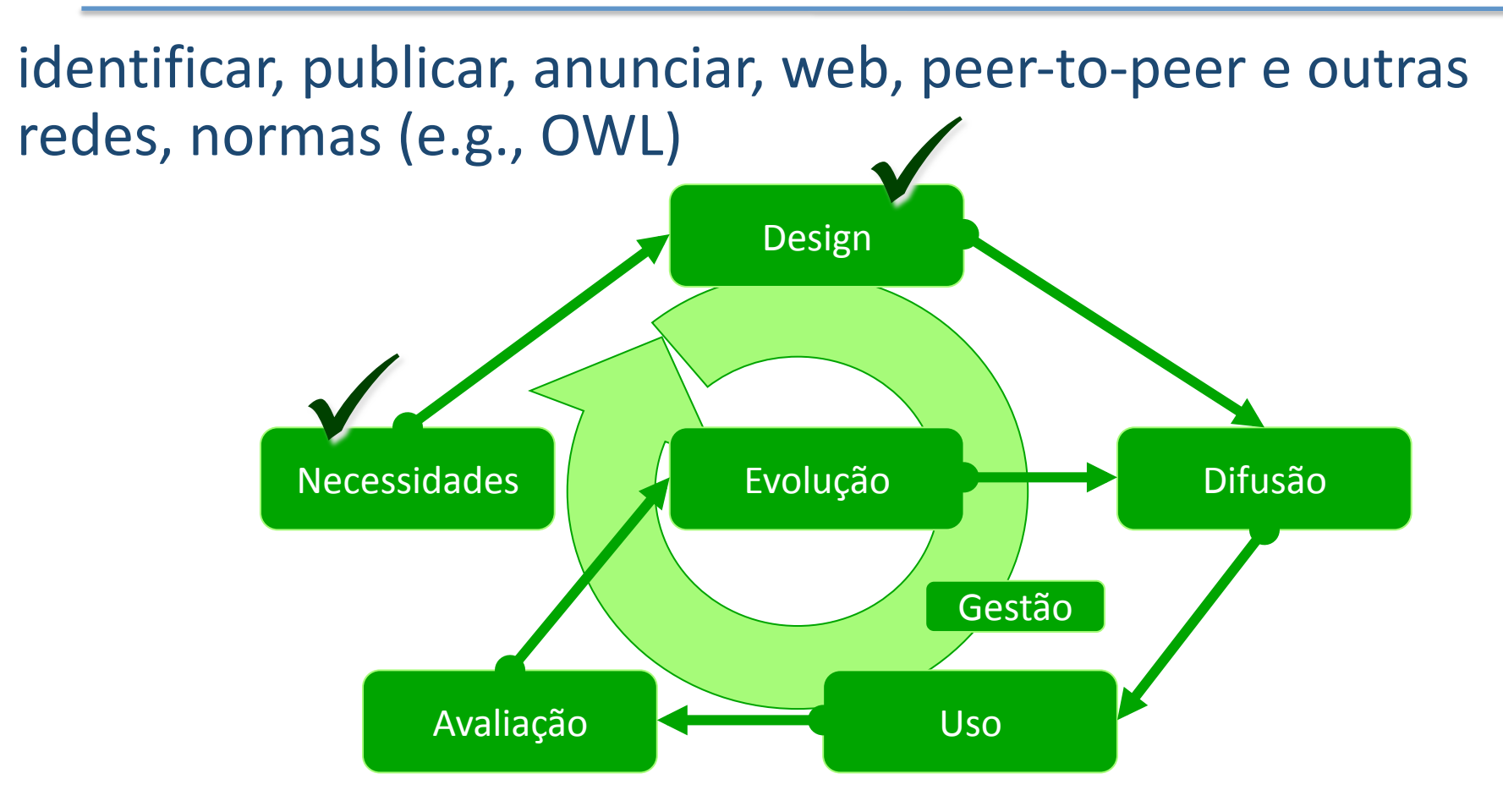

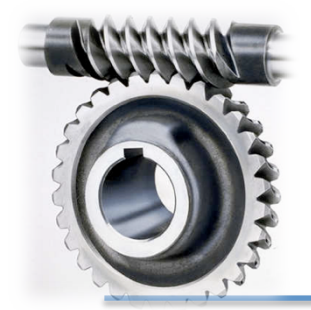

# utilização

nas aplicações
do
dia‐a‐dia,
nas tarefas diárias
(procura,
monitoria, combinação,
análise,
reutilização,
sugestão,
etc.),
inferências,
interfaces.

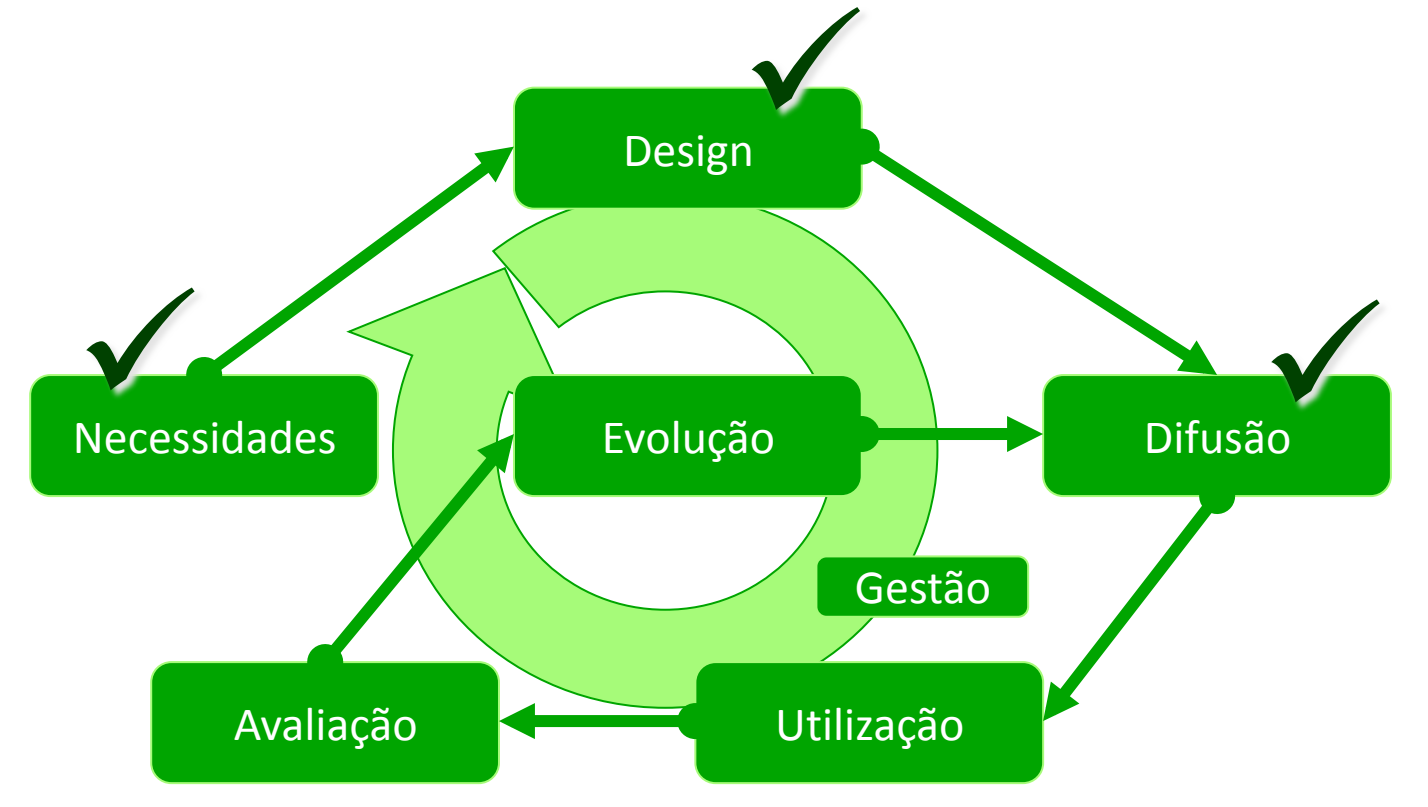

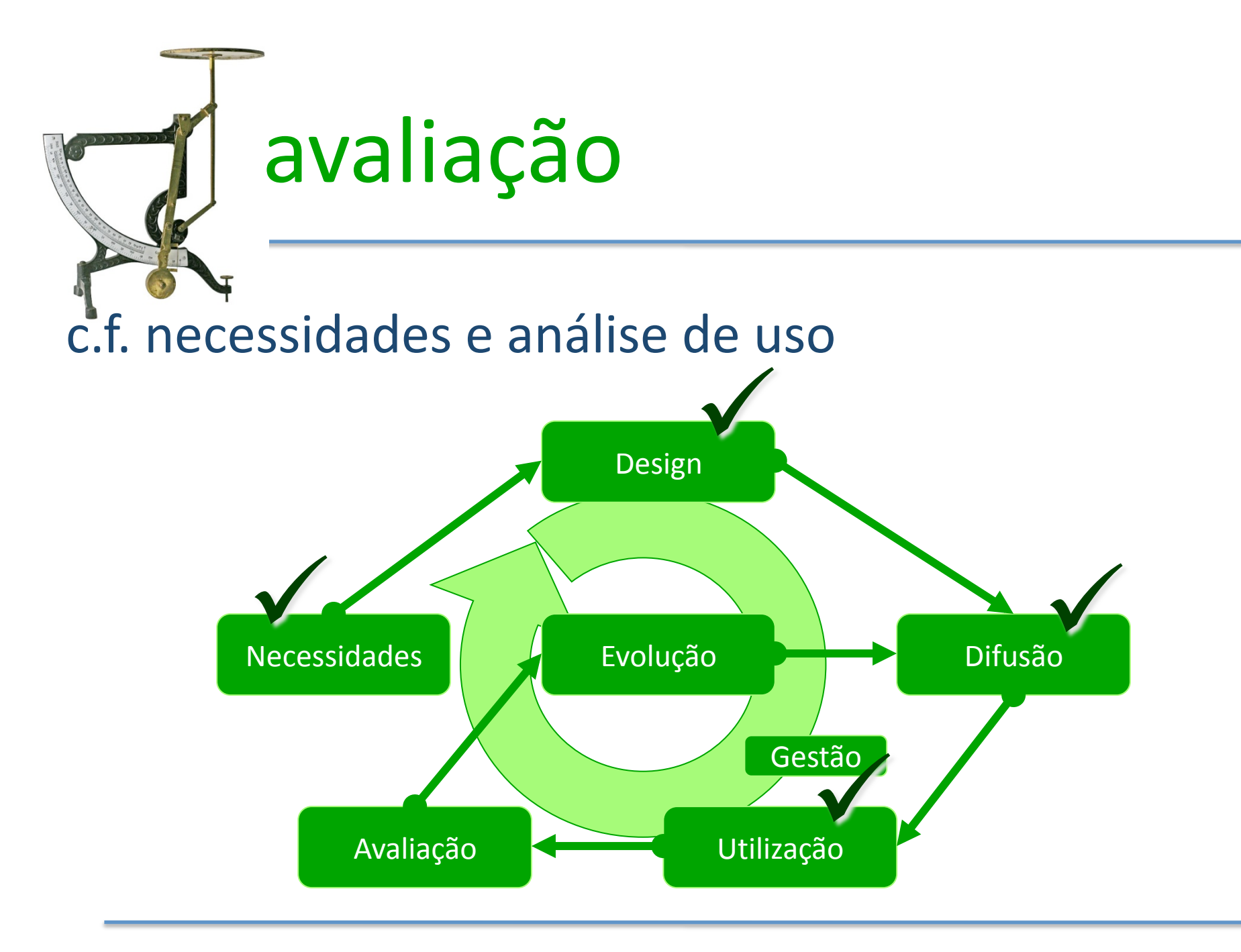

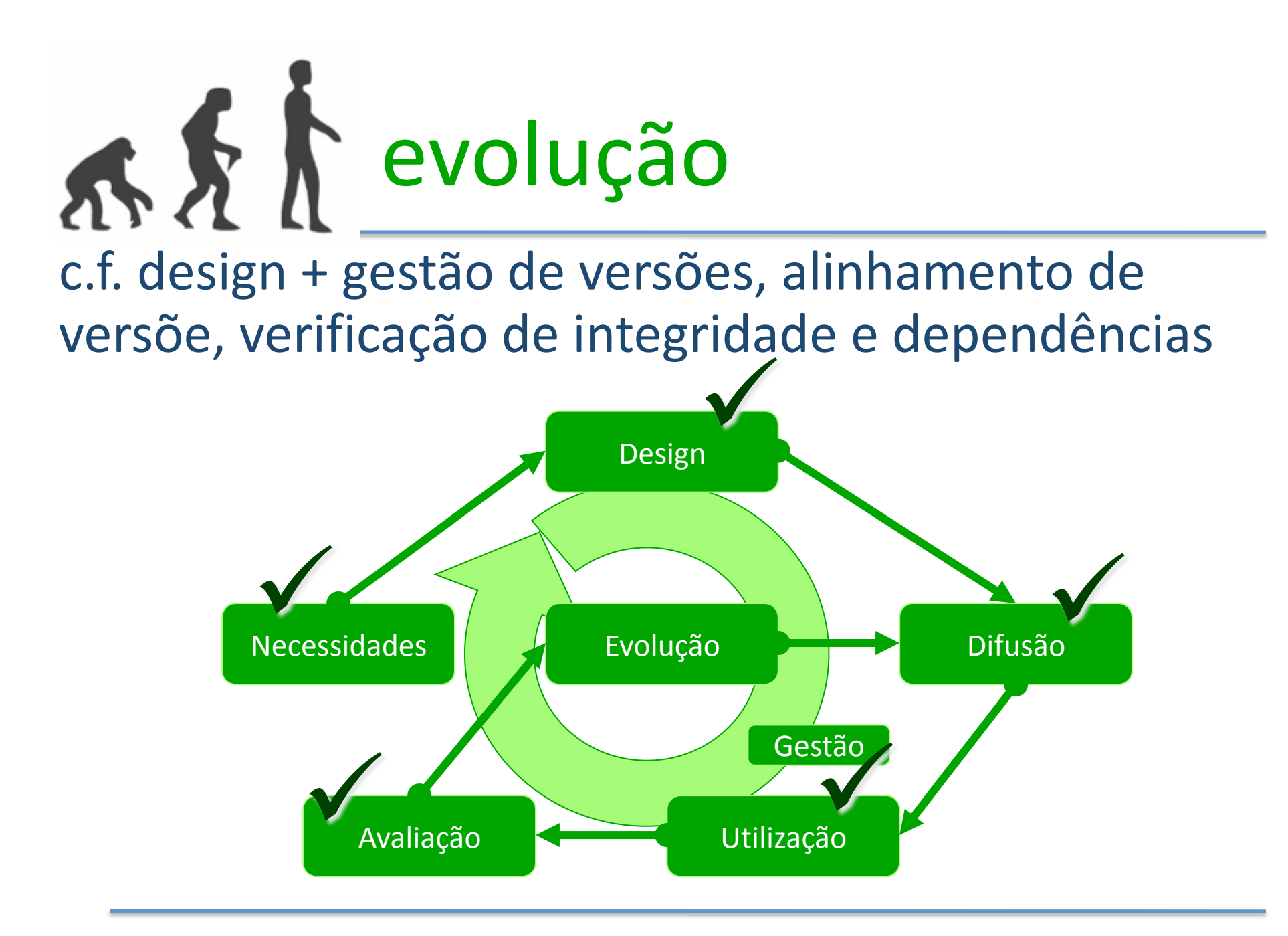

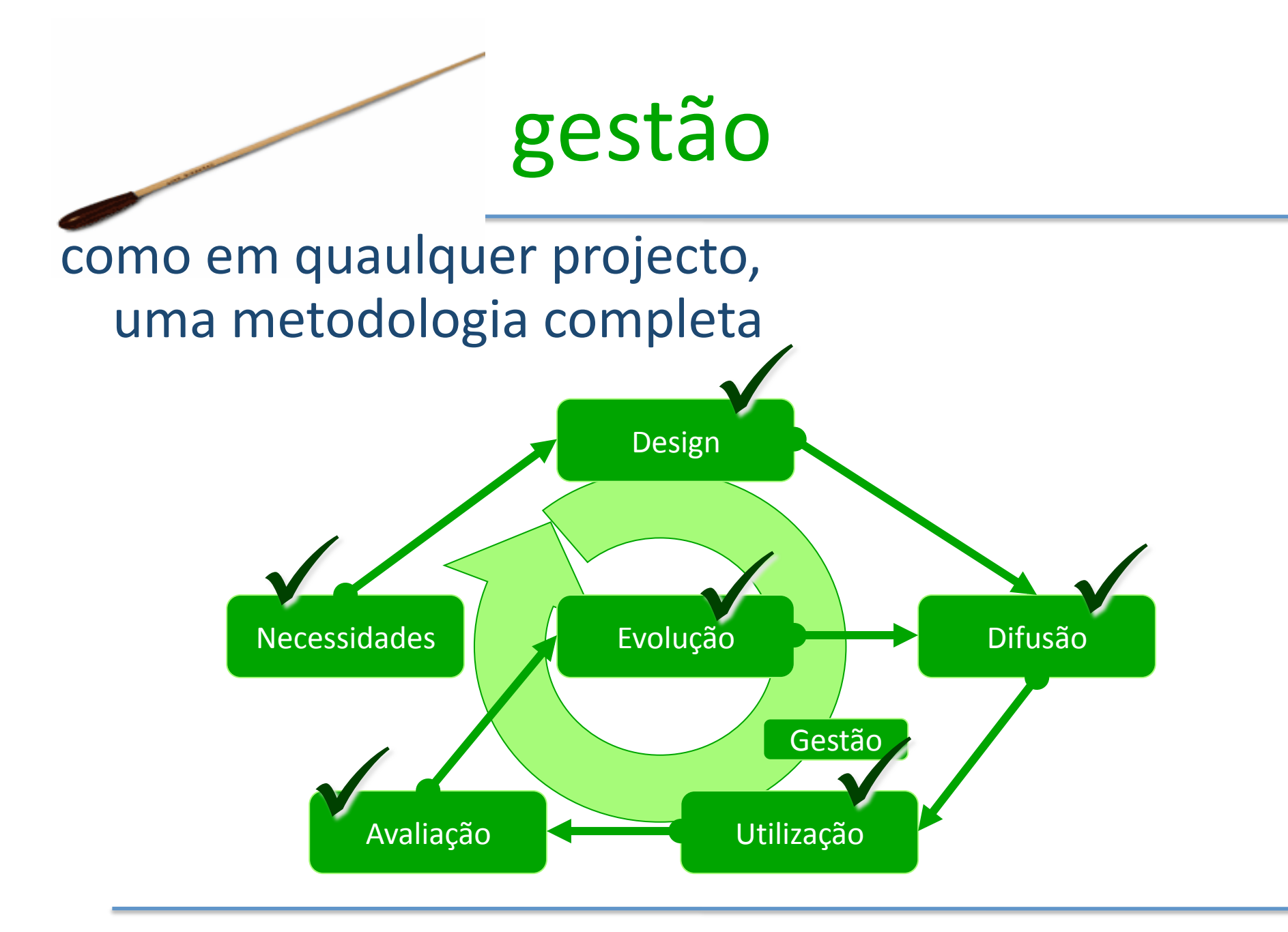

#### Não há Ontologias universais

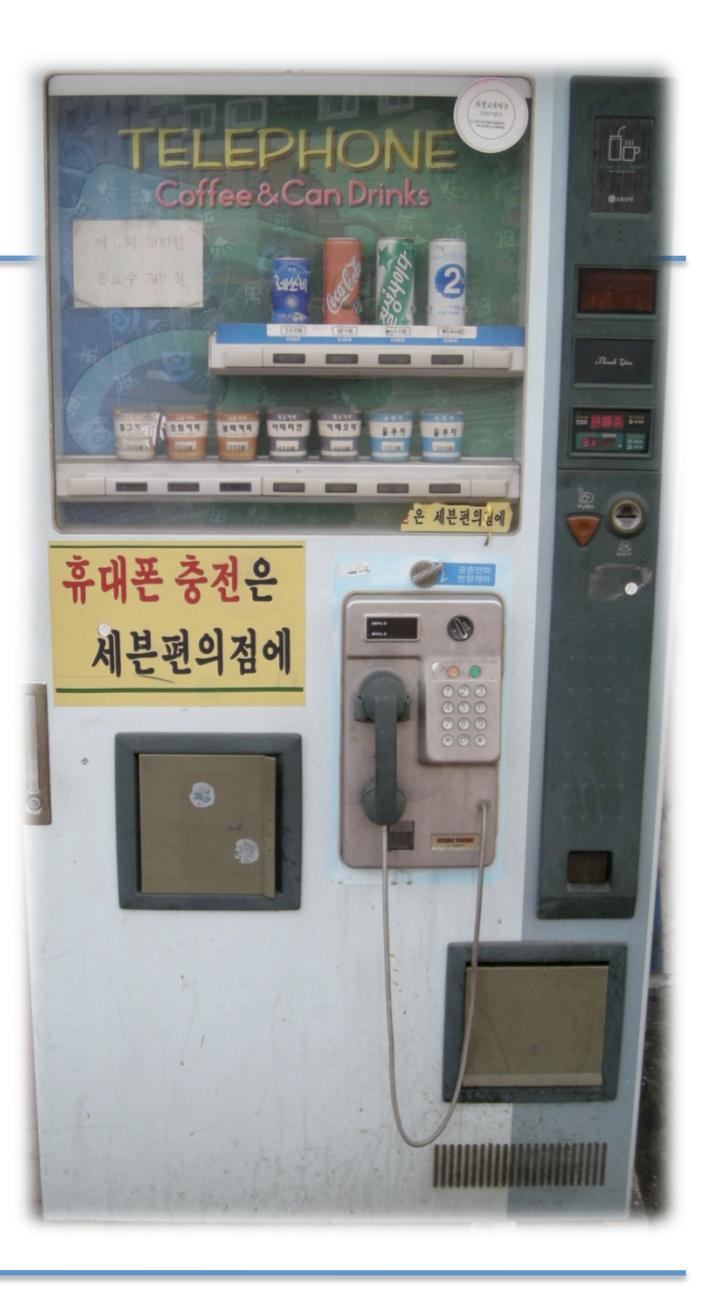

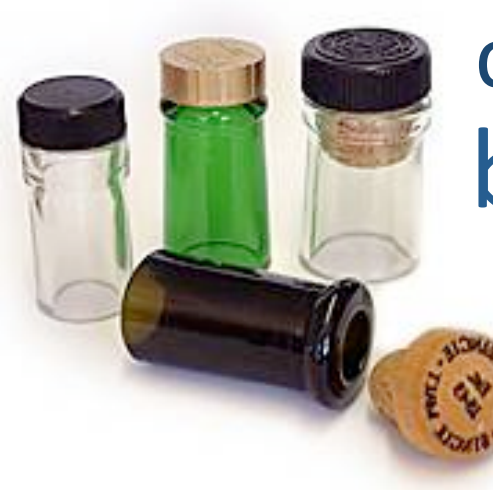

## bottlenecks criação
&
evolução

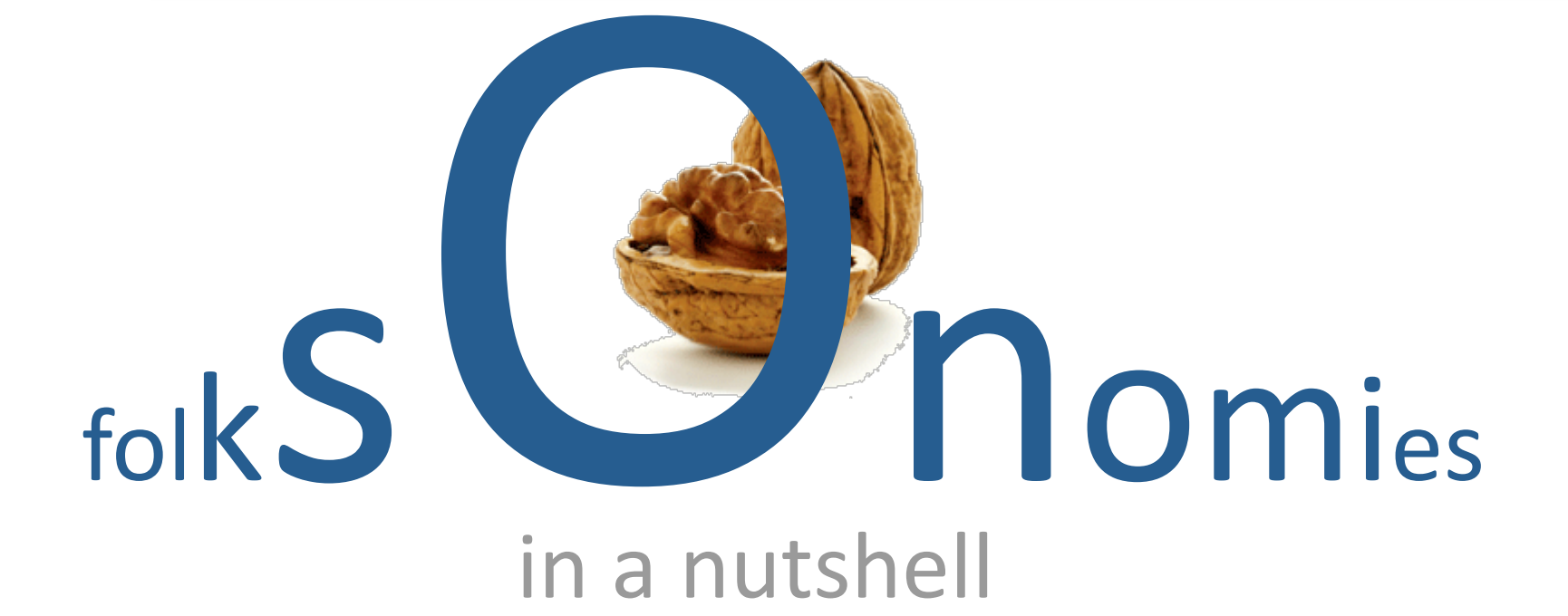

#### uma anotação informação associada
a
um
objecto

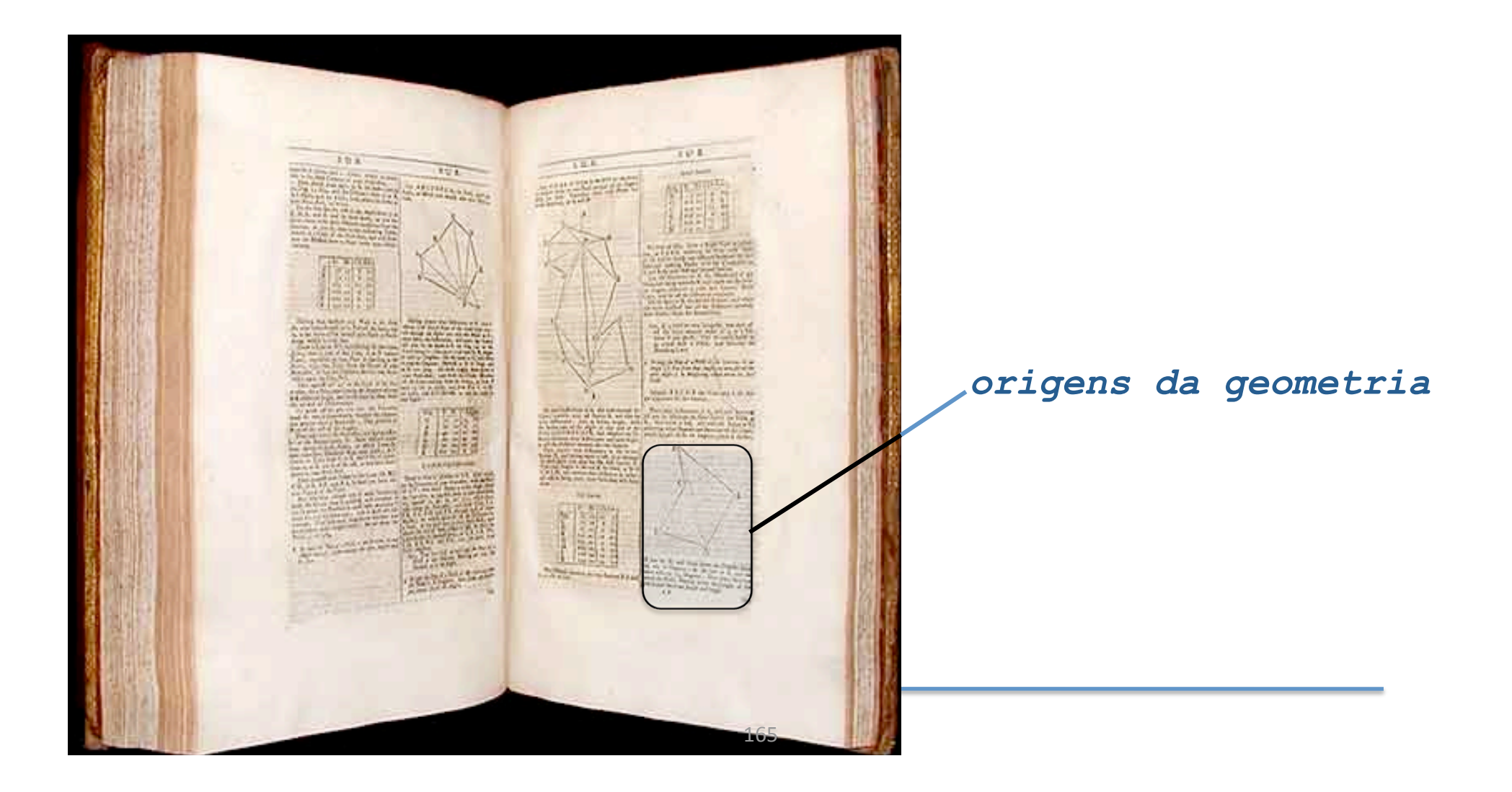

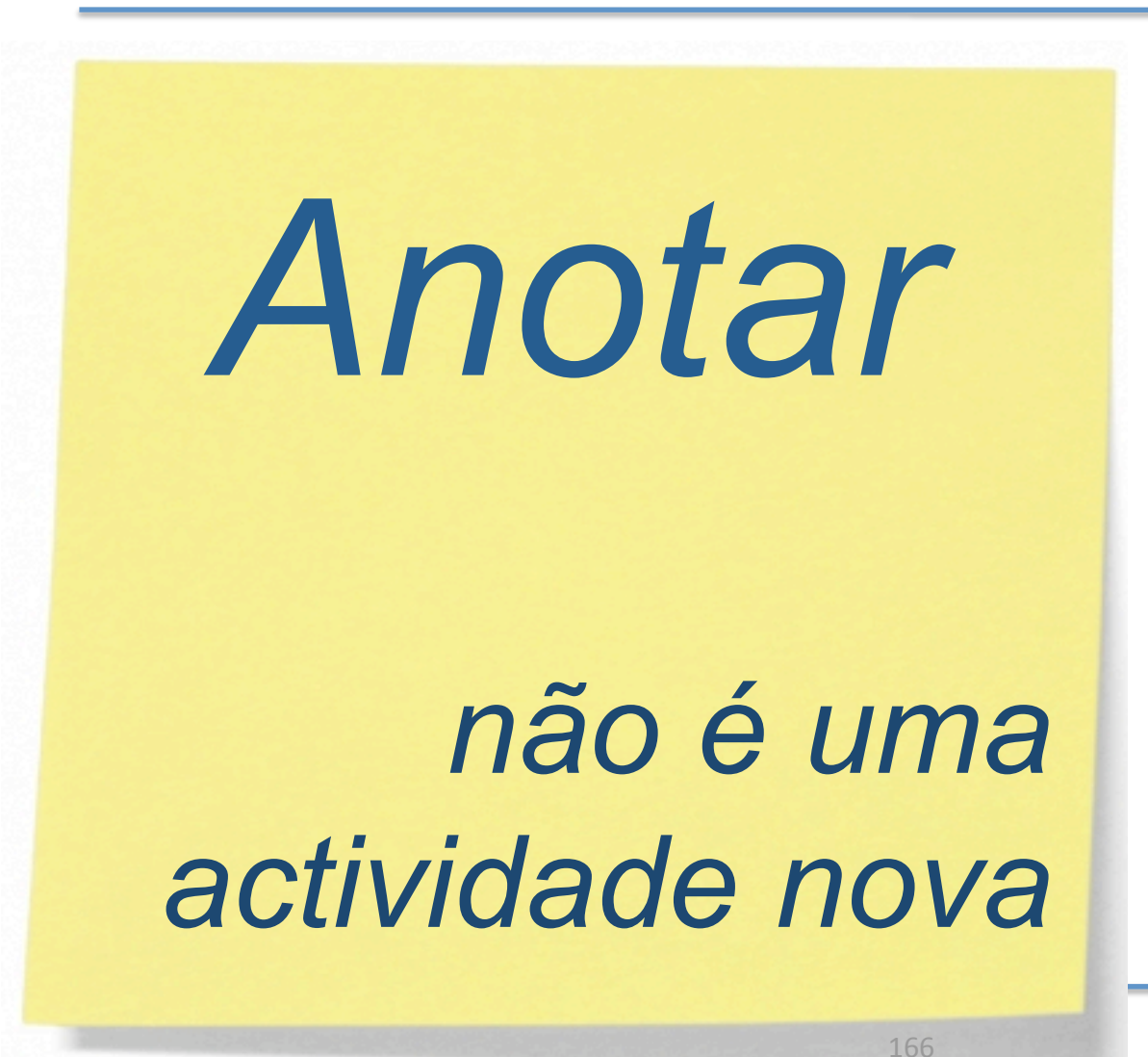

- marcar
- descrever
- memo
- comentar
- indexar
- agrupar
- ordenar

*etc.* 

## anotação social

criar e gerir anotações colaborativamente para anotar e classificar conteúdos.

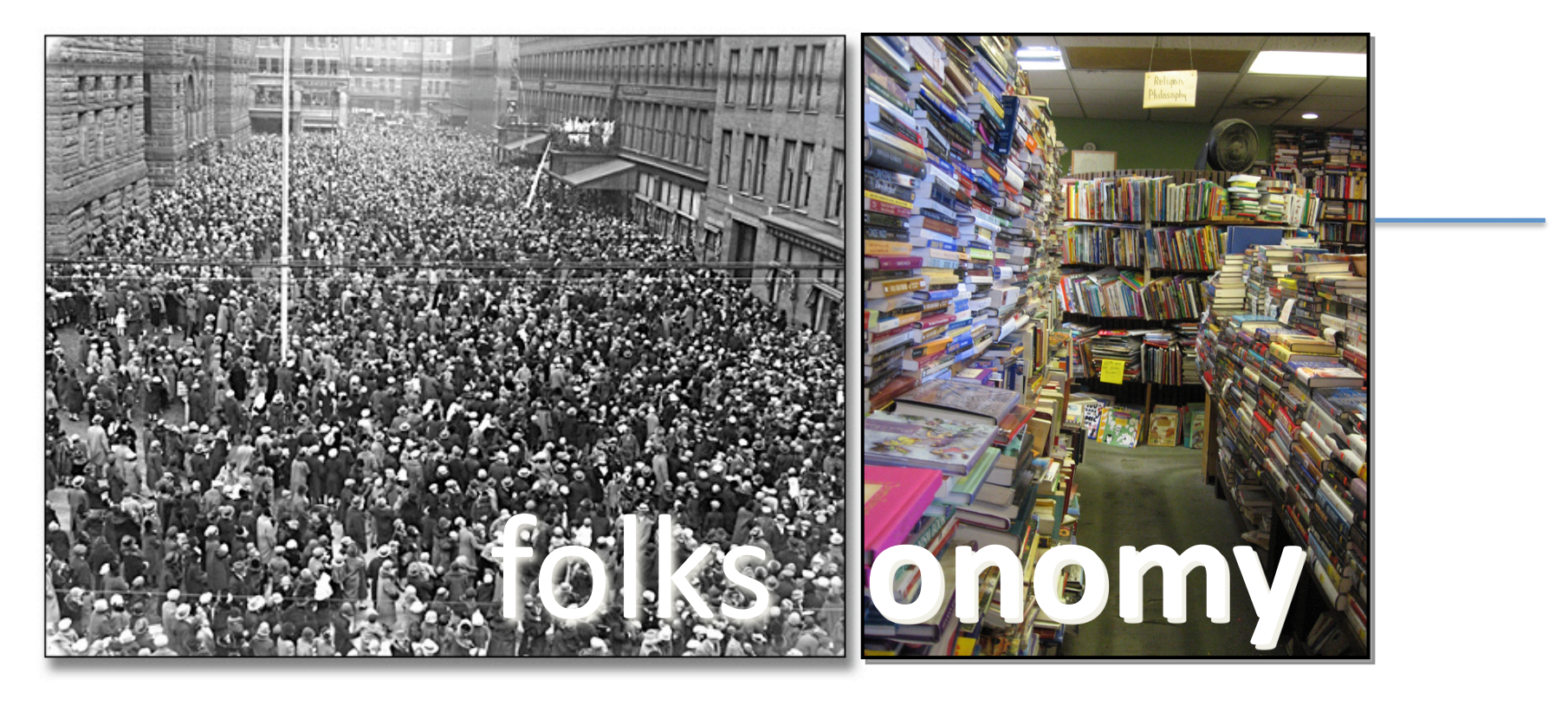

#### utilizar os milhões de utilizadores para anotar os milhões
de
Gbytes
de
informação

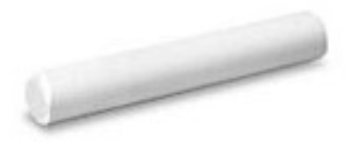

## olksonomy **f**

- folks~taxonomy,
um
sistema
de
indexação
de
termos criado nas comunidades da
internet;
- É
o resultado
de
uma anotação
individual
de
páginas e objectos
num
ambiente
social
partilhado;
- Deriva da utilização
individual
de
vocabulários próprios com
os quais
se
adiciona metainformação aos recursos;
- Acrescenta informação aos processos cognitivos sem incrementar os custos.
- [Vander
Wal,
2005]
[Vander
Wal,
2007][Rashmi
Sinha,
2005]

 $\partial \rho$ recipes desig eter software - wisdom  $m<sub>V</sub>$ **Programming** journalism m ovie weird MOWLO boston hardwaren USIC development **Web**ooks information internet **Cocialsoftware** gineering todo system:unfiled hacking tech  $in$ die search firefox **ESSUAlization** <sup>lifehacks</sup> Jooglemaps  $b_{uy}$ tutorialcience **GS** Puy writing Ausiness **Politics** delicious comics psychology  $3q/$ management  $b/gg$ creation free val culture mathematics Inerature  $f_{OOq}$ nenvorking  $t$ ools nuvem
de
anotações

folksonomies não são antónimo
de **ontologies**

# folksonomies

# podem
ser
encaradas como uma maneira de
construir e manter **ontologies**

#### muitas anotações para muitos usos

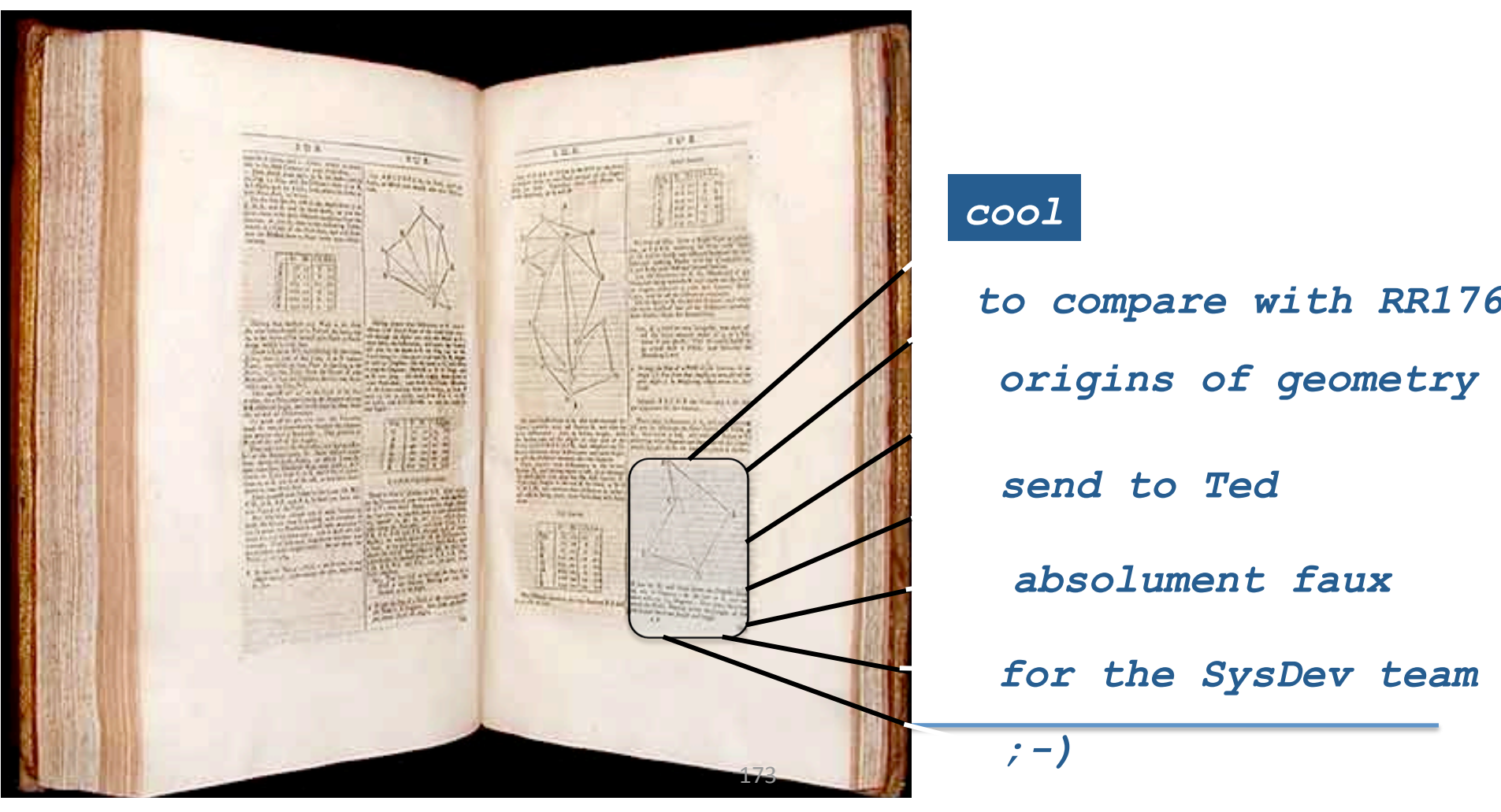

## muitas anotações Voltamos ao início?

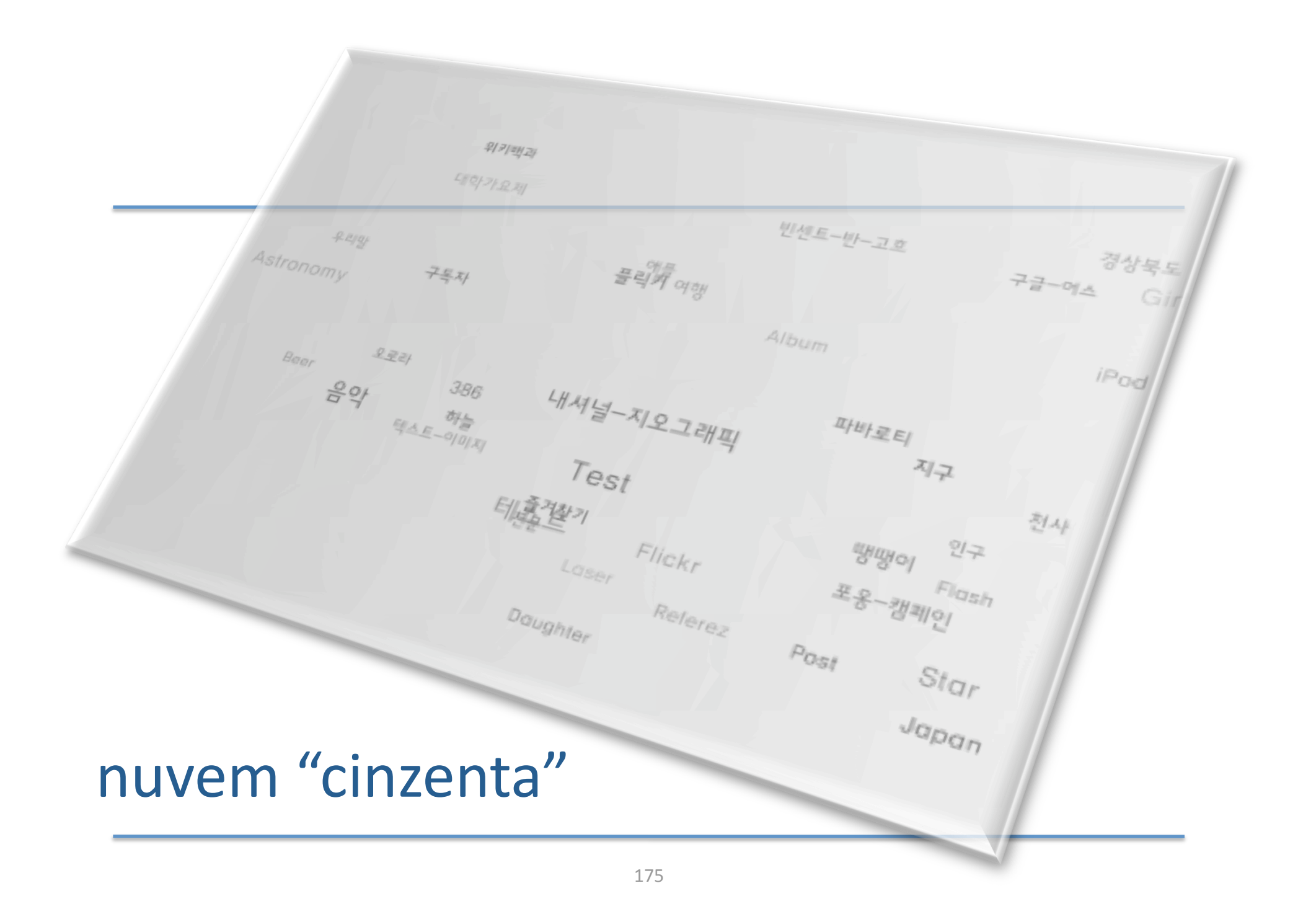

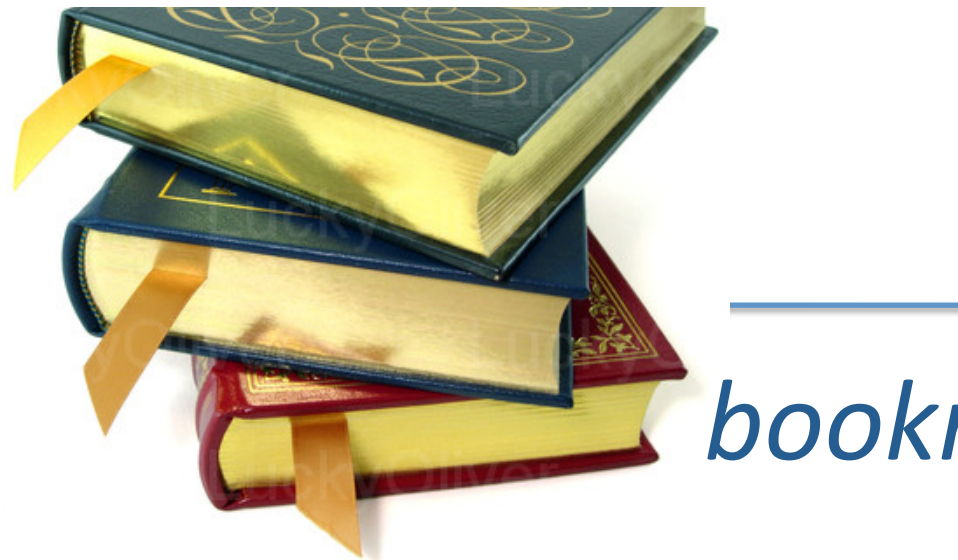

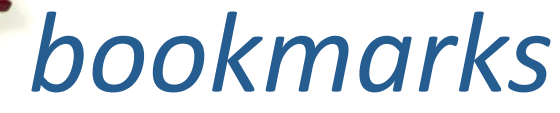

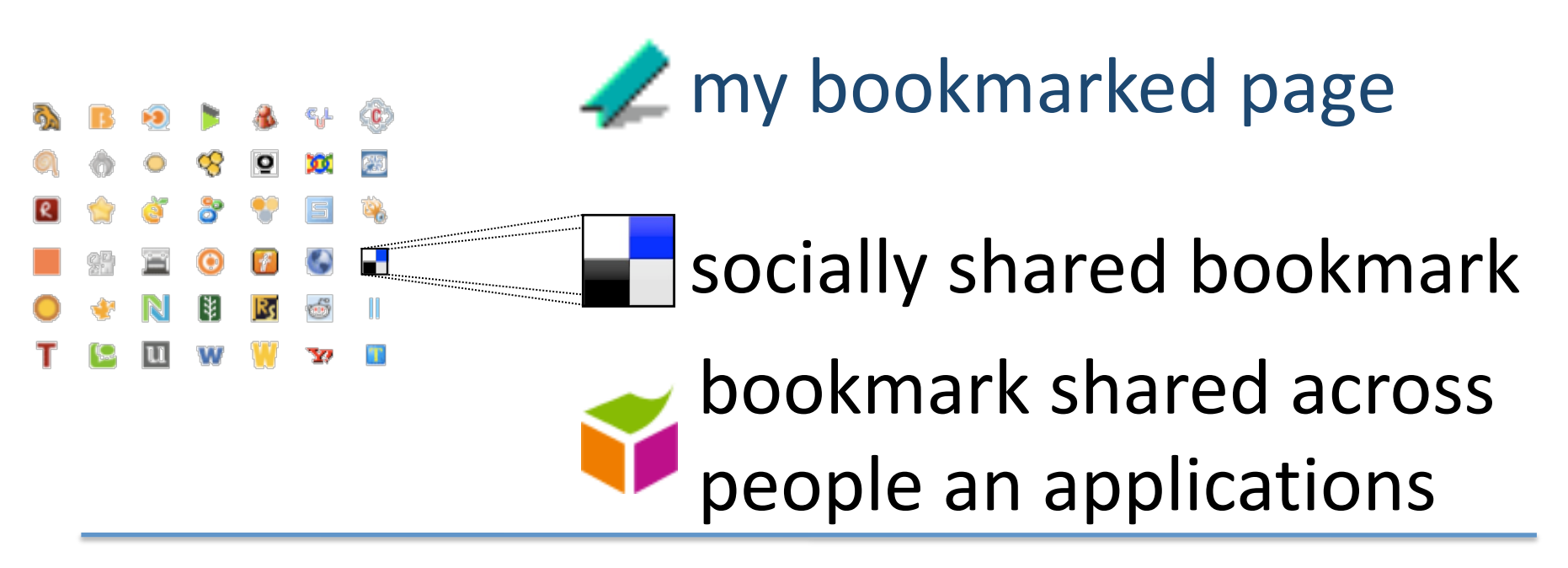

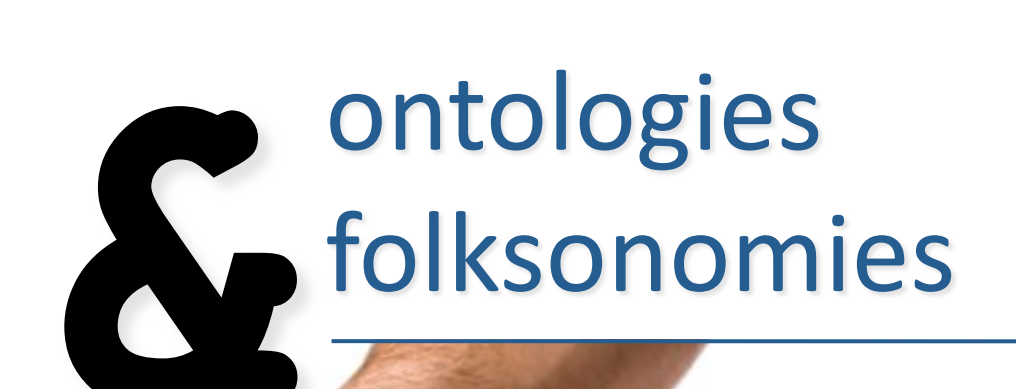

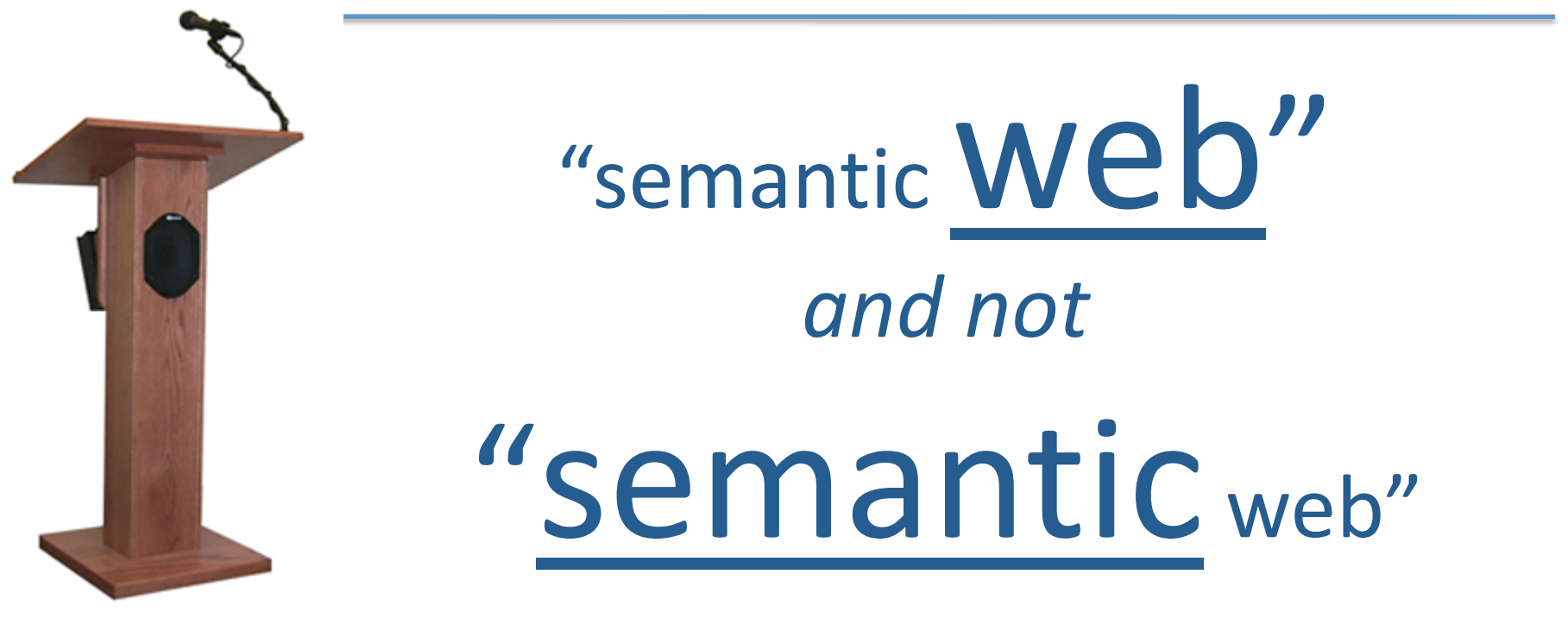

[C.
Welty,
ISWC
2007]

# a lightweight ontology allows
us
to
do
lightweight reasoning

[J.
Hendler,
ISWC
2007]

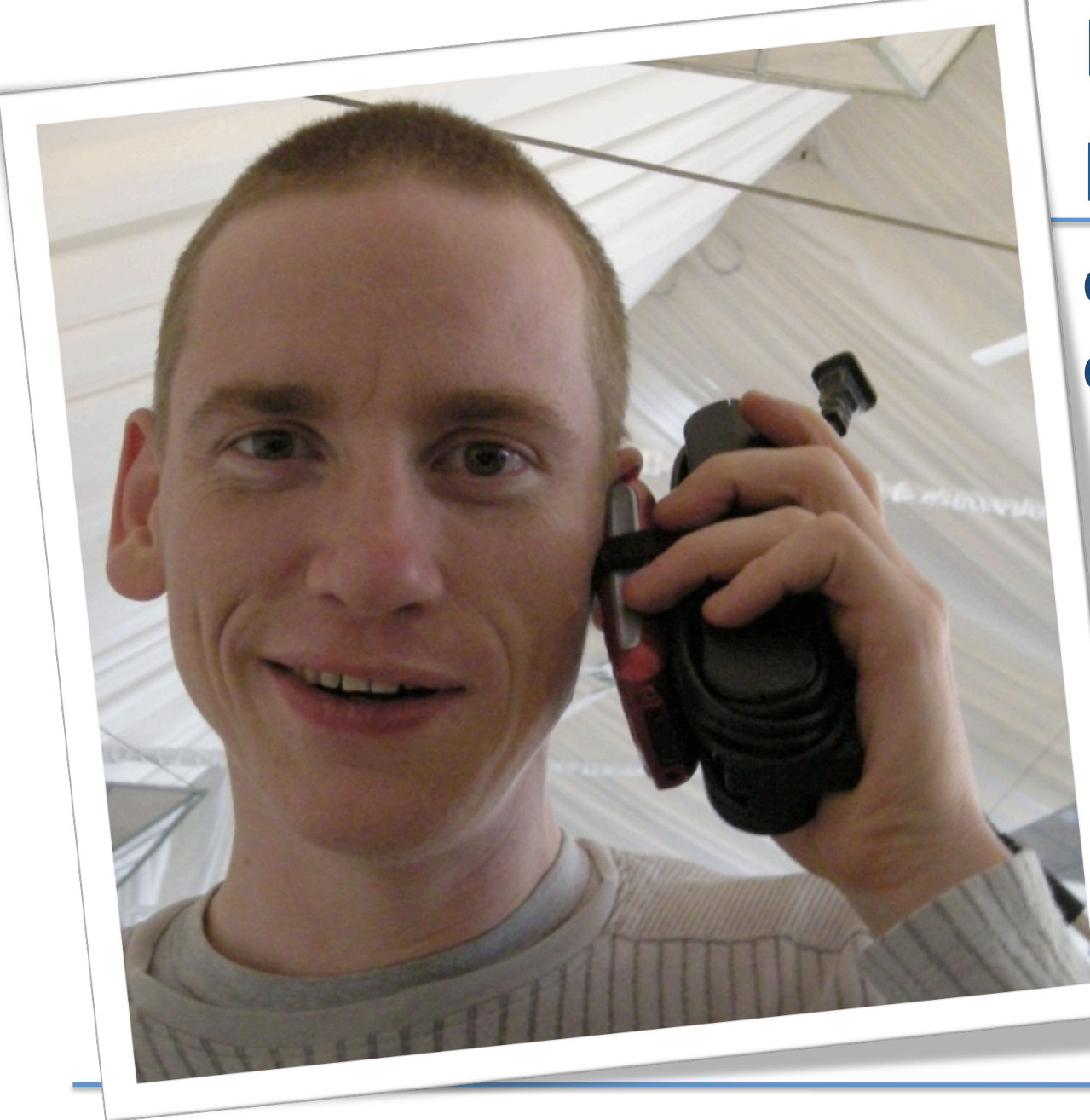

Não
se
pode prever

#### o uso futuro
de outros
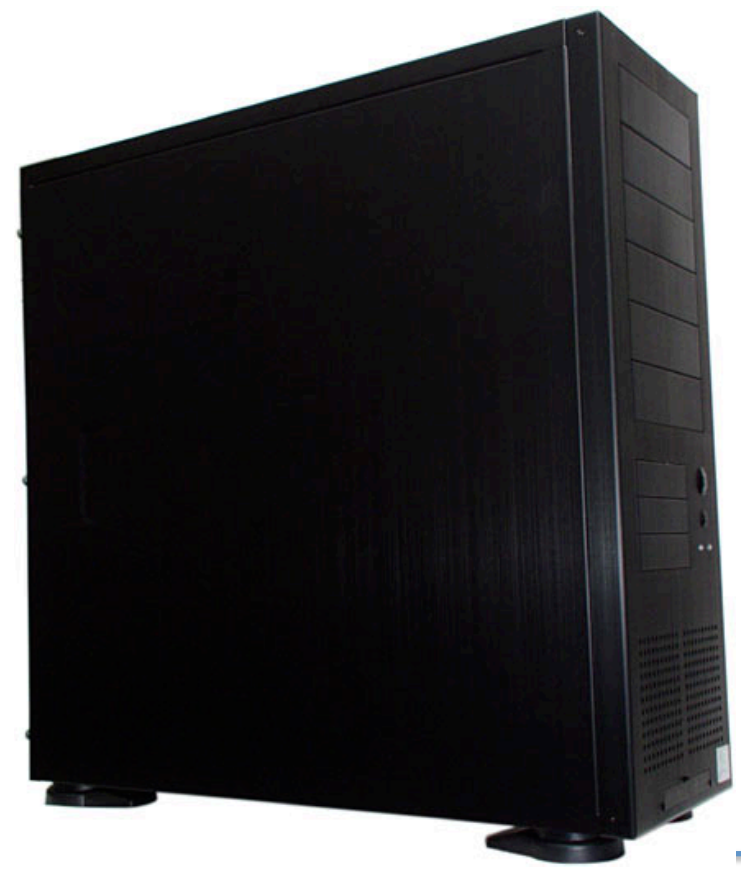

## caixa negra evita construir uma

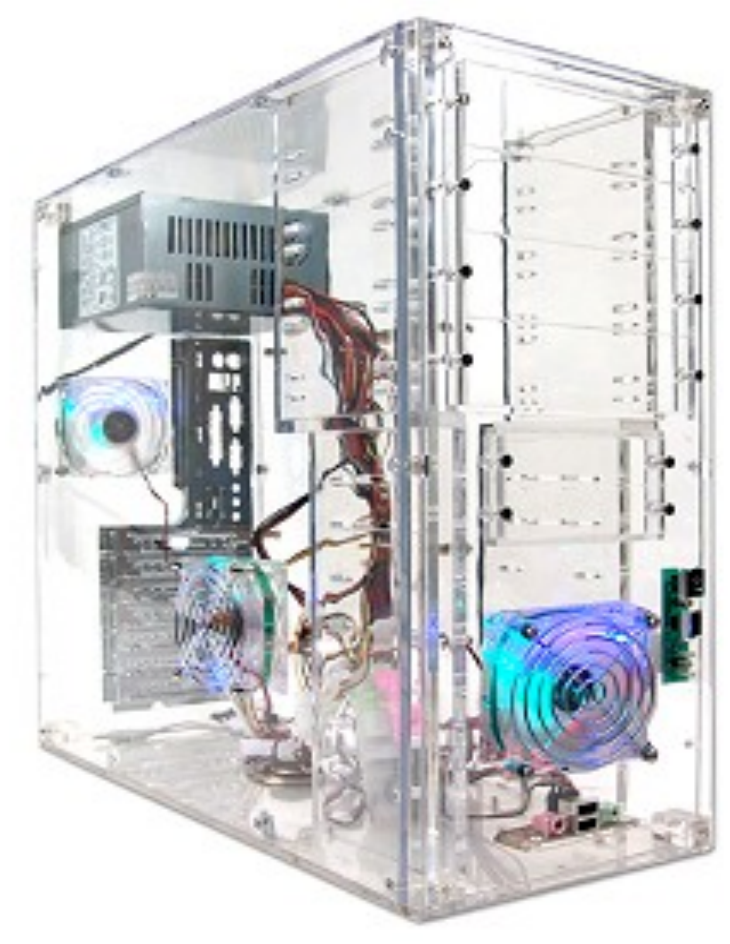

## explícitas torna
as
conceptualizações

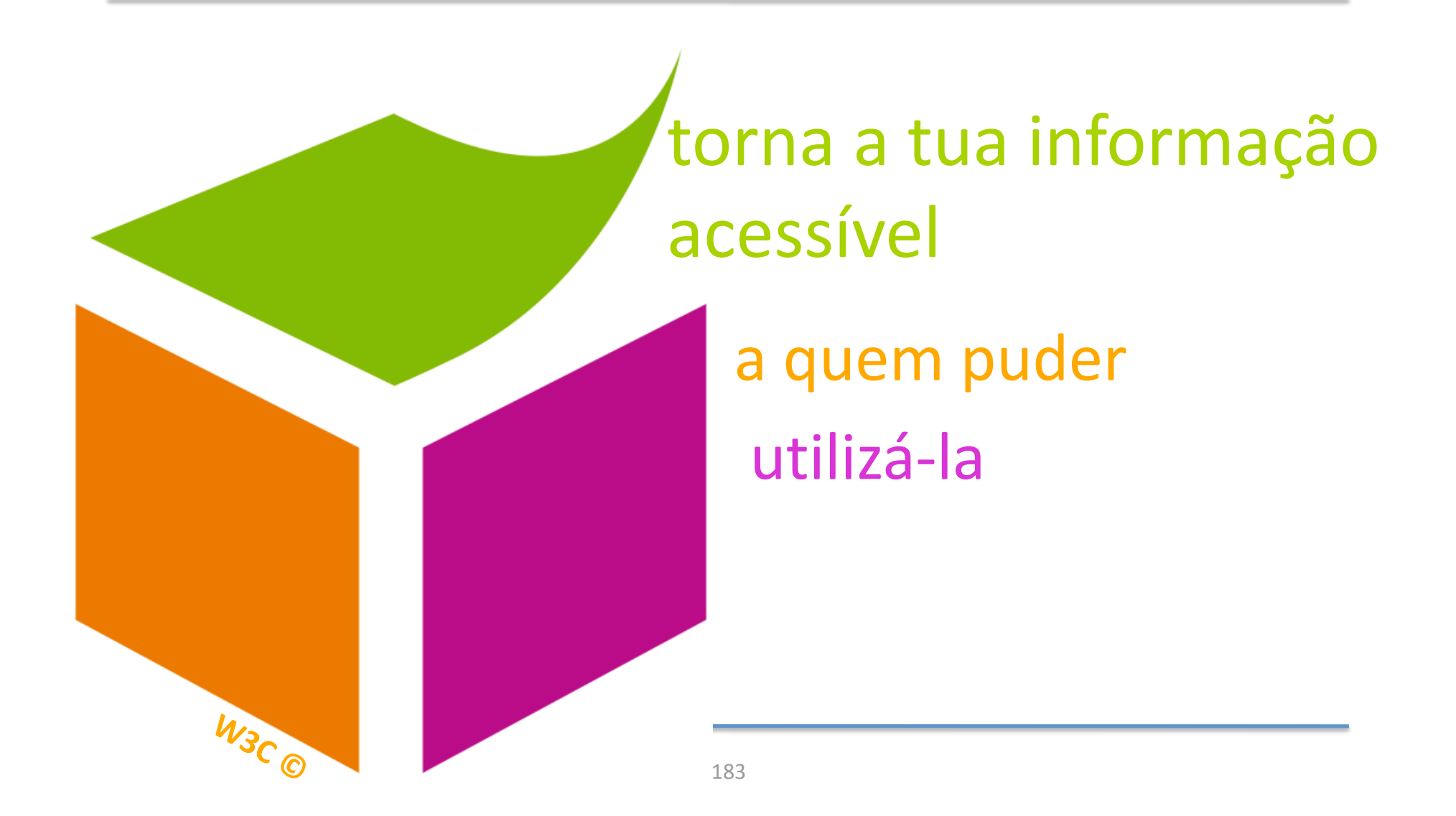